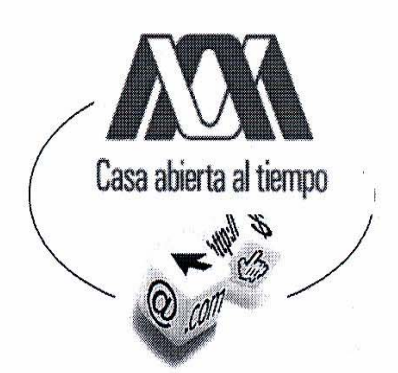

# Universidad Autónoma Metropolitana

Unidad Iztapalapa

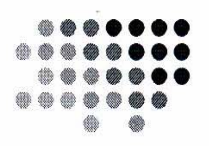

**DIVISIÓN DE CIENCIAS SOCIALES Y HUMANIDADES** 

**DEPARTAMENTO DE ECONOMÍA** 

LICENCIATURA EN ADMINISTRACIÓN

### "LAS EMPRESAS A TRAVÉS DE UN WEB SITE"

## **TESINA**

QUE PARA OBTENER EL TITULO DE **LICENCIADO EN ADMINISTRACIÓN PRESENTA:** 

**LEONEL SANTIAGO ANDRÉS** 

**ASESOR DE TESINA** 

DR. GUILLERMO J. R. GARDUÑO VALERO

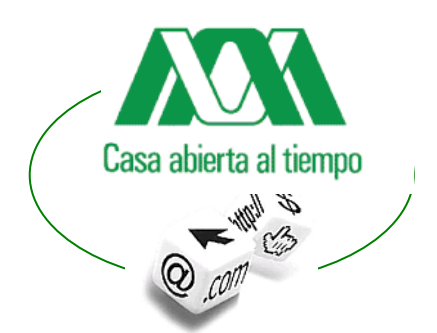

# Universidad Autónoma Metropolitana

Unidad Iztapalapa

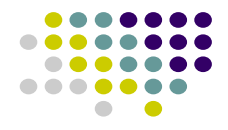

### **DIVISIÓN DE CIENCIAS SOCIALES Y HUMANIDADES**

**DEPARTAMENTO DE ECONOMÍA** 

### **LICENCIATURA EN ADMINISTRACIÓN**

**"LAS EMPRESAS A TRAVÉS DE UN WEB SITE"** 

### **TESINA**

**QUE PARA OBTENER EL TITULO DE LICENCIADO EN ADMINISTRACIÓN PRESENTA:** 

**LEONEL SANTIAGO ANDRÉS 201216096** 

**ASESOR DE TESINA** 

**DR. GUILLERMO J. R. GARDUÑO VALERO** 

**2005** 

### **A MIS PADRES**

*Quiero agradecerles lo que ahora soy Sin su apoyo esto no seria posible.* 

> *A mi amigo Hugo Gualito López Por ser el ejemplo a seguir.*

*Quiero manifestar mi gratitud y reconocimiento al Dr. Guillermo J. R. Garduño Valero, asesor de esta tesina, quien mostró disponibilidad, compromiso y profesionalismo para revisar y discutir conmigo los argumentos de la misma.* 

*Quiero agradecer a las personas que de alguna u otra manera me ofrecieron su ayuda desinteresada para leer borradores de mi tesina y hacer, en consecuencia, señalamientos pertinentes sobre errores de redacción, argumentos confusos, frases apresuradas y reiteraciones que a veces, pasan inadvertidos para su autor.* 

# ÍNDICE

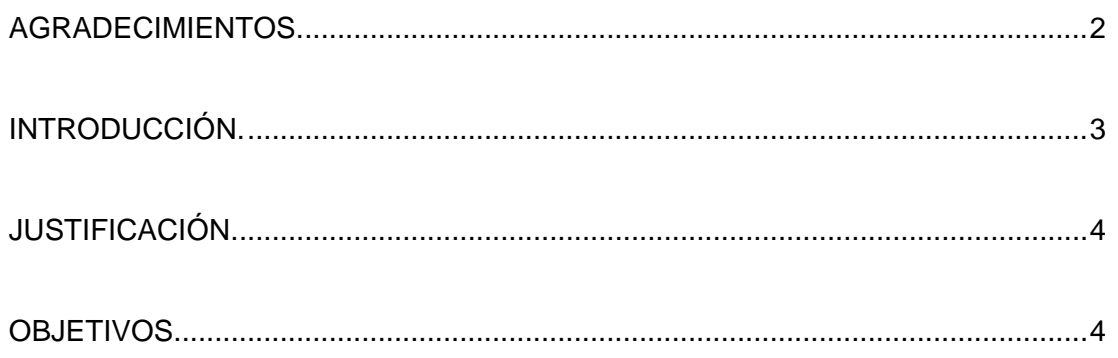

### **CAPITULO I.**

INTERNET COMO MEDIO DE ACCESO AL MERCADO.

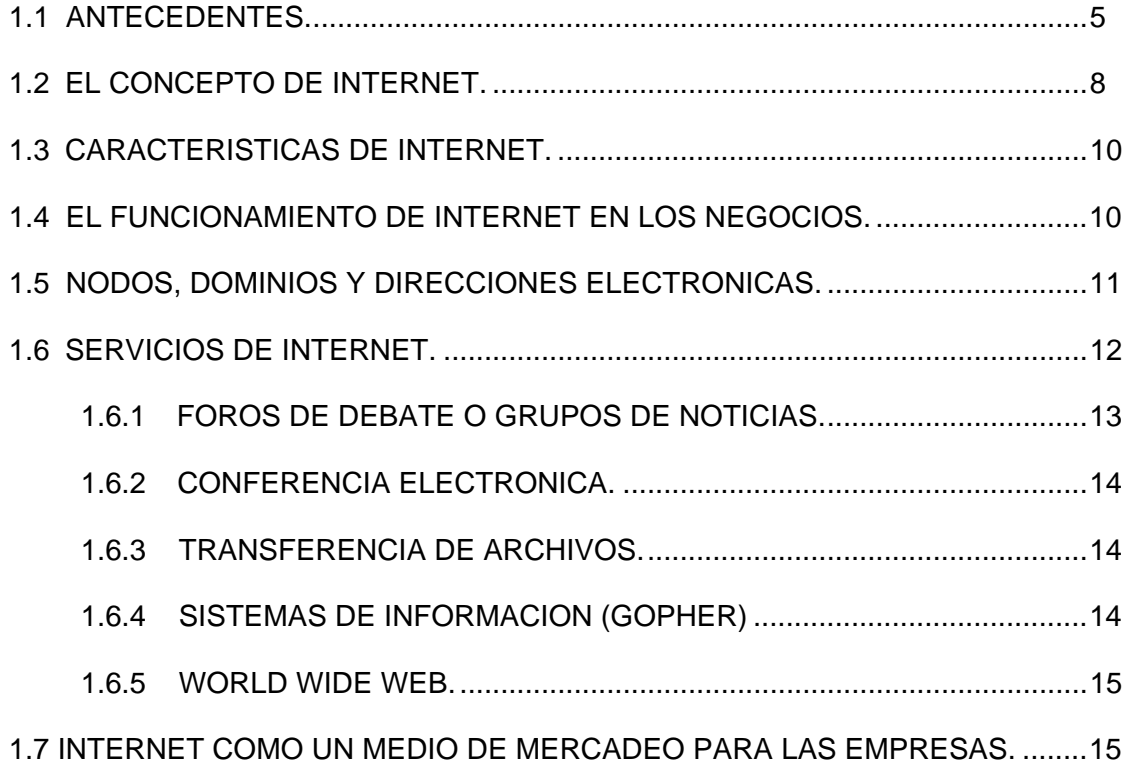

CAPITULO II.

EL COMERCIO ELECTRÓNICO Y LOS NEGOCIOS.

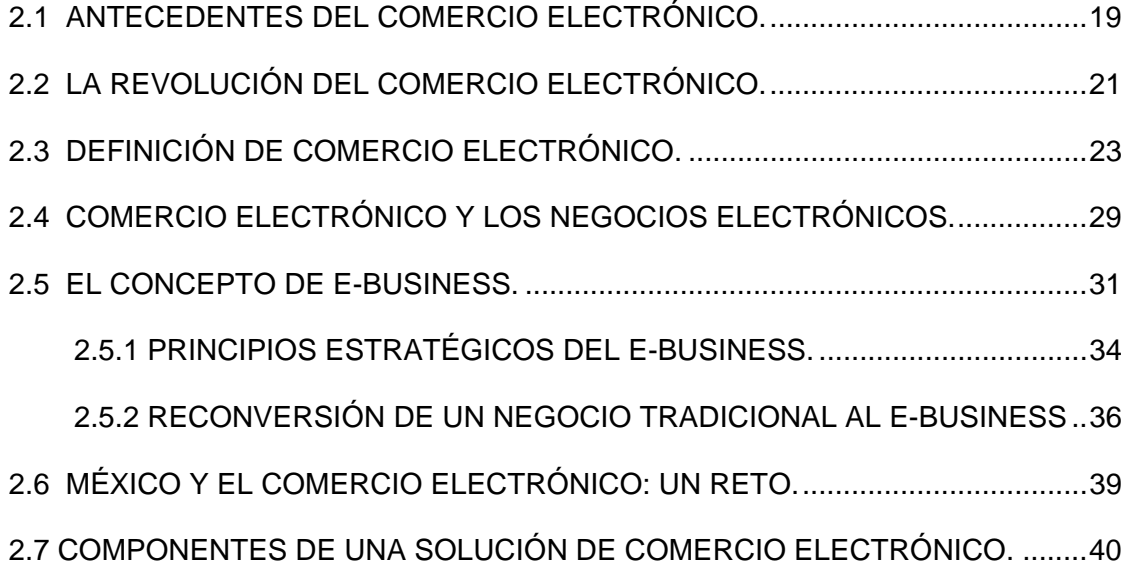

### CAPITULO III.

### MARKETING E INTERNET: EL CONSUMIDOR Y LAS VENTAS.

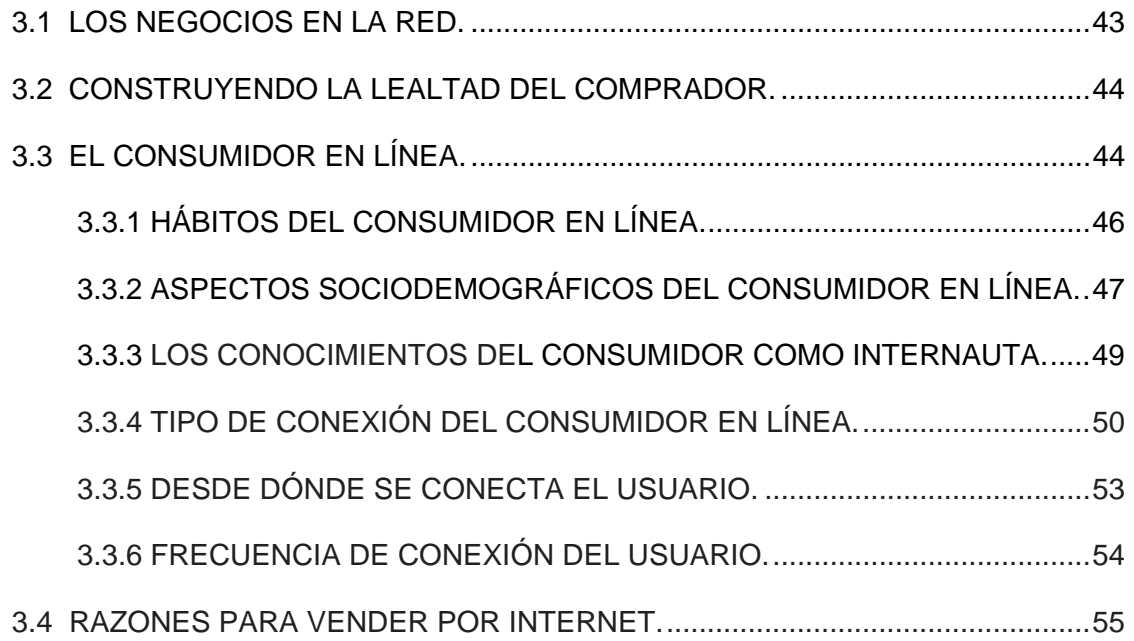

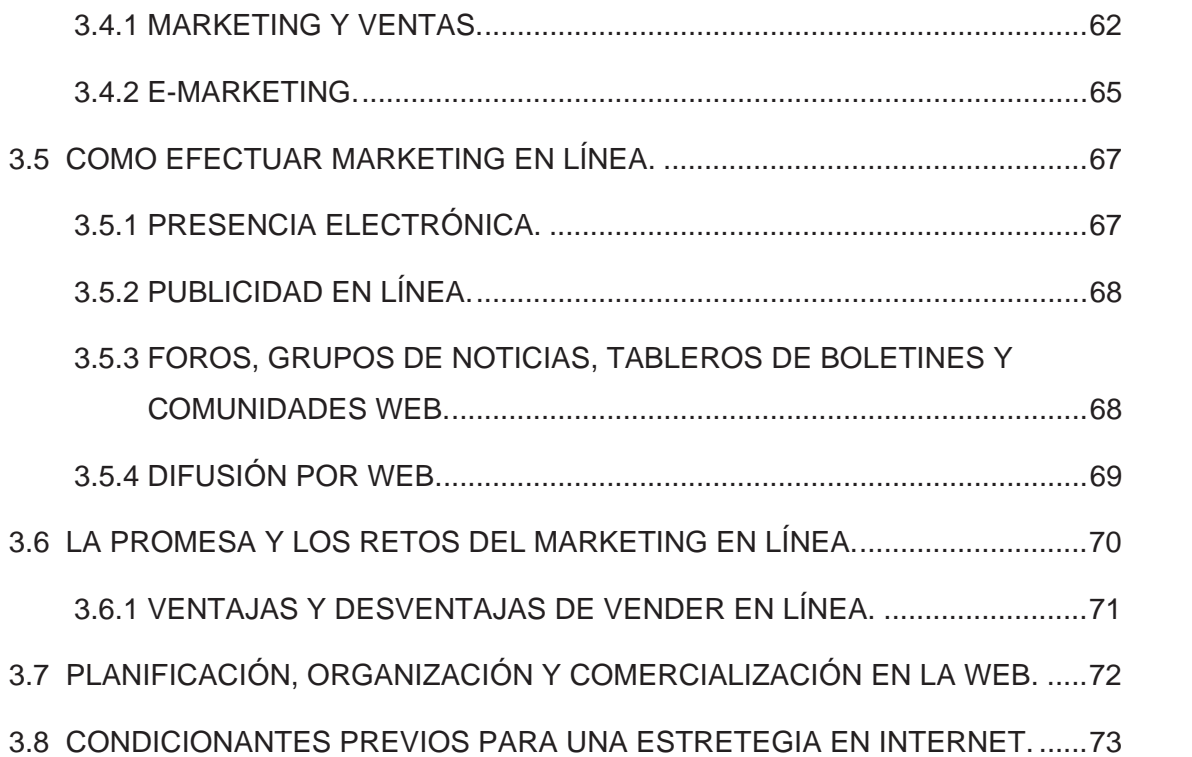

#### CAPITULO IV.

### COMO SE CREA UN WEB SITE

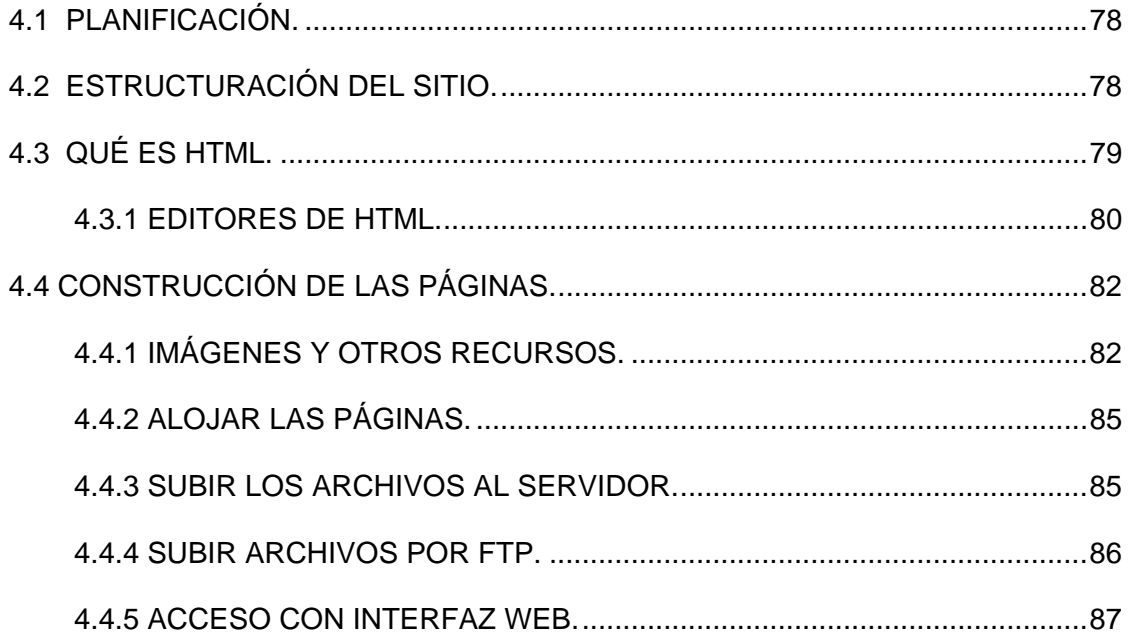

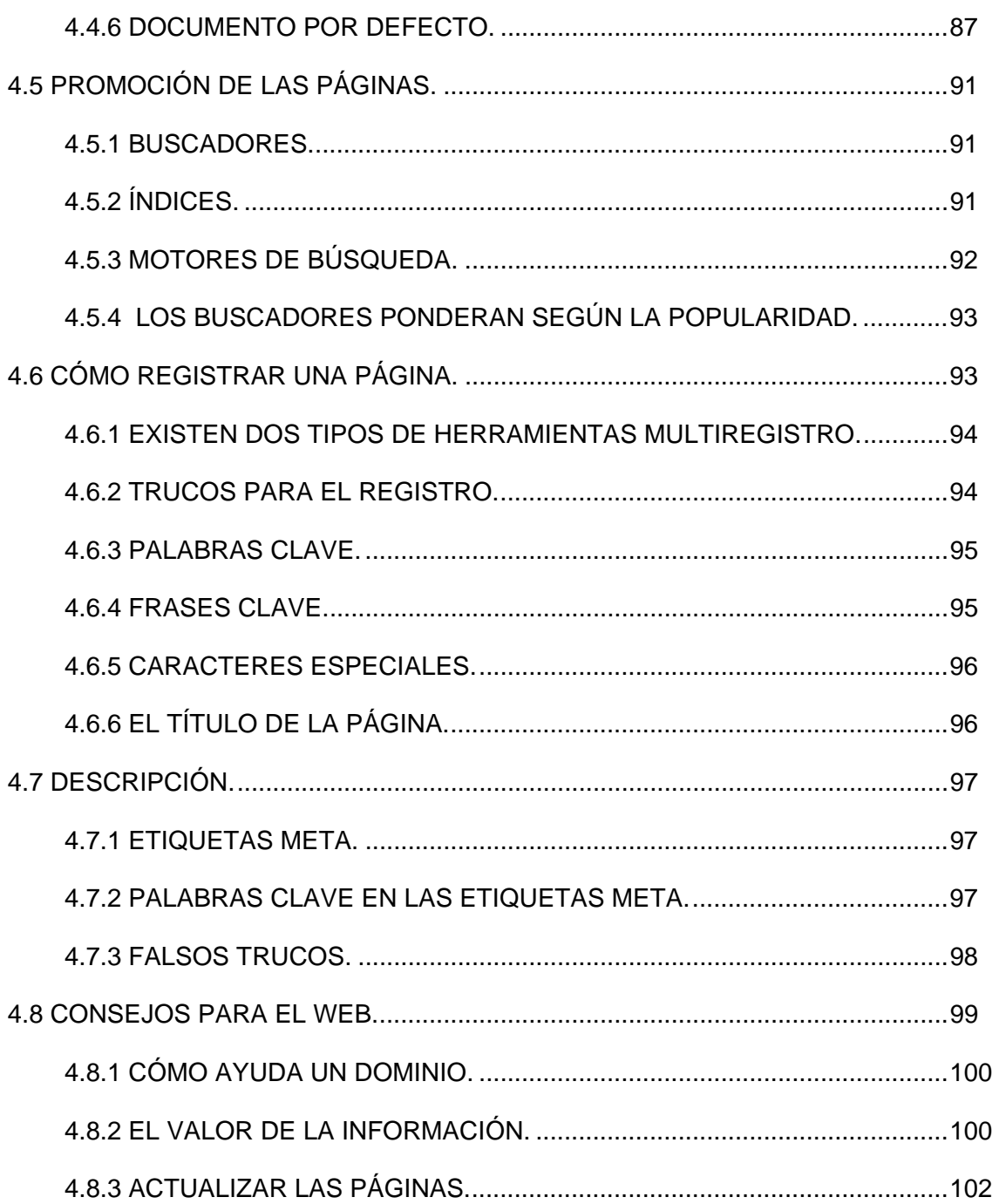

### **CAPITULO V.**

### DE LA IDEA A LA REALIDAD

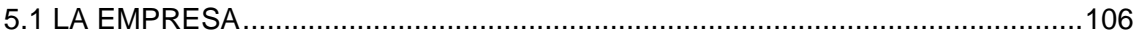

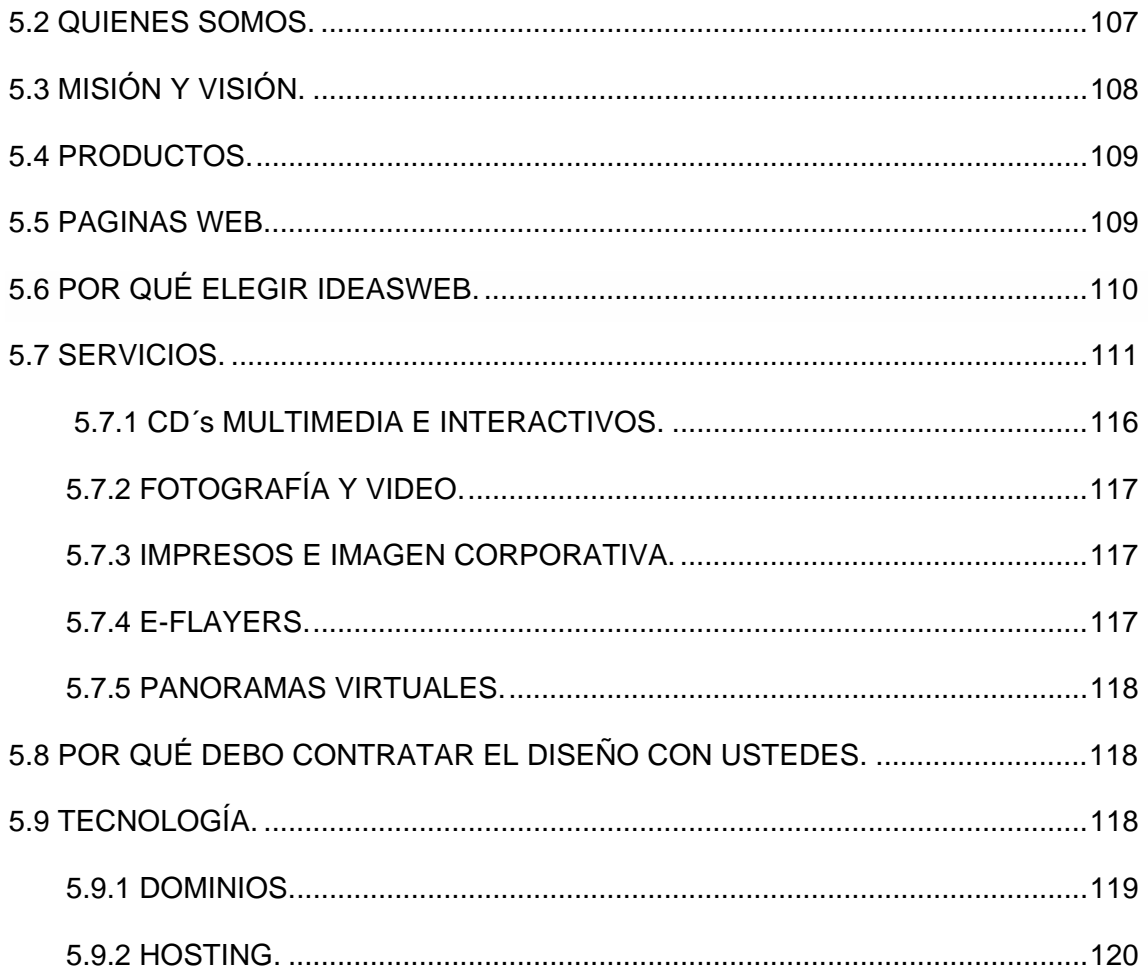

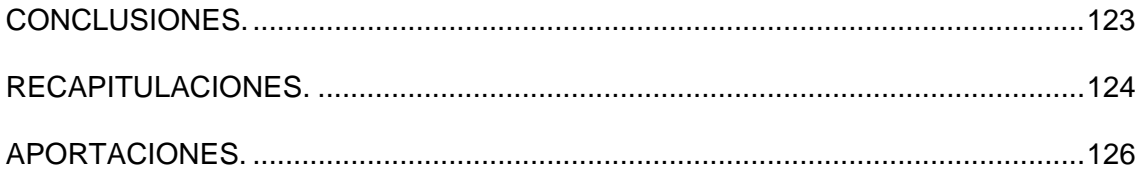

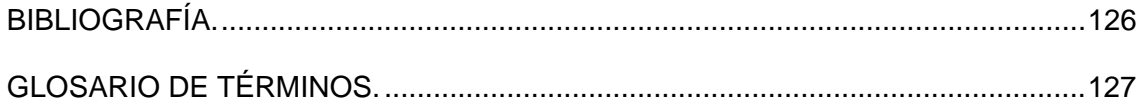

# **INTRODUCCIÓN**

La influencia de Internet y del comercio electrónico en el mundo, va más allá del ámbito tecnológico e informático. Internet está cambiando las estructuras económicas y la forma en que las empresas y los individuos se posicionan dentro de ellas. El límite al potencial de esta tecnología es la imaginación y la creatividad de cada organización. A partir del punto de vista individual, estos cambios pueden ser para mejorar o tener consecuencias negativas. Cada uno de nosotros podrá utilizar el potencial de esta tecnología en su propio beneficio. Bajo este contexto, se desprenden dos cuestionamientos que son críticos para que un comercio en Internet tenga éxito: ¿Qué puede ofrecer Internet al negocio y a los clientes? El tener un sitio Web puede apoyar a las empresas en todo el ciclo de comercialización de productos, desde la definición de la estrategia de mercadotecnia de la empresa, entendiendo por ésta la búsqueda de las necesidades del consumidor y el ajuste de la oferta de productos y servicios a estas necesidades.

En Internet podemos encontrar esta información, analizar a la competencia y al ser un medio interactivo, preguntar a los clientes cuáles son sus necesidades y preferencias. De hecho, la tendencia es que las empresas utilicen un sitio Web como medio de publicidad para sus productos y servicios.

En México ya está comenzando la venta de productos y servicios a través de "tiendas Virtuales" y los llamados "Cybermalls"[1](#page-8-0) o centros Comerciales Virtuales, también se ha abierto a nuevas áreas como la telefonía IP y la radio por Internet. Respecto a la distribución de productos, varias de las empresas de mensajería ya ofrecen la posibilidad de rastrear envíos a través de sus páginas de Internet. Y

1

<span id="page-8-0"></span><sup>1</sup> Véase Centro Comercial Virtual en el Glosario.

adicionalmente, el soporte a clientes posventa vía Internet ha permitido a muchas empresas, bajar significativamente el costo en este rubro.

La segunda pregunta consiste en conocer la influencia que puede tener un sitio Web con los clientes. Esta es, a mi consideración, todavía más importante, pues en la medida en que la podamos contestar correctamente, la organización podrá capitalizar los esfuerzos que haga en Internet.

Es muy importante entender que, si bien muchas personas navegan a través de Internet, la red es un medio masivo de comunicación, ya que el visitante tienen el control de la información que ve, decide cuánto tiempo se queda en una página y si regresará a ella en un futuro o no. En la medida que se ofrezca algo más, un valor en el sitio de Web, seremos capaces de atraer un mayor número de clientes interesados en comprar nuestros productos y servicios. Por tanto, debemos enriquecer nuestro sitio Web con información de utilidad que les permitan tomar una decisión de compra a nuestro favor; como: descripciones, hechos, noticias, y hasta entretenimiento.

# **JUSTIFICACIÓN.**

L

Después de meditar largo tiempo sobre un proyecto de investigación para la titulación de la licenciatura en administración y habiendo escogido el titulo del proyecto: "*Las empresas a través de un Web site"* percibo una gran oportunidad en la creación de una página Web y sus repercusiones al corto, mediano y largo plazo. Ya que los medios tecnológicos son la herramienta actual para muchos emprendedores; que nos permite satisfacer las crecientes necesidades del mercado, de manera más eficiente y de manera más personalizada.

Aclarando lo anterior, mi tema de tesis se justifica atendiendo las necesidades reales que existen en la actualidad y que según proyecciones de diversas fuentes,

tienden a crecer y sofisticarse. El mercado crece cada vez más rápido; es por ello que debemos de estar preparados para enfrentar este constante crecimiento.

La aparición de las nuevas tecnologías supuso en su momento el estallido de un mercado emergente; creación de muchas empresas relacionadas con el sector, especulaciones, expectativas, primeras experiencias negativas…El tiempo va poniendo todo en su sitio y hoy, a pesar de ser un mercado todavía en crecimiento, ya nadie duda que Internet supone un canal adicional de comunicación, de promoción y de venta para las empresas.

En el mundo empresarial se aprecian actitudes generalizadas hacia las nuevas tecnologías; existe una fascinación, pero no un entusiasmo, hay temor a lo desconocido; Internet es muy amplio y no dominar lo desconocido causa inseguridad, hay una dificultad de comprensión de un lenguaje muy especifico y propio del sector; dificultad de la empresa para entender las implicaciones del uso de Internet en su negocio.

## **OBJETIVOS.**

El presenté trabajo de investigación; "*Las empresas a través de un Web site"*  pretende cubrir los siguientes objetivos:

- **E Resumir las ventajas concretas de apostar por un proyecto de Internet.**
- Resaltar la importancia de las nuevas tecnologías, que sean capaces de utilizar el mismo lenguaje que la empresa y que pueda asesorarles en todas las etapas de su proyecto.
- Analizar lo que debe tener en cuenta una empresa para vender en Internet con un mínimo de garantías y de éxito.

# *CAPITULO I. INTERNET COMO MEDIO DE ACCESO AL MERCADO.*

**1.1 ANTECEDENTES.** 

- **1.2 EL CONCEPTO DE INTERNET.**
- **1.3 CARACTERISTICAS DE INTERNET.**
- **1.4 EL FUNCIONAMIENTO DE INTERNET EN LOS NEGOCIOS.**
- **1.5 NODOS, DOMINIOS Y DIRECCIONES ELECTRONICAS**
- **1.6 SERVICIOS DE INTERNET** 
	- **1.6.1 FOROS DE DEBATE O GRUPOS DE NOTICIAS**
	- **1.6.2 CONFERENCIA ELECTRONICA**
	- **1.6.3 TRANSFERENCIA DE ARCHIVOS**
	- **1.6.4 SISTEMAS DE INFORMACION (GOPHER)**
	- **1.6.5 WORLD WIDE WEB**
- **1.7 INTERNET COMO UN MEDIO DE MERCADEO PARA LAS**

**EMPRESAS.** 

## **1.1 ANTECEDENTES.**

La historia de Internet se remonta a principios de los años sesenta, cuando científicos de Estados Unidos comenzaron a investigar la manera de conectar en forma directa a las computadoras con sus usuarios, siendo a finales de esa misma década, cuando el gobierno estadounidense comienza a darse cuenta del efecto de las computadoras en la educación, la investigación y el desarrollo militar, de ahí, que decidiera patrocinar una red experimental que permitiera la investigación y el desarrollo remoto, así como el intercambio de información.

Los orígenes de Internet se sitúan en ARPANET (Advanced Research Proyects Agency Network), una red de ordenadores establecida por ARPA (Advanced Research Proyects Agency) en septiembre de 1969. El Departamento de Defensa de Estados Unidos fundó esta Agencia de Proyectos de Investigación Avanzada en 1958 para movilizar recursos procedentes del mundo universitario principalmente, con el fin de alcanzar la superioridad tecnológica militar sobre la Unión Soviética, que recién había lanzado su primer Sputnik en 1957.

ARPANET era un programa menor surgido de uno de los departamentos de la agencia ARPA, la denominada Oficina de Técnicas de Procesamiento de Información (IPTO: Information Processing Techniques Office), fundada en 1962, sobre la base de una unidad preexistente. El objeto de este departamento, era estimular la investigación en el campo de la informática interactiva. La construcción de ARPANET se justifico como un medio de compartir el tiempo de computación on line de los ordenadores entre varios centros de informática y grupos de investigación de la agencia.

La función de ARPANET era conectar a investigadores del Departamento de Defensa de los Estados Unidos con centros de cálculo lejanos, permitiéndoles compartir recursos que no tenían sus propias computadoras. A este medio se conectaron otras redes experimentales que utilizaban enlaces de radio y satélite.

Este conjunto de redes interconectadas dedicadas a la investigación militar fue lo que por primera vez se llamó Internet. Para 1970, Se conectaron a Internet las principales universidades y centros de investigación científica de Estados Unidos, como la Universidad de California en los Ángeles (UCLA), la Universidad de Santa Bárbara (UCSB), la Universidad de Utah y el Instituto de Investigación de la Universidad de Stanford (SRI). En esta instrumentación se utilizaron máquinas Honeywell 316. Al principio de las década de los 80's, redes más coordinadas empezaron a proporcionar enlaces de alcance nacional en los Estados Unidos a las comunidades académica e investigadora. Estas redes no formaban parte de Internet, pero posteriormente se realizaron conexiones especiales que permitían intercambiar información en ella.

En 1984 la Fundación Nacional de la Ciencia (NSF) comprendió que los protocolos de Internet constituían una forma excelente de distribuir ampliamente la capacidad de una supercomputadora. Para 1986 se creó NSFNET (National Science Foundation Network) para unir a los investigadores norteamericanos a cinco grandes centros de cómputo. Esta red se expandió rápidamente, conectando numerosas redes académicas y de investigación estatal, lo que propició el rápido crecimiento de información, aunque el comercio quedaba excluido. Las universidades y las compañías de investigación con contrato gubernamental descubrieron que Internet era un medio muy útil para intercambiar información; y así fue utilizado. Las listas de correo electrónico permitieron enviar duplicados electrónicos de boletines, memorandos y recetas.

Para esas empresas, el valor de hallarse conectadas a Internet fue lo suficiente como para que estuvieran dispuestas a comprometer recursos humanos y tecnológicos con tal de conservar ese privilegio. En 1989 Tim Berns Lee, del Laboratorio Europeo para Física de Partículas (CERN), se le ocurrió una nueva forma de utilizar esta transferencia de archivos. Imaginó que a la gente le gustaría vincular múltiples documentos a través del hipertexto. De esta manera creó una red interna para uso del CERN, la cual alcanzó tal popularidad, que llego a convertirse en lo que actualmente se conoce como World Wide Web; denominada a principios de los 90's como "La súper carretera de la información". Durante sus inicios, tanto en Estados Unidos como en la Unión Europea, se realizaron grandes esfuerzos económicos y tecnológicos para implementar redes de mayor capacidad y velocidad, con el objetivo de evitar el colapso de la red, y al mismo tiempo extenderla hacia otros ámbitos en los cuales se pudieran implementar sus servicios, específicamente en el ámbito comercial.

Para 1992, aproximadamente un millón de hosts estaban conectados a Internet, esto unido a el advenimiento de los servicios Gopher y World Wide Web, permitió abrir una puerta de acceso a millones de personas. En 1994, la masificación de los módem de alta velocidad y la aparición de grandes y pequeños proveedores de acceso, potenciaron la irrupción del mundo comercial en Internet a través de la publicidad y el comercio electrónico. Para 1996, más de 6 millones de hosts y más de 80 millones de usuarios estaban conectados en todo el mundo.

En 1998 la oportunidad de iniciar un negocio estaba ahí; fue entonces cuando Internet se plago de empresas comerciales que surgían de la nada, pero que al mismo tiempo intentaban ganar posición en aquel nuevo mercado, el auge de las "punto com.". La mercadotecnia y la publicidad parecían adaptarse muy bien al medio, la posibilidad de crear nuevas estrategias a través de innovadoras técnicas, incito a que todo tipo de compañía quisiera estar presente en el medio. Para el año 2000, la gran mayoría de las "punto com." habían quebrado, solo sobrevivieron aquellas que lo lograron entender al mercado y supieron explotar las ventajas que ofrecía el medio.

Durante el transcurso de estos últimos años, la batalla por la notoriedad en Internet se ha librado mediante el uso de la publicidad. Desafortunadamente los resultados obtenidos, la mayoría de los casos, por el mal uso y abuso de mensajes y practicas publicitarias ha disminuido la credibilidad y aumentado la desconfianza en el medio.

Pero, a pesar de que en la actualidad Internet se considera un medio saturado de publicidad, al igual que la TV y el Radio, el hecho es que ahí todo es posible, hoy en día la gente utiliza Internet para acceder a todo tipo de información a nivel mundial, para realizar operaciones bancarias, comerciales, y administrativas, para establecer comunicación directa a larga distancia (correo electrónico, mensajeros instantáneos, video conferencias, etc.) y sobre todo para entretenimiento música, video juegos, televisión, radio, cine, animación, software, Chat, deportes.

La realidad es que todo se encuentra en Internet, incluyendo los millones y millones de personas que día con día hacen uso de él, razón suficiente para que muchas compañías quieran estar presentes en el medio, las cuales más que interpretarlo de esa manera, lo conciben como un nuevo mercado lleno de posibles consumidores.

Sin embargo, la realidad también es que sólo aquellas empresas que conozcan muy bien todas las ventajas y posibilidades que brinda Internet, y hagan el mejor uso de ellas, podrán lograr su cometido; siendo la innovación y la creatividad factores claves.

# **1.2 EL CONCEPTO DE INTERNET.**

Internet puede ser definido como una red de redes de computadoras, que se encuentran interconectadas a lo largo del mundo, donde nadie es dueño de Internet, simplemente cada usuario paga su conexión y los servicios que está le provee. Una red existe cuando hay dos o más computadoras conectados de forma que pueden compartir y pasar información entre ellos.

Cada una de estas máquinas se denomina host o nodo de la red. Si proporciona un servicio específico, tal como la verificación de contraseña, a la computadora se le denomina servidor. Los nodos de una red siguen un conjunto de reglas, denominados protocolos para intercambiar información, que a su vez sirve

también para definir los servicios que pueden estar disponibles dentro del computador. Internet ha sido un excelente medio para cerrar operaciones y tener presencia de mercado; hace tan sólo unos años contar con una página en Internet resultaba ser una ventaja competitiva y un valor agregado, ahora no tenerla es casi pasar desapercibido para el mundo. El concepto de e-business<sup>[2](#page-16-0)</sup> se encuentra en etapa de evolución, a tal grado que muchas de las operaciones que tradicionalmente se hacían en forma personal, en tiempo y lugar determinado, ahora mediante el uso de elementos electrónicos se hace en un instante no importando el lugar, la hora o la distancia de la negociación.

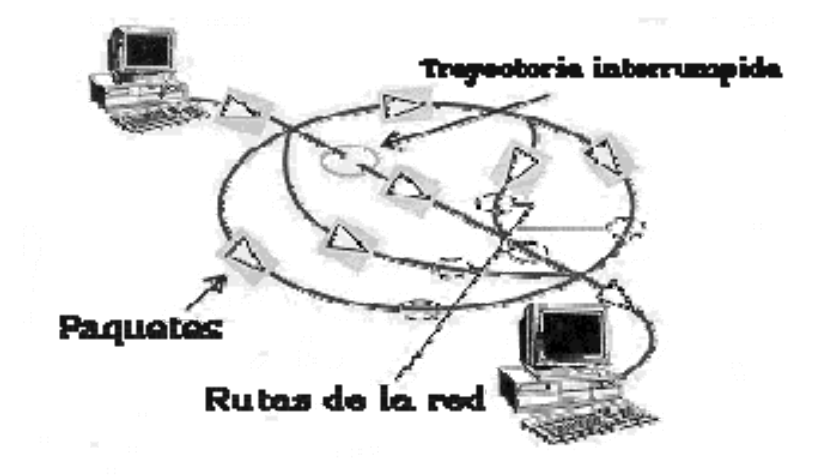

\* PC Magazine pp. 30

Internet es en la actualidad el futuro de la ciencia de la información, del mundo de redes y sobre todo de la cooperación de miles y miles de personas, y cientos de instituciones académicas, que trascienden las fronteras de ciudades, países y continentes, para obtener y difundir la información de manera mas sencilla y económica a disposición de millones de usuarios individuales y corporativos, siendo así, un poderoso instrumento para establecer contactos comerciales y hacer negocios en el ámbito mundial sin que la distancia geográfica influya en los costos.

1

<span id="page-16-0"></span><sup>2</sup> negocios electrónicos

# **1.3 CARACTERISTICAS DE INTERNET.**

Internet no tiene dueño. Cada dueño de un host conectado a Internet, es dueño de una pequeña fracción de Internet. No hay un responsable de que Internet funcione. Por ser un sistema de multipropiedad, los administradores de cada nodo o subred son los únicos responsables de estar conectados a Internet. No existen leyes de Internet. Los servicios de Internet definen una forma de comunicarse y de gestionar información, mas no determinan los contenidos comunicativos o informativos. No impone barreras de edad, raza, sexo, condición social o política. En la actualidad millones de usuarios de todo el mundo se comunican a través de Internet en forma privada o en foros públicos, apartando muchas veces los problemas étnicos, políticos y generacionales que los separan en la realidad.

# **1.4 EL FUNCIONAMIENTO DE INTERNET EN LOS NEGOCIOS.**

Conforme la tecnología ha ido avanzando nos enfrentamos a una optimización de tiempo, recursos y procesos nunca antes vistos. Si bien es cierto que ahora las empresas pueden comercializar productos y servicios a nivel multinacional con un esquema menor en cuanto a la infraestructura y costos, también es cierto que otras empresas en otros lugares del mundo están haciendo lo mismo. Las operaciones de comercialización anteriormente se realizaban de forma local. Las empresas con más capital lo hacían de forma nacional, e incluso internacional, lo que trae como consecuencia una mayor infraestructura y la complejidad en el control. Los avances en la comunicación y la tecnología han ampliado el horizonte de cualquier empresa, por lo que ahora no se requiere de grandes inversiones en recursos para transformar una empresa local en una internacional y hasta multinacional.

La facilidad de encontrar hasta el más mínimo detallé de información a través de los servicios de búsqueda, así también la proliferación de puntos de acceso a la red a través de lugares como son cafés, restaurantes, centros comerciales, librerías, bares, cines entre muchos otros que hasta hace una década considerábamos inimaginables, convierten a Internet en una herramienta potencial para llevar un negocio prácticamente a cualquier lugar, mostrando catálogos, detalle de productos, existencias, rutas de entrega y hasta operaciones bancarias en la palma de la mano, que contando con el conocimiento adecuado facilita el cierre de operaciones comerciales.

Internet desde un punto de vista técnico, funciona gracias a unos lenguajes de programación estándares que pueden ser comprendidos por cualquier equipo que disponga de un navegador para Internet; desde un punto de vista más humano y de negocios, funciona gracias al interés, el deseo o necesidad de personas y organizaciones por informarse, comunicarse y entretenerse tanto en su quehacer profesional como particular, sin olvidar la búsqueda de medios que reduzcan costos, agreguen eficiencia y mayor productividad.

### **1.5 NODOS, DOMINIOS Y DIRECCIONES ELECTRONICAS**

Para que un host se comunique con otro en Internet, requiere conocer su dirección IP. En una red de millones de hosts, esto podría ser un gran problema, para lo cual, se creo el sistema de nombre de Dominios (DNS). Bajo este esquema, cada subred de Internet, denominada nodo, tiene un nombre único que identifica los nombres de nodos; y se forman mediante un sistema de jerarquías de dominios. Todas las redes están constituidas por nodos y canales que proveen la infraestructura básica de comunicación. Existen dos tipos básicos de nodos: los terminales y los intermediarios. En la mayoría de los casos, los nodos terminales son los servidores y los clientes, que proveen o solicitan un conjunto de servicios. Generalmente los clientes son computadoras que los usuarios utilizan para comunicarse con otros nodos, mientras que los servidores son proveedores de servicios centralizados que, entre otras cosas, ofrecen funciones de servidor Web o de correo a los clientes.

Los nodos intermediarios suelen ser computadoras; de funciones reducidas que reenvían tráfico entre segmentos de red. Estos dispositivos, que se denomina ruteadores o routers y puentes o bridges, pueden utilizarse en algunas ocasiones para filtrar ciertas solicitudes o para restringir el acceso a ciertos dispositivos de una red. Sin embargo, ni los clientes ni los servidores pueden acceder a los servicios que ofrece un nodo intermediario.

### **1.7 SERVICIOS DE INTERNET**

La apertura de Internet a mediados de la década de los noventa, propició la generación y extensión de algunos servicios por parte de las empresas y de los propios usuarios. Esto se extendió prácticamente a todas las áreas de negocio conocidas, creando un símil de sus actividades en el mundo virtual. Franquicias, subastas, venta directa, venta por catálogo, educación, vinculación, búsqueda de todo tipo, banca, radio, televisión, comida rápida, paquetería y envió, donación, turismo, etc. Todo actualmente es posible encontrarlo en Internet.

La forma en que estos servicios son requeridos por el usuario varían según la cultura de cada país. En los países considerados de primer mundo, en donde la confianza en las instituciones bancarias y los servicios de paquetería y envió es muy amplia, ha permitido empresas y clientes separados por miles de kilómetros, o que se ubican en diferentes países, tener acceso a productos que no se encuentran en su localidad, o que por causas de tiempo no es posible trasladarse a un centro de distribución o venta donde se encuentre este producto. Pero es innegable que el principal servicio que proporciona Internet es la información, que puede ser de pésima o de excelente calidad y que se ven alimentada diariamente por millones de usuarios que utilizan cualquiera de las ramas de comunicación (páginas, portales, sms, correo electrónico) para alimentar gigantescas bases de datos, con todo lo inimaginable que puede dar la creatividad humana.

Se ha dicho que Internet es el nuevo medio por excelencia de comunicación y de gestión de información. Ambas vertientes se realizan a través de los servicios disponibles, que pueden resumirse de la siguiente manera:

### *SERVICIOS DE COMUNICACIÓN*

- Correo electrónico(E-MAIL)
- **E** Foros de debate o grupos de noticias
- Conferencias electrónicas (Chat)

#### *SERVICIOS DE INFORMACION*

- **Exagger** Sesiones remotas(Telnet)
- $\Box$  Transferencia de archivos(FTP)
- Sistemas de información (Gopher)
- El World Wide Web (www)

# **1.7.1 FOROS DE DEBATE O GRUPOS DE NOTICIAS**

Además de la gran cantidad de información que se puede obtener a través de los servicios de Internet, también es posible, utilizar los denominados foros de debate o Newsgroup, que no es otra cosa que ponerse en contacto con personas de todo el mundo interesadas en una misma temática. La primera red de noticias que surgió recibió el nombre de Usenet (Users Network, red de usuarios). Usenet es una red en el sentido de conjunto de grupos de opinión o grupos de noticias. Los intercambios de noticias Usenet se llevan a cabo dentro de lo que se llama un grupo de noticias (Newsgroup). Cada grupo de noticias trata un tema en particular, y contiene toda una relación de artículos que son enviados por sus participantes individuales. A través de los Newsgroups se pueden leer mensajes sobre los temas más insospechosos, así como participar activamente en ellos, enviando y contestando mensajes.

# **1.7.2 CONFERENCIA ELECTRONICA**

Es otro servicio extendido de la red , IRC Chats o Internet Relay Chat (Charla), permite que el usuario se conecte a un programa para mantener una conversación por medio de intercambio instantáneo de mensajes en grupo, entre las modalidades existen habitaciones para charla, o canales de conferencia electrónicas, en los que hay conversaciones sobre un tema en particular como: ciencia-ficción, tecnología, cine, cuando un mensaje es escrito en una sección aparecen casi simultáneamente en las pantallas de los usuarios interlocutores.

# **1.6.3 TRANSFERENCIA DE ARCHIVOS**

El FTP (File Transfer Protocol), se utiliza para la transferencia de archivos a través de la red de Internet, estos pueden ser imágenes, textos, bases de datos, documentos multimedia, así como también programas. Mediante el FTP se puede acceder a un ordenador remoto, examinar los ficheros de que dispone, y si se encuentra algo interesante se puede transferir a nuestro ordenador pues, este sistema funciona al igual que el resto de los servicios de Internet siguiendo el principio cliente/servidor.

### **1.6.4 SISTEMAS DE INFORMACION (GOPHER)**

Es un servicio de acceso a otros servidores de información por medio de clasificación de archivos en forma de directorios, mediante el que puede utilizarse con facilidad diferentes servicios de Internet. Con el mismo es posible introducirse en la información y realizar simultáneamente búsquedas, solicitar archivo a través de FTP o incorporarse a un grupo de noticias, sin tener que activar especialmente las interfaces correspondientes de esos sistemas. Este trabajo lo lleva a cabo para usted el correspondiente servidor Gopher.

### **1.6.5 WORLD WIDE WEB**

Este servicio no estaba incluido en Internet inicialmente, pero es el que mas ha contribuido a la difusión de la red, hasta el punto de que hablar de Internet sea para muchos, prácticamente equivalente a hablar de WWW, como también se le conoce, es una poderosa herramienta que a través de programas hechos en hipertextos y gráficos, te deja que te muevas de un documento a otro con solo presionar el botón del Mouse. World Wide Web es un conjunto de miles y miles de documentos multimedia situados en computadoras de todo el mundo, a los cuales es posible acceder utilizando un programa denominado navegador.

# **1.8 INTERNET COMO UN MEDIO DE MERCADEO PARA LAS EMPRESAS.**

El comercio hace referencia a una serie cada vez mayor de actividades que tienen lugar en redes abiertas (compra venta, comercio y las transacciones de toda índole), que conducen a un intercambio de valor entre dos partes. Cabe señalar como ejemplos las subastas, los servicios bancarios, servicios financieros, la venta de programas y un número creciente de sitios de Internet que ofrecen una amplia gama de bienes o servicios de consumo, todos ellos en línea.

En lo que corresponde a los consumidores, un sitio Web comercial que hace algún tiempo tuvo gran éxito es el sitio de ventas de libros, mediante el cual el consumidor puede comprar en línea o solicitar un libro mediante el cargo a su tarjeta de crédito, el cual será remitido vía un servicio de correo. Ese sitio se llama amazon.com y actualmente no sólo ofrece libros, sino también un catálogo muy extenso de productos de toda índole con cobertura y entrega internacional.

Las operaciones vinculan también a las empresas, en donde Internet actúa como poderoso medio para mejorar la calidad de la gestión y los servicios, creando así nuevas relaciones entre consumidores y proveedores, o afianzando las ya existentes, y aportando al mismo tiempo más eficacia y transparencia a las operaciones. La tecnología bien aplicada, también facilita la reducción de costos en forma general, ya que permite incrementar la comunicación y realizar muchas operaciones en línea sin necesidad de esperar a un tercero.

En lo que se refiere al comercio de productos físicos, Internet funciona como un sistema mundial que agiliza las ventas, en el que la solicitud de un pedido y el pago puede tener lugar en línea, y los bienes se envían por separado, utilizando correo certificado, o cualquier otro servicio de distribución para su entrega. Con respecto al comercio de productos intangibles, Internet sirve no sólo como un sistema para fomentar las ventas, sino también como un sistema para distribuir el propio producto, tal es el caso de la música, los programas, las películas o las publicaciones.

Esta distribución puede tener lugar de manera casi instantánea, viajando virtualmente sin restricciones a través de las fronteras nacionales. De hecho, este aspecto de comercio electrónico es quizá su dimensión más importante; hay una lógica evidente que justifica el uso de Internet para comprar y vender productos intangibles que nunca serán más que bits digitales.

Sin embargo, al mismo tiempo, se acusa a la necesidad de protección eficaz en virtud de la autoridad intelectual a fin de responder a las dimensiones internacionales de este comercio. Hoy en día, la mayoría de las transacciones de comercio electrónico entre empresas y consumidores están relacionadas con productos intangibles que pueden enviarse directamente a la computadora del consumidor a través de la red. Aunque por su propia naturaleza estos productos son difíciles de cuantificar, el contenido que se ofrece está cada vez más sujeto a derechos de propiedad intelectual, que se suman a los que plantean los bienes tangibles.

El comercio electrónico es un área emergente que goza de una considerable atención en conjunto con la construcción de Internet. Numerosas empresas se han posicionado en Internet aportando hardware, software, contenidos de información o servicios. Algunas empresas también han encontrado un valor agregado al vincularse a los sitios de mayor tráfico, no importando que el tipo de producto que ofrezcan no tenga ninguna relación con la información que se presenta en la página de Internet.

Para ser un medio de comunicación tan joven, Internet ha evolucionado a pasos agigantados. A menos de 10 años del inicio de la comercialización en masa propiciada por la popularidad del Web, existen ya etapas históricas claramente diferenciables de los paradigmas de Internet.

Debido a la gran rapidez de los cambios en tecnología, entendimiento y adopción del medio, muchas de estas etapas se traslapan<sup>[3](#page-24-0)</sup>. Una pequeña cantidad de participantes se encuentra en las etapas avanzadas, la gran mayoría está en las medias y algunos apenas comienzan el ciclo. Además, los participantes no inician necesariamente desde la primera etapa, sino que pueden comenzar directamente en cualquiera de ellas.

*Resulta particularmente interesante e instructivo analizar la evolución del comercio electrónico en este sentido*.

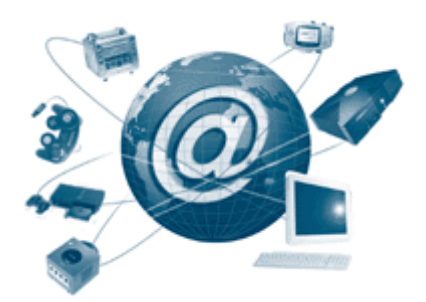

1

<span id="page-24-0"></span><sup>3</sup> Cubrir una cosa con otra de modo más o memos completo.

- 26 -

# *CAPITULO II. EL COMERCIO ELECTRÓNICO Y LOS NEGOCIOS.*

**2.1 ANTECEDENTES DEL COMERCIO ELECTRÓNICO.** 

**2.2 LA REVOLUCIÓN DEL COMERCIO ELECTRÓNICO.** 

**2.3 DEFINICIÓN DE COMERCIO ELECTRÓNICO.** 

**2.4 COMERCIO ELECTRÓNICO Y LOS NEGOCIOS ELECTRÓNICOS.** 

**2.5 EL CONCEPTO DE E-BUSINESS.** 

 **2.5.1 PRINCIPIOS ESTRATÉGICOS DEL E-BUSINESS.** 

 **2.5.2 RECONVERSIÓN DE UN NEGOCIO TRADICIONAL AL E-**

**BUSINESS.** 

**2.6 MÉXICO Y EL COMERCIO ELECTRÓNICO: UN RETO.** 

**2.7 COMPONENTES DE UNA SOLUCIÓN DE COMERCIO** 

**ELECTRÓNICO.** 

# **2.1 ANTECEDENTES DEL COMERCIO ELECTRÓNICO.**

Según el programa de la OMC, las transacciones se dividen en tres fases: publicidad y búsqueda, pedidos y pagos, y entrega o prestación. Las compras del consumidor vía Internet, así como la saturación del modelo de producción y comercialización en escala mundial, han dado lugar a un nuevo mecanismo de operación comercial, lo que ha impedido la búsqueda de nuevas formas de organización y operación de sus procesos de producción y comercialización que, a su vez, se reviertan en la mejora de su competitividad y eficiencia.

Internet, que nació como un espacio dedicado al aprendizaje y al esparcimiento, se ha identificado como un medio para transformar de manera radical el comercio mundial. Por lo que no serán las grandes empresas ni las más fuertes las que sobrevivan a los cambios en marcha; sino las que mejor se adapten a las nuevas tecnologías. La capacidad del comerció electrónico para congregar en un gran mercado virtual a empresas y consumidores de todo el mundo marca una importante contribución en la historia económica mundial, pero sus implicaciones excederán por mucho los beneficios asociados con la comercialización ampliada de bienes y servicios.

Las virtudes de la revolución en Internet han traído consigo diversas maneras de hacer negocios electrónicos a través de esta red de redes que está distribuida en todo el mundo. Es por ello, que las necesidades del cambio y las nuevas tecnologías se unen para revolucionar la forma en que se llevan a cabo los negocios. La competitividad en el ámbito mundial y las expectativas de los consumidores, caracterizan en cierta forma, la manera en que las organizaciones están cambiando al modificar las estructuras antiguas de organización, y dejando a un lado la brecha divisoria y selectiva entre suministradores, clientes, proveedores, y entre las mismas áreas internas. Es el comercio electrónico lo que hace posible estos cambios a escala mundial, no solo de manera externa, sino haciendo más flexibles las operaciones internas.

Hoy en día los procesos comerciales sobrepasan límites, y es de esta manera que el comercio electrónico nace como una nueva herramienta para los negocios que provee de oportunidades a los empresarios, a las organizaciones e individuos, que aprovechan hoy en día, la rapidez con la que se pueden realizar las adquisiciones de cualquier producto o servicio, y la posibilidad de acceder a los mismos sin que la distancia, el tiempo y los costos lo limiten. De esta manera, el comercio electrónico permite tener acceso al mundo de la información, logrando desaparecer distancias reales; para entrar a un espacio global.

El comercio electrónico ha permitido que consumidores de todo el mundo puedan comprar bienes y servicios diversos, que van desde un seguro de vida o software, hasta dulces o flores. No se tiene que viajar de tienda en tienda, haciéndose más fácil la compra y la selección del artículo o de los servicios que más se acomoden a nuestras necesidades. El comercio electrónico toma parte en un mercado, donde quienes se ven involucrados en la transacción (consumidores, proveedores, clientes. empresas, suministradores de tecnología, gobiernos, etc.) puedan satisfacer sus necesidades electrónicamente, y puedan desenvolverse en un medio de operaciones y de transacciones que van desde el contacto del cliente y del proveedor inicial, hasta la compraventa electrónica con el consumidor final.

Esta nueva modalidad de realizar negocios, se desenvuelve en un medio en el que se han desarrollado sistemas de seguridad para garantizar la transferencia de datos confidenciales (números de tarjetas de crédito, domicilio de la empresa, gastos de la compra, costos, etc.). Son dos los tipos de tecnologías las que garantizan la seguridad del comercio electrónico, Secure Sockets Layer (SSL) y Secure Electronic Transaction (SET). Ambas tecnologías encriptan (codifican) la información de compra antes de ser enviada a través de Internet.

Cualquier transacción financiera se realiza de la cuenta del proveedor o suministrador del producto o servicio, a la cuenta del consumidor o cliente que lo adquiere y viceversa. La transacción se lleva a cabo automáticamente a través de entidades bancarias que intervienen para validar la información de las tarjetas de crédito y los datos que intervienen en la compraventa. Nuevas y viejas firmas se enfrentan hoy en día, a un mundo complejo donde el poder computacional, los procesos y las telecomunicaciones, implican nuevas oportunidades en los negocios, así como un cambio ante el paradigma del comercio actual.

La presencia en Internet de cualquier empresa, debe presentar la mejor cara posible, ya que no se trata de un simple memorando o comunicado interno en donde no hay la necesidad de tanta elegancia y estética. Sin embargo al publicar cualquier página en Internet, tenemos que recordar que nuestra audiencia potencial es de millones de personas y como es de todos conocidos: la primer impresión jamás se olvida. En un medio tan equitativo como lo es Internet, cualquiera puede tener acceso y publicar sus ideas, por lo tanto la página de un niño puede ser tan válida como la de una corporación multimillonaria. Por lo tanto un aspecto muy importante para darle credibilidad en Internet a la empresa que publica su página es el aspecto visual así como la estructura del sitio y el nombre del dominio. El diseño grafico adecuado además de dar un aspecto estético atractivo, tiene la función de ayudar a la navegación del sitio, así como a su uso. Un diseño grafico bien balanceado y planeado es un factor determinante para invitar a las personas a volver a visitar el sitio en el futuro.

# **2.2 LA REVOLUCIÓN DEL COMERCIO ELECTRÓNICO**

*América Latina se constituye en un muy importante mercado potencial para el comercio electrónico en sus diversas modalidades.* 

El comercio electrónico<sup>[4](#page-28-0)</sup> es la relación entre personas o empresas, basada en el uso de sistemas de cómputo y tecnología de telecomunicaciones, con el propósito de llevar a cabo operaciones comerciales de bienes y servicios. Se refiere al uso

1

<span id="page-28-0"></span><sup>4</sup> Véase Comercio Electrónico en el Glosario

de tecnologías de información (Internet, EDI, bases de datos, aplicaciones u otros) para dar soporte a los procesos de negocios.

Existen tres formas básicas de hacer comercio electrónico:

- 1. **Consumidor-Empresa:** Adquisición de productos o servicios vía Internet (Shopping).
- 2. **Empresa-Empresa:** Intercambio comercial entre empresas (vendedora y compradora), así como el intercambio de información entre procesos internos de proveedores, clientes y socios. Es la parte más importante y sustancial que da cuerpo a éstas transacciones tanto en volumen como en valor.
- 3. **Consumidor-Gobierno-Empresa:** Involucra el pago de impuestos, de la prestación de servicios y licitaciones.

Ahora podríamos hablar de las diferencias que existen entre el comercio electrónico y el comercio tradicional.

En el comercio electrónico se reproducen los mismos procesos que en el comercio tradicional; la diferencia son los mecanismos y los medios por los que se accede al bien o servicio. La cantidad de transacciones que se desarrollan detrás del proceso final de compraventa son más numerosas que las simples de compraventa final, que son uno o dos (el pedido y el pago).

El comercio electrónico permite una relación personalizada con los clientes, lo que hace posible clasificar y conocer las preferencias y necesidades individuales, y así orientar el proceso de producción. Sin embargo, es necesario mantener la ética de las mejores prácticas empresariales y cubrir la parte del abasto y la entrega. No es sólo una mejoría en los medios de transporte, es una concepción de logística para satisfacer las necesidades del cliente; al final de cuentas el comercio electrónico es solamente un medio de comercialización.

Lo fundamental estriba en la estrategia empresarial de competitividad y eficiencia. Esto significa el tener la infraestructura adecuada para mantener la satisfacción del cliente. En este sentido, empresas de mensajeria, por ejemplo, tienen una labor de complemento logístico en las tareas del Comercio electrónico, al igual que el sistema financiero o los proveedores de materias primas; una conjunción de esfuerzos sin la que no se podría hablar de un negocio de éxito.

En la parte que corresponde a la relación de empresas con el gobierno están las licitaciones, en los que se puede mencionar para el caso de México el sistema de información integral Compra-Net, que incorpora todos los requerimientos de insumo y consumibles del Gobierno Federal y Estatal y que se ejecuta por medio de Internet, lo que representa facilidades para los proveedores en tanto a registros, bases de licitación, características de los productos y más. Esta ha sido para México, una nueva forma de hacer negocios, después de esto, el futuro es impredecible<sup>[5](#page-30-0)</sup>.

# **2.3 DEFINICIÓN DE COMERCIO ELECTRÓNICO**

El comercio electrónico vía Internet es una nueva forma de hacer negocios que está adquiriendo un alto protagonismo entre las empresas, pero no tanto entre los particulares, según indican estudios recientes<sup>[6](#page-30-1)</sup>, siendo su evolución mucho mas lenta de la prevista inicialmente. En cualquier caso, se está consolidando, junto con el correo electrónico y la búsqueda de información por la WWW, como uno de los grandes impulsores de Internet.

El consumidor medio todavía no está del todo preparado para el comercio electrónico ya que le falta cultura de comprador en línea. Algunas de las razones que no incitan a consumir electrónicamente son:

<u>.</u>

<span id="page-30-1"></span><span id="page-30-0"></span><sup>5</sup>  $\frac{6}{\text{www.tiendasurbanas.com/ecommerce}}$ <br>
www.idc.com/getdoc.jsp?

 **Complejidad:** Requiere poseer y saber usar una PC conectada a la red.

 **Conocimiento del proceso de navegación por Internet:** Es necesario buscar para encontrar, a diferencia de los programas televisivos de telecompra en los que se ofrece una selección de artículos que varían de un día para otro y el usuario simplemente se limita a pedir el que le agrada.

 **Compra fría:** no hay contacto físico con el producto a comprar.

 **Seguridad:** Es un factor critico para el éxito del comercio electrónico, que terminará consiguiéndose con la implantación del protocolo SET (Transacción electrónica segura). Los usuarios tardaran en confiar en este sistema de seguridad e inicialmente emplearan las formas de pago que les ofrezcan más garantía, como es la de reembolso.

Por comercio electrónico se entiende toda actividad que se incluya en uno de los cuatro apartados siguientes:

> Obtención de información o promoción de un producto en una pagina WEB.

**Comercio Electrónico**  **E Transacción entre las partes.** 

 Realización del pago

**Entrega de la mercancía.** 

Con esta división es claro que la mayoría de los usuarios de Internet hacen uso del correo electrónico en la primera de sus acepciones. Menos son los productos que se encargan a través de la red, pero esto será cada vez más habitual y para toda clase de productos y servicios, dado lo agresivo de los precios y condiciones que se obtienen, y menos son los productos que se pagan a través de la red debido a la mala imagen de la seguridad de los datos transmitidos por la red.

El comercio por Internet no es algo tan simple como dar el número de tarjeta de crédito para realizar una compra, ya que eso no lo diferencia en absoluto de la compra por teléfono o la teletienda. Es más, en ese caso sería más incómodo pararse enfrente de la computadora que usar el teléfono, pues un simple catálogo actualizado y una llamada, es más sencillo y rápido que el encender y conectarse. El comercio electrónico es algo que va más allá.

Definiciones que se pueden encontrar de comercio electrónico:

- EDI ( Electronic Data Interchange) Transferencia de datos entre diferentes compañías utilizando redes como el Internet, entre los clientes y sus proveedores, por medios electrónicos, para realizar transacciones comerciales o de negocio completas, en el momento y sin requerir intervención manual u otro tipo de contactos externos, ya sean personales, telefónicos, postales o por fax.<sup>[7](#page-32-0)</sup>
- La Webopedia. <sup>[8](#page-32-1)</sup>lo define como dirigir negocios en línea. Esto incluye, por ejemplo, compra y venta de productos con efectivo digital y vía intercambio electrónico de datos, EDI por sus siglas en ingles.
- La enciclopedia encarta; dice que es el comercio de negocios transaccionados con computadoras; negocios conducidos en línea, especialmente pero no exclusivamente, a través del uso de efectivo digital.
- **El Según Alfonso Sánchez**<sup>[9](#page-32-2)</sup>, consultor senior de comercio electrónico de Origin Spain, S.A. el comercio electrónico consiste en la utilización de la informática y las telecomunicaciones para canalizar los flujos de

1

<sup>7</sup> Revista E.COMM # 7 Pág. 28

<span id="page-32-1"></span><span id="page-32-0"></span><sup>&</sup>lt;sup>8</sup> www.webopedia.com

<span id="page-32-2"></span><sup>9</sup> www.marketingycomercio.com/numero3/ce.html

información y las transacciones de negocios existentes entre una empresa y sus interlocutores de negocios habituales ( clientes, proveedores, entidades financiaras, transportistas etc..).

#### *Para efectos de esta investigación, se define comercio electrónico como:*

**Sistema que permite y facilita que cualquier empresa pueda ofrecer productos y/o servicios a todo tipo de consumidores, de tal forma que éstos puedan adquirirlos, no importando distancias, y de una manera más fácil, más rápida y menos costosa.** 

El comercio electrónico parte de las mismas bases que el comercio tradicional, pero se sustenta en tecnología informática y de telecomunicaciones; esto le permite romper con esquemas como el de intermediarios, largas travesías para conocer o dar a conocer productos y/o servicios y, lo más importante, reduce costos cuando se trata de exportaciones y/o importaciones. Esta diferencia se esquematiza más notablemente en la siguiente tabla. 2.1.

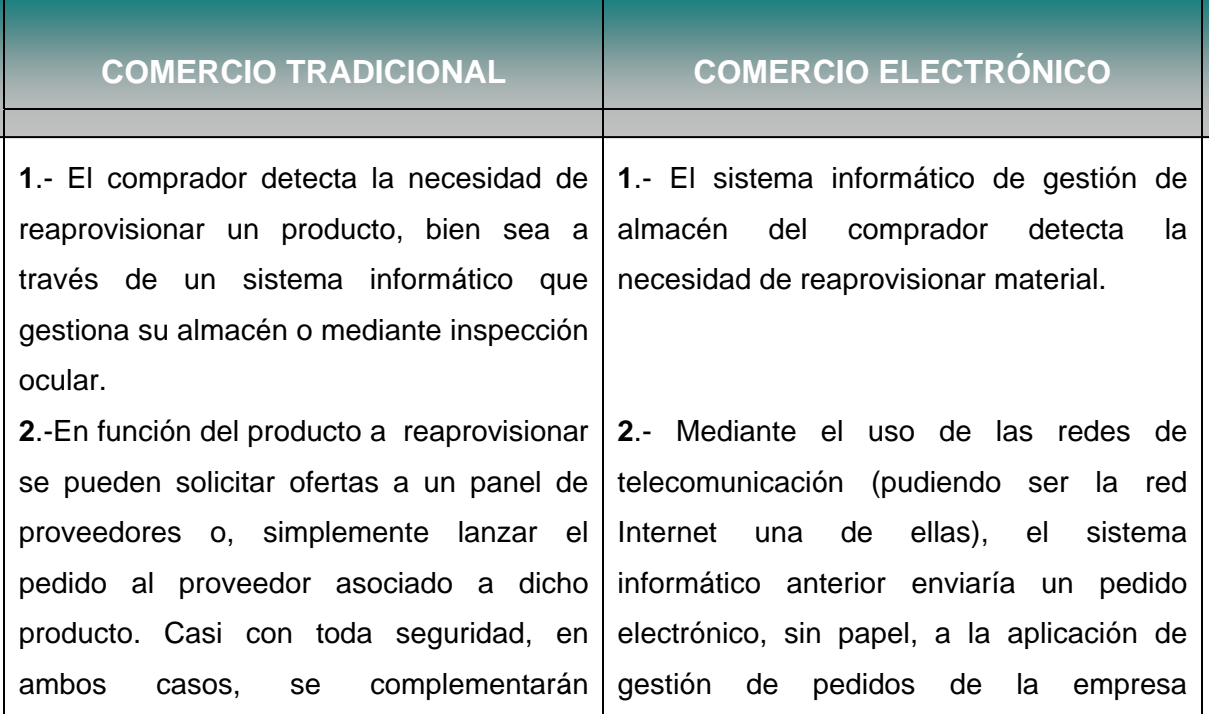

#### **TABLA 2.1 COMERCIO TRADICIONAL VS. COMERCIO ELECTRÓNICO**

manualmente formularios de petición de oferta o de pedido en firme.

**3.-** Una vez superado el proceso interno de autorizaciones y de realización de copias para los diferentes departamentos de la empresa, el formulario de pedido se enviará al proveedor muy probablemente por fax o, incluso, por correo ordinario. Previamente a éste proceso, y en la mayoría de los casos, en la empresa compradora se habrá registrado manualmente en alguna aplicación informática (normalmente la de compras) el pedido enviado.

**4.-** A la recepción del pedido en la empresa proveedora, éste habrá de ser recogido, leído e interpretado. El envió por fax, probablemente, habrá dificultado la lectura de algunos datos importantes del pedido; la clarificación de los mismos suele llevar asociadas unas cuantas llamadas telefónicas entre proveedor y comprador para que ambos estén en sintonía.

**5**.- Una vez interpretado correctamente el pedido en la empresa proveedora, habrá que introducir sus datos manualmente en el sistema informático de tratamiento de pedidos y, casi seguro en los procesos de facturación y contabilidad. En la introducción manual del pedido, cabe la posibilidad de que se hayan registrado erróneamente los datos.

proveedora.

**3**.- En dicha empresa proveedora, el pedido electrónico se integraría directamente en el sistema informático para la recepción de pedidos, sin necesidad de intervención humana. Desde dicho sistema, también de forma automática, podrían lanzarse notificaciones electrónicas a los procesos contables, de facturación y de almacén, además de comunicar telepáticamente también al operador logístico la información necesaria para el transporte de la mercancía desde origen a destino.

*\*Elaborado con información propia en base a datos de Internet de México* 

El panorama no parece demasiado alentador. Todo el ejemplo resume ineficiencias, uso de papel, teléfono y fax en grandes cantidades, propensión a errores, pérdidas de tiempo que implican stocks más grandes para el inventario. Sin embargo la inmensa mayoría de las transacciones de negocios actuales responden a este patrón (aunque, por supuesto, ya existen bastantes excepciones).

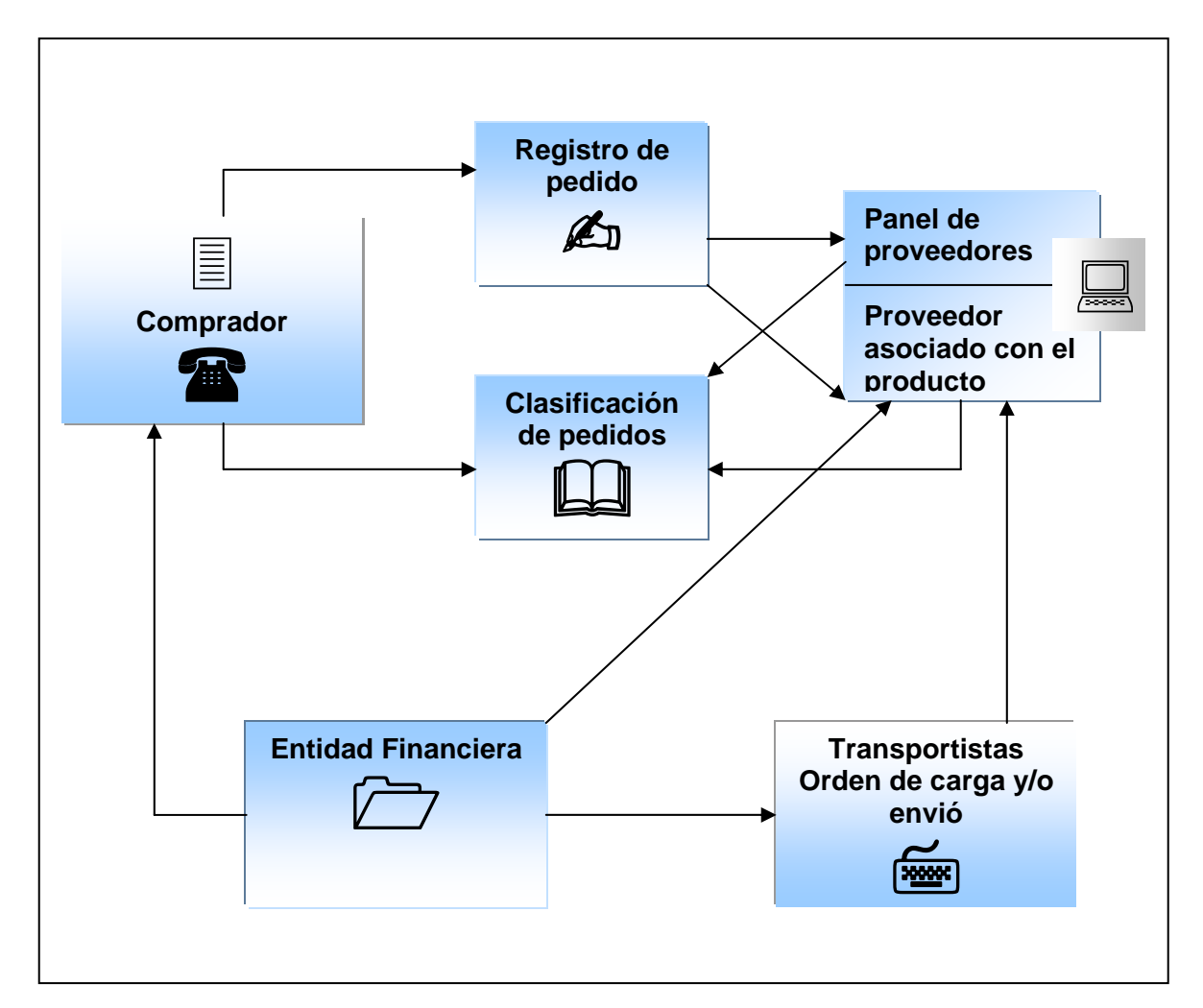

### **FIGURA 2.2 EL COMERCIO TRADICIONAL**

### **\*Elaboración propia**

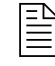

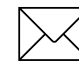

Comunicación vía fax Comunicación vía correo

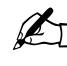

Captura manual de datos **EN** Comunicación vía teléfono

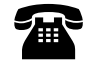
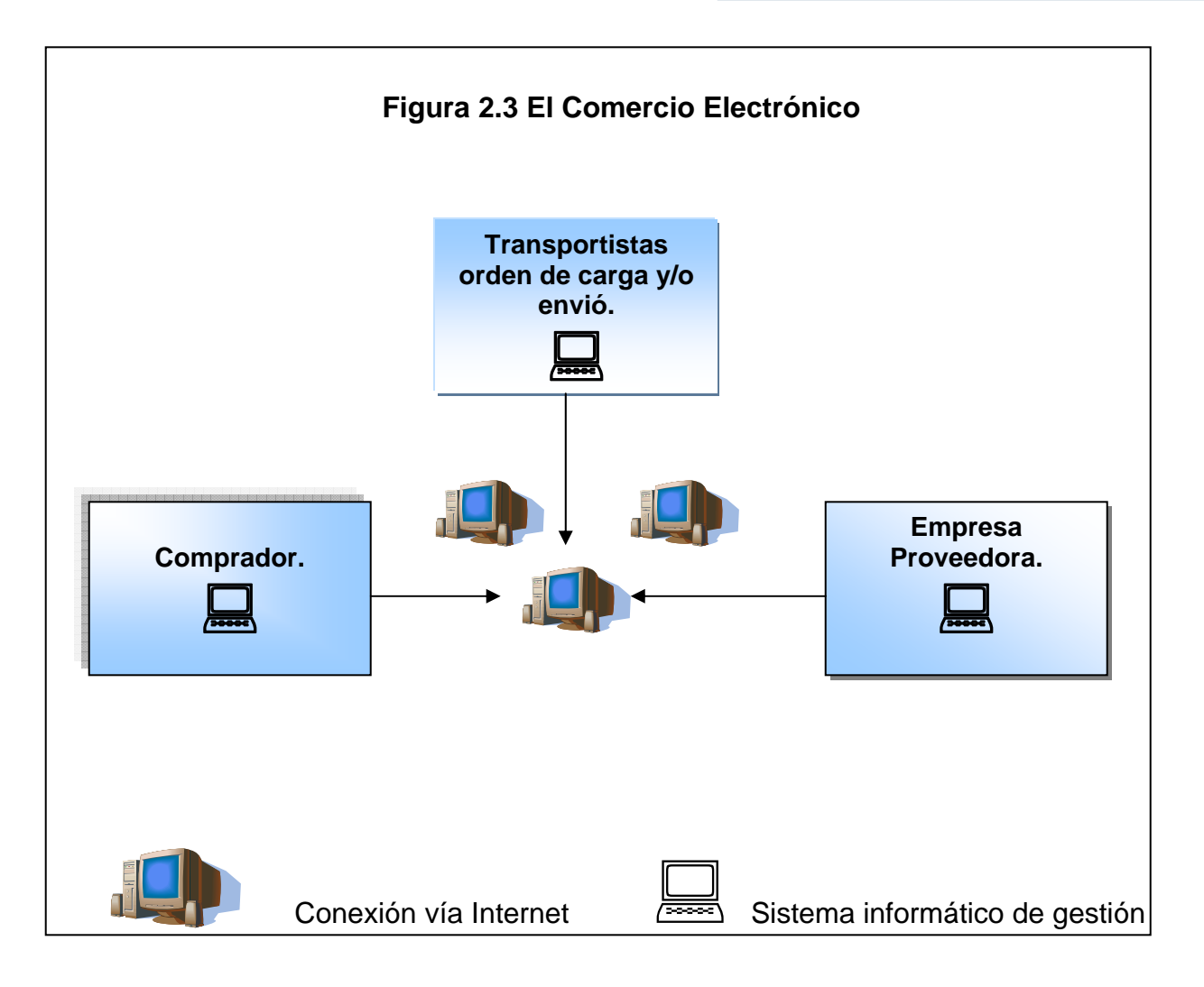

#### **\* Elaboración propia**

Como se puede apreciar en las figuras 2.2 y 2.3, con la aplicación de técnicas de comercio electrónico se reducen tiempos drásticamente en todo el proceso; también se reduce la posibilidad de errores, ineficiencias, etc. En definitiva, se nota un cambio aumentado en la competitividad de la empresa.

# **2.4 COMERCIO ELECTRÓNICO Y LOS NEGOCIOS ELECTRÓNICOS.**

El comercio electrónico es un concepto de negocio, de cambios de procesos en las organizaciones, de nuevas formas de abordar las relaciones comerciales entre las empresas, y que, evidentemente, se sustenta sobre una base tecnológica para

llevar a cabo su cometido; pues bien, Internet no es ni más ni menos que eso; una nueva plataforma técnica sobre la cual asentar los conceptos, los fundamentos y la filosofía del comercio electrónico.

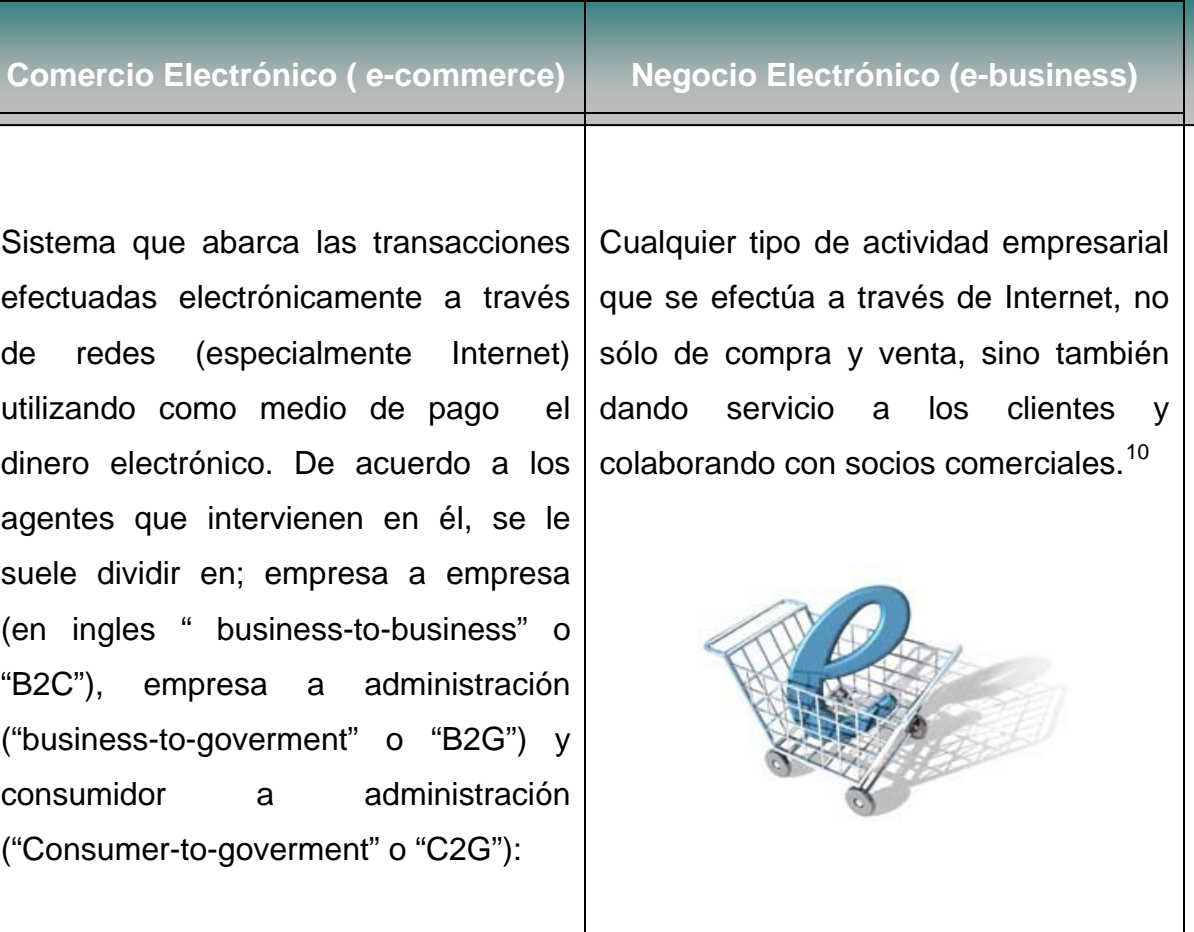

### **Tabla 2.4 El comercio electrónico y el negocio electrónico**

### **\*Elaboración propia**

Evidentemente las características del Internet y de sus tecnologías asociadas han causado un boom del comercio electrónico, especialmente el asociado al consumidor final (**Business-to-consumer, o B2C)**; las capacidades multimedia de las tecnologías asociadas a Internet y la facilidad de uso de las mismas permiten a muchos negocios poder hacer llegar su oferta a millones de potenciales

<span id="page-37-0"></span><sup>1</sup> 10 PC World, Numero 8 julio del 2002 Pág. 56

consumidores, quienes pueden navegar por la red, buscando y seleccionando los productos o artículos que deseen adquirir de entre los cada vez más frecuentes centros virtuales de compra. Quizá éste sea el gran valor que Internet ha aportado al comercio electrónico; ser el verdadero motor para su popularización y aceptación global.

 Aunque Internet ha desarrollado el concepto de comercio electrónico B2C, seria injusto olvidarnos de la otra gran vertiente: la de la empresa a empresa (businessto- business), la de las transacciones comerciales entre organizaciones. Y más que injusticia, estaríamos cometiendo un error estratégico, puesto que todas las predicciones y vaticinios de fuentes tan solventes como Garther Group, Nielsen o Forrester, pronostican que el verdadero boom del comercio electrónico será el asociado al B2B; cosa que ya esta ocurriendo.

Todos los pronósticos apuntan a que el comercio electrónico será la estrategia clave para que las empresas mantengan o aumenten su competitividad en los mercados globales.

Se podría incluso afirmar que, en muchos casos, el comercio electrónico será la forma mediante el cual las empresas se relacionen comercialmente entre sí y con los consumidores finales. En este contexto, Internet juega y jugará un papel clave y fundamental, puesto que se erigirá en la plataforma técnica por excelencia para el comercio electrónico; compra de productos en un Web de Internet con posibilidad de pago en tiempo real.

### **2.5 EL CONCEPTO DE E-BUSINESS.**

Es el proceso que están utilizando las empresas para hacer negocio usando redes. Ocurre cuando se conectan los sistemas informáticos de una compañía a sus clientes, empleados, distribuidores o proveedores, y todos se entrelazan a través del Internet, intranet o extranets.<sup>[11](#page-39-0)</sup> Para que una empresa empiece a desarrollarse como parte del e-business necesita aplicar tres pasos:

- **1.** El correo electrónico, que conecta a las personas y así consigue que las comunicaciones sean más rápidas y fluidas.
- **2.** Utiliza el Internet para conseguir que los diferentes departamentos de una empresa trabajen en equipo y compartan los recursos.
- **3.** Utiliza una Intranet, o sea, una red privada que permita a su empresa crear un entorno de colaboración, sin dedicar una gran inversión.

Las empresas son las que realmente compran en Internet y son las que están aprovechando ampliamente sus ventajas (véase tabla2.4). La red se está convirtiendo en una herramienta muy importante en las compras corporativas. El consumidor todavía se enfrenta a problemas cuando trata de comprar en línea, puesto que sigue preocupado por el número de la tarjeta de crédito, así como por el uso que se pueda hacerse de su información personal.

### **Tabla. 2.5 ventajas del e-business**

|                                        | 1.-Bajo riesgo de inversión en el        |
|----------------------------------------|------------------------------------------|
|                                        | comercio electrónico.                    |
| Ventajas que obtienen las empresas del | 2.- Costos reducidos en comparación      |
| e-business                             | con otros medios.                        |
|                                        | 3.-Actualización inmediata de<br>la      |
|                                        | información sobre los productos y        |
|                                        | servicios de la empresa.                 |
|                                        | 4.-Acceso a un mercado potencial.        |
|                                        | 5.-Presencia las 24 horas, los 7 días de |
| ness                                   | la semana.                               |

<span id="page-39-0"></span><sup>1</sup> 11 PC World, numero 7 Julio 2000

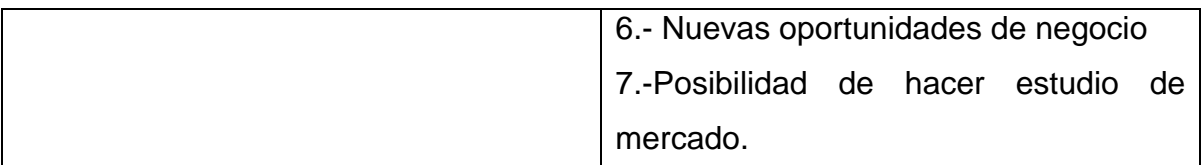

### **\*Elaboración propia**

Convertirse en un negocio electrónico o negocio virtual<sup>[1](#page-40-0)2</sup> como algunos autores lo denominan, implica replantear la organización grande o pequeña para determinar la forma en que la tecnología puede hacer la diferencia. Un negocio electrónico debe tener la voluntad y el deseo de permitir que la tecnología mejore cada aspecto del proceso de negocios.

 Este mejoramiento continuo y la capacidad de adaptarse es la parte que hace que un negocio electrónico sea tan poderoso y aun así tan atemorizante. Las compañías están transformando la forma en que se realizan los negocios, lo saben y es por eso que con frecuencia revisan las estrategias, las técnicas y las herramientas a la luz de la nueva tecnología.

Debido a que los negocios son de diferentes formas y tamaños, no existe un solo conjunto de tecnologías que sea adecuado para todos los negocios electrónicos, pero al final, casi todos los negocios se reducen a las relaciones comerciales. Y eso es de lo que se trata realmente un comercio electrónico; utiliza la tecnología para crear mejores relaciones con los clientes, los proveedores y los empleados.<sup>[13](#page-40-1)</sup>

Los componentes de hardware y software son vitales para un óptimo funcionamiento de los negocios electrónicos en cualquier compañía. Cada día que avanza la expansión de los negocios electrónicos para la captación de más clientes y el incremento de la lealtad de los mismos, su alta disponibilidad se vuelve más indispensable para generar más confianza.<sup>[14](#page-40-2)</sup>

<span id="page-40-0"></span><sup>&</sup>lt;sup>12</sup> Véase Siegel David; "La Empresa del Futuro, hoy," Satisfaga de una vez las necesidades futuras de sus clientes, McGraw Hill, México 2003, Pág. 34-56

<span id="page-40-1"></span><sup>&</sup>lt;sup>13</sup> PC Magazine en español No 8 Agosto 2002

<span id="page-40-2"></span><sup>&</sup>lt;sup>14</sup> Red No 118 Julio 2004 Pág. 56

# **2.5.1 PRINCIPIOS ESTRATÉGICOS DEL E-BUSINESS.**

Para entender adecuadamente la forma en que se integra el e-business, debemos tomar en cuenta cinco puntos, que coincidentemente comienzan con C y que al ser de suma importancia para el cierre de operaciones en Internet, se han denominado como las 5C's del e-business.<sup>[1](#page-41-0)5</sup>

 **CONTENIDO:** este fue el comienzo de muchos de los grandes sitios. Armados de poderosos buscadores, estas empresas facilitaban a su audiencia noticias, reportajes, editoriales, etc. Con el tiempo esta información se fue afinando a gustos específicos; horóscopos, alarmas de negocios, finanzas, chats, boletines con temas definidos etc.;

A partir de esto, aparecen los portales verticales donde el contenido tiende a ser más homogéneo. Algunos ejemplos son. [www.aprendiendo.com](http://www.aprendiendo.com/) para niños; [www.todamujer.com](http://www.todamujer.com/) para mujeres hispanas y [www.celebrando.com](http://www.celebrando.com/) para novias. Los portales de comunidad también pueden caer en esta categoría.

Hoy día los inversionistas empiezan a cuestionar los modelos de negocios basados 100% en contenido. Una cifra del 2002 al 2004, la inversión de Venture Capital en compañías de comercio electrónico brincó de 400 millones de dólares a 4 billones de dólares, mientras que la inversión en empresas de contenido creció de 450 millones a solo 1.6 billones de dólares. Un buen contenido es requisito para poder estar en el juego. Pero este es sólo el comienzo.

- **CONTEXTO:** Se pueden entender varias cosas alrededor de esta idea, entre las más relevantes:
- 1. Que se siente estar en el sitio.

<span id="page-41-0"></span><sup>&</sup>lt;sup>15</sup> www.gestiopolis.com/canales/demarketing

- 2. Es fácil, amistoso y sobre todo rápido.
- 3. Se puede regresar al home desde cualquier parte de la página.
- 4. Tiene la habilidad de recordar al usuario específico, o lo identifica y personaliza, o lo trata como a un desconocido.
- 5. Lo obliga a registrarse antes que nada o lo deja explorar.
- 6. El diseño corresponde a la personalidad del sitio.
- 7. Cuando el usuario termina la sesión; se siente a gusto.
- 8. Liberó ansiedad, o recogió más en la interacción.

Internet es el foro donde la soberanía está en su máxima expresión. Un clic nos mete más adentro, pero también un clic nos saca.

 **COMUNIDAD:** Esta es la palabra del medio. Si se tiene una comunidad leal, que circule constantemente por el sitio, y que sea numerosa, según su enfoque horizontal o vertical, entonces éste sitio tiene potencial.

Con la proliferación de páginas Web en sus múltiples formas, es cada vez más difícil tener audiencias recurrentes y garantizar un tráfico; esto tiene un gran valor. Una comunidad sirve poco si no se le saca provecho. Aunque la ventana de publicidad es una fuente importante de ingresos, se antoja insuficiente para que un negocio opere y saque utilidades. Y conforme crezca la oferta de sitios, el precio y los márgenes tendrán que bajar. Aparte del contenido y el contexto, se tiene que tener el tráfico recurrente.

 **COMERCIO:** Al final del día un negocio, de la vieja o nueva economía, tiene que generar flujo y utilidades. Como lo mencionamos, la comunidad financiera empieza a inquietarse.

¿Pero como se le va a sacar jugo a la comunidad? la lógica está a favor de que si se conoce bien a la comunidad, y mejor aún, al individuo, entonces el comercio deberá ser una consecuencia casi natural. Internet tiene la ventaja de que de inmediato recoge retroalimentación del mercado. En la interactividad está la información precisa para que un mercadologó calificado rodee al prospecto con ofertas relevantes y de interés. Una comunidad es tan buena como el negocio que hace con ella; de manera directa o indirecta.

 **COLABORACIÓN:** No se puede tener éxito si no existe un esfuerzo consciente por asociarse con alguien que complemente la oferta de valor. Por ejemplo yahoo!, concentra información y fotografías de Reuters, la agencia de noticias, Kmart a su vez se asoció con Yahoo! Para crear Bluelight, Walmart con Accel, y Accel a su vez con American on line; Starmedia con Lóreal para crear cadamujer.com

En México el portal surgido de la asociación de las empresas Telmex y Microsoft en la segunda mitad de la década de los 90´s, conocido como T1msn, es un claro ejemplo del manejo de colaboración entre diversas empresas para ofrecer múltiples servicios a sus usuarios.

# **2.5.2 RECONVERSIÓN DE UN NEGOCIO TRADICIONAL AL E-BUSINESS.**

Las empresas tradicionales deben reconvertirse y modificar su imagen para captar la atención de los inversionistas y clientes. Esto implica cambios muy profundos dentro de una organización, pero los beneficios valen la pena. Como se ha comentado continuamente, se vive un momento trascendente en la historia y se esta ante la presencia de una evolución en la forma de hacer negocios. Las empresas se transforman rápidamente en lo que los expertos de la red llaman empresas.com; ampliando su oferta y buscando consolidar su presencia en los mercados mundiales.

Un ejemplo. Los gigantes de la economía tradicional, las entidades bancarias, han transformado sus operaciones permitiendo a sus clientes realizar las operaciones más comunes en línea, ahorrando por esta vía enormes costos respecto a una oficina tradicional. Esto lleva a la interrogante, ¿qué debe hacer un empresario para trasladar o crear su empresa en la red?. Para resolver esta duda, se propone el cumplimiento de 3 puntos que son:

- 1. **Tener presencia en Internet:** Adoptar un buen dominio, con un buen diseño y una buena estrategia de marketing especializada en la red, que se adecue a la imagen de la empresa.
- 2. **Aprender el funcionamiento de la red:** adaptarla a la empresa para responder eficazmente en la red cuando sea necesario.
- 3. **Crear marca en la red:** darse a conocer y crear hábitos de recuerdo de donde esta situada en Internet, que ofrece y porque el visitante debe acudir a nosotros y no a la competencia.

Afianzar el negocio es el primer paso, si no vendemos inmediatamente, confiemos en las oportunidades que nos brinda a corto plazo, con la distancia, paciencia y preparación, se estará preparando para el gran reto que ofrece Internet.<sup>[1](#page-44-0)6</sup> Además de estos tres puntos, los negocios tienen gran oportunidad de sobrevivir y crecer si se cumplen con las reglas que se indican en la tabla 2.5. Las diez reglas del ebusiness.

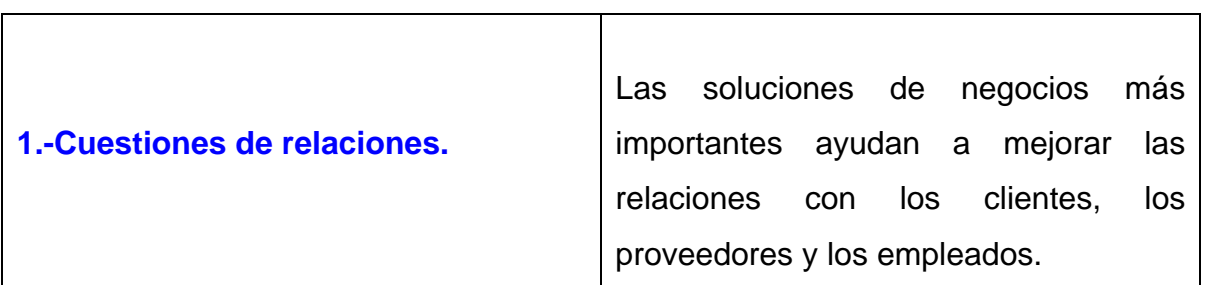

### **LAS DIEZ REGLAS DEL E-BUSINESS.**

<span id="page-44-0"></span><sup>16</sup> www.tiendasurbanas.com

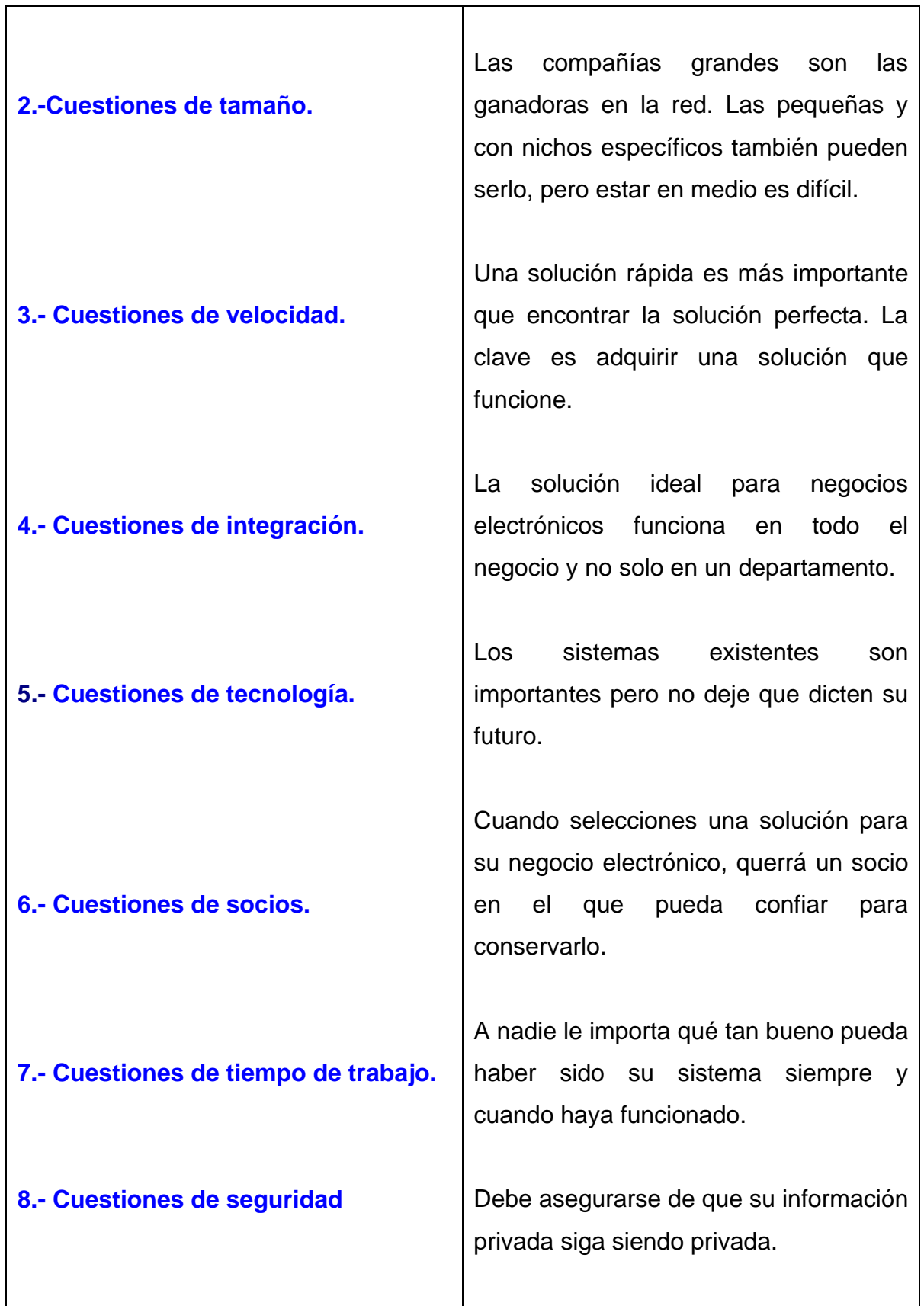

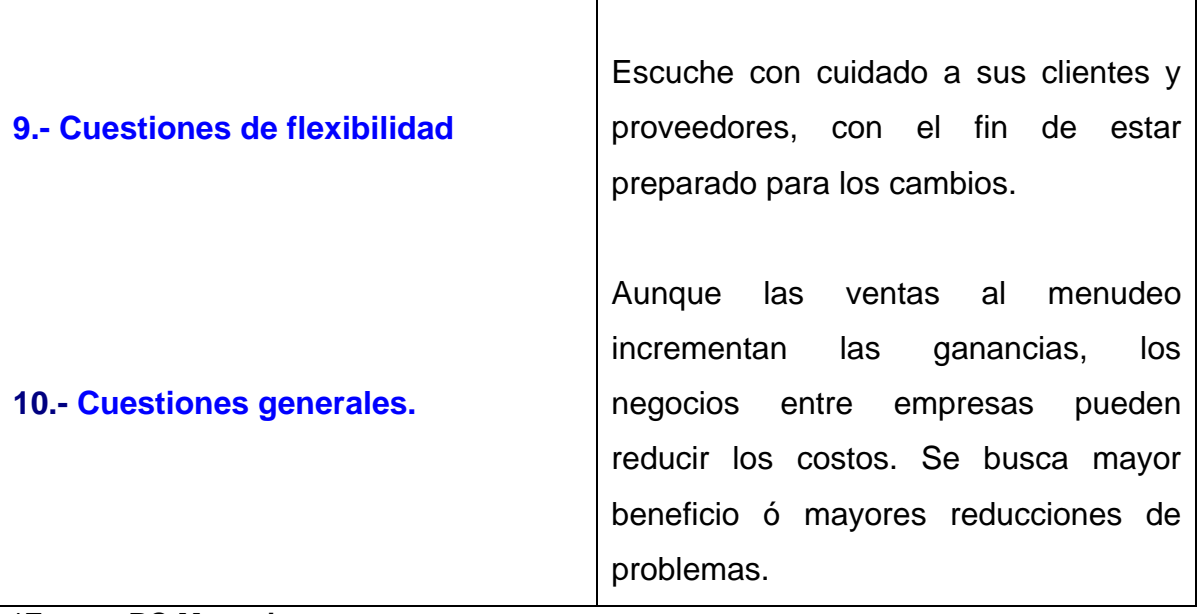

**\*Fuente PC Magazine.** 

# **2.6 MÉXICO Y EL COMERCIO ELECTRÓNICO: UN RETO**

Desde 1999, la Comisión Federal de Telecomunicaciones publica en la sección de estadística de su pagina de Internet, las cifras estimadas de usuarios de Internet en México, las cuales son proporcionadas anualmente por SELECT, reconocido analista independiente, especializado en estudios de mercado sobre el sector de telecomunicaciones y de tecnologías de la información. Hasta 2004, la metodología utilizada por SELECT consideraba las siguientes variables.

- **Base instalada de computadoras personales**. Se calcula con información proporcionada por los fabricantes y se validaba con encuestas entre los usuarios.
- **Numero de cuentas de acceso a Internet en Pc´s existentes**. Se estimaba con datos proporcionados por los prestadores de acceso a Internet (ISPs) a nivel nacional y se validaba a través de las cifras de ingresos por concepto de acceso, vía modem o mediante enlaces dedicados.
- **Numero de usuarios o subcuentas asociadas a cada cuenta de acceso para obtener un promedio de usuarios por cuenta activada.** Esta cifra se ajustaba con base en el número de usuarios que tenían más de una cuenta de acceso.
- **Perfil de los usuarios.** Mediante una encuesta en línea disponible en diversas direcciones Web, se obtenían indicadores de uso, demografía y comercio.

En 2004 SELECT detectó que esta metodología no consideraba a los usuarios de Internet que tienen acceso desde sitios públicos, empresas e instituciones que contratan el servicio mediante enlaces dedicados y que constituyen un universo muy importante y creciente de usuarios.

Este universo está constituido por usuarios que acuden a los cibercafés, o que en sus lugares de trabajo y estudio acceden a Internet mediante una computadora que no es de su propiedad. El crecimiento de este segmento ha aumentado significativamente debido a que el acceso a Internet ha venido cobrando mayor auge en los últimos 3 años.

# **2.7 COMPONENTES DE UNA SOLUCIÓN DE COMERCIO ELECTRÓNICO.**

Existen cuatro componentes básicos en este esquema:

 **Cartera Virtual:** Este software permite a los tarjetahabientes realizar compras seguras a través de Internet conectándose directamente con el software SET del comercio. La cartera virtual almacena los certificados digitales y permite administrar las compras electrónicas.

- **Software del comercio:** Este software incluye la tecnología necesaria para comunicarse con la máxima seguridad con el tarjetahabiente, así como con el banco que afilia al establecimiento. Este software también incluye la autentificación de las entidades previa a realizar la transacción. El certificado del comercio incluye información referente al comercio y a su relación con el banco adquirente.
- **Software del banco (servidor de pagos):** Este software se instala en el banco, y está encargado de des-encriptar el mensaje proveniente del comercio, y de procesar la transacción bajo los esquemas tradicionales de solicitud de autorización. Este software sólo procesa transacciones de los comercios afiliados a dicho banco.
- **Autoridad Certificadora:** Los bancos miembros de visa utilizan los servicios de dicha autoridad confiada por todos los participantes para registrar tanto a los comercios como a los tarjetahabientes en el servicio de SET. Esta entidad está encargada de emitir los certificados digitales para comercios y consumidores. Los certificados incluyen una firma digital tanto del banco emisor del certificado como del de visa.

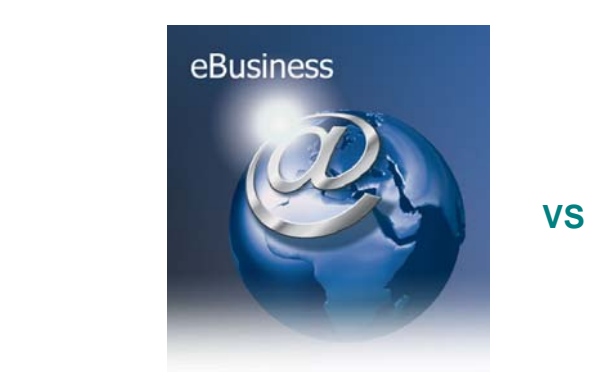

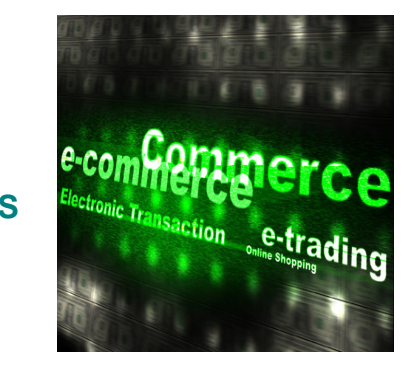

# *CAPITULO III.*

# *MARKETING E INTERNET*

# *EL CONSUMIDOR Y LAS VENTAS.*  **3.1 LOS NEGOCIOS EN LA RED. 3.2 CONSTRUYENDO LA LEALTAD DEL COMPRADOR. 3.3 EL CONSUMIDOR EN LÍNEA.**

 **3.3.1 HÁBITOS DEL CONSUMIDOR EN LÍNEA.** 

 **3.3.2 ASPECTOS SOCIODEMOGRÁFICOS DEL CONSUMIDOR EN LÍNEA** 

 **3.3.3 LOS CONOCIMIENTOS DEL CONSUMIDOR COMO INTERNAUTA.** 

 **3.3.4 TIPO DE CONEXIÓN DEL CONSUMIDOR EN LÍNEA.** 

 **3.3.5 DESDE DÓNDE SE CONECTA EL USUARIO.** 

 **3.3.6 FRECUENCIA DE CONEXIÓN DEL USUARIO.** 

**3.4 RAZONES PARA VENDER POR INTERNET.** 

 **3.4.1 MARKETING Y VENTAS.** 

 **3.4.2 E-MARKETING.** 

**3.5 COMO EFECTUAR MARKETING EN LÍNEA.** 

 **3.5.1 PRESENCIA ELECTRÓNICA.** 

 **3.5.2 PUBLICIDAD EN LÍNEA.** 

 **3.5.3 FOROS, GRUPOS DE NOTICIAS, TABLEROS DE BOLETINES Y COMUNIDADES WEB.** 

 **3.5.4 DIFUSIÓN POR WEB.** 

**3.6 LA PROMESA Y LOS RETOS DEL MARKETING EN LÍNEA.** 

 **3.6.1 VENTAJAS Y DESVENTAJAS DE VENDER EN LÍNEA.** 

**3.7 PLANIFICACIÓN, ORGANIZACIÓN Y COMERCIALIZACIÓN EN LA WEB. 3.8 CONDICIONANTES PREVIOS PARA UNA ESTRATEGIA DE PRESENCIA EN INTERNET.** 

### **3.1 LOS NEGOCIOS EN LA RED.**

El Internet con toda la atención que ha captado, ha llevado a numerosos empresarios a incursionar en la red, sin hacer un análisis adecuado de sus posibilidades reales ni de las ventajas competitivas que poseen al incursionar en un medio eminentemente global. Hacer esto desde mi punto de vista equivale a un error fundamental. Sin embargo, también existe un grupo muy numeroso de empresarios que están intentando conocer lo que la red les puede ofrecer, aprendiendo cómo sacar el mayor provecho de este medio.

Una de las preguntas más frecuentes con las que me he encontrado a lo largo de los últimos 2 años, es la importancia de Internet en el desarrollo de nuevos paradigmas en la forma de hacer negocios: ¿realmente la red va a cambiar la forma en que se conducen los negocios? ¿Estamos frente a una revolución informática con implicaciones tan profundas como las de la Revolución Industrial?.

Internet está originando un cambio en los hábitos de compra. La red ha permitido la creación de tiendas virtuales en las que se puede consultar y comprar las 24 horas del día, sin esperar y sin necesidad de desplazarse al comercio físico. Actualmente no basta con que una empresa exista en el mundo real, sino que ahora también tiene que existir en Internet, ya que el potencial que ofrece la red es inmenso para las empresas.

Situar un negocio en Internet es una decisión importante que requiere una planificación metódica. Hay que estar, pero como he dicho no de cualquier manera. La tienda o comercio virtual debe integrarse en un nuevo medio como es Internet, con otras reglas y características. Sólo unas pocas empresas aprovechan al máximo todo el potencial que les ofrece Internet. Otras, la mayoría se limitan a estar y otras ni siquiera están.

## **3.2 CONSTRUYENDO LA LEALTAD DEL COMPRADOR.**

Es más fácil conseguir que un cliente regrese a adquirir un nuevo producto para comprar. Retenga a los usuarios que se inclinen por el sitio. Entregue los productos a tiempo, después de enganchar a los usuarios para hacer una compra, es tiempo para entregar el bien o servicio. Asegúrese de que los clientes reciben los artículos que pidieron como fue descrito y a tiempo. Y si un artículo pasa a ser un pedido retrasado, se debe informar a los clientes sobre que paso en ese proceso y cuando pueden esperar la entrega. Esto parece demasiado sencillo, pero es un gran obstáculo que ha hecho tropezar a varias compañías de comercio electrónico.

Invítelos a regresar, cuando alguien hace una compra en el sitio, se ha completado uno de los desafíos más difíciles en la industria; convertir a un navegador en un comprador. Esto genera información que debe almacenarse en base de datos que a la larga permiten conocer mejor al cliente/usuario. El siguiente paso es convertir a los usuarios en consumidores fieles que repitan las compras. Se pueden utilizar dos técnicas para lograr esto: programas incentivos y simplificando la clasificación para los clientes existentes.

# **3.3 EL CONSUMIDOR EN LÍNEA.**

En general, la población de Internet es más joven, disfruta de una mejor posición económica, está mejor instruida y es más masculina en número que la población general. Sin embargo, a medida que aumenta el número de personas que usa Internet, la población del ciberespacio se está volviendo más normal y diversa. Los usuarios tienen 40 años o más y usan el Internet para efectuar inversiones y otras actividades más serias. Los usuarios de Internet en general dan más valor a la información y tienden a responder de forma negativa a mensajes que sólo buscan vender. Ellos deciden qué información de marketing recibirán acerca de qué productos y servicios y en qué condiciones. En el marketing en línea, el consumidor, no el mercadologó, autoriza y controla la interacción.

Las máquinas de búsqueda de Internet, como Yahoo, Infoseek y Excite, proporcionan a los consumidores acceso a fuentes de información variada, lo que les convierte en compradores mejor informados y con más amplio criterio. Los compradores han adquirido las siguientes capacidades en el nuevo régimen de abundancia de información.

- Pueden obtener información objetiva acerca de varias marcas, que incluyen costos, precios, características y calidad, sin depender del fabricante o de los detallistas.
- Pueden iniciar solicitudes para recibir publicidad e información de los fabricantes.
- **Q Pueden diseñar las ofertas que quieren.**
- **Q Pueden usar agentes de software para buscar y solicitar ofertas de varios** vendedores.

Estas nuevas capacidades de los compradores implican que el proceso de intercambio en la era de la información ahora es iniciado por el cliente, de quien depende el control. Las empresas y sus representantes se mantienen a distancia hasta que los clientes los invitan a participar en el intercambio. Incluso después de que las empresas entran en el proceso de intercambio, los clientes definen las reglas del juego, y se aíslan con la ayuda de agentes e intermediarios. Los clientes definen qué información necesitan, qué ofertas les interesan, y qué precios están dispuestos a pagar. En muchos sentidos, este marketing iniciado y controlado por los clientes invierte por completo las prácticas de marketing tradicional.

# **3.3.1 HÁBITOS DEL CONSUMIDOR EN LÍNEA.[1](#page-53-0)7**

El estudio sobre hábitos de consumo del usuario de Internet ha sido realizado por AMIPCI; entre los meses de Febrero y Abril de 2005, empleando para tal fin la información almacenada en la base de datos de la empresa, y con información suministrada por los propios suscriptores de Terra.

 El total de encuestados para la elaboración de este estudio es de 50.886 usuarios terra. El grueso de la encuesta realizada por Terral a sus suscriptores y, en definitiva, el punto clave del estudio, se centra en los hábitos y las frecuencias de consumo del cibernauta tanto mediante las técnicas tradicionales (tiendas físicas), como a través de Internet. Sobre esto último, el estudio refleja cómo, de los 50.886 usuarios que participaron en la encuesta, un 62,77% (31.943 usuarios) reconoce no haber comprado nunca a través de la Red, mientras que un 37,23% (18.943 usuarios) afirma haber adquirido, en alguna ocasión, un artículo o servicio a través de Internet.

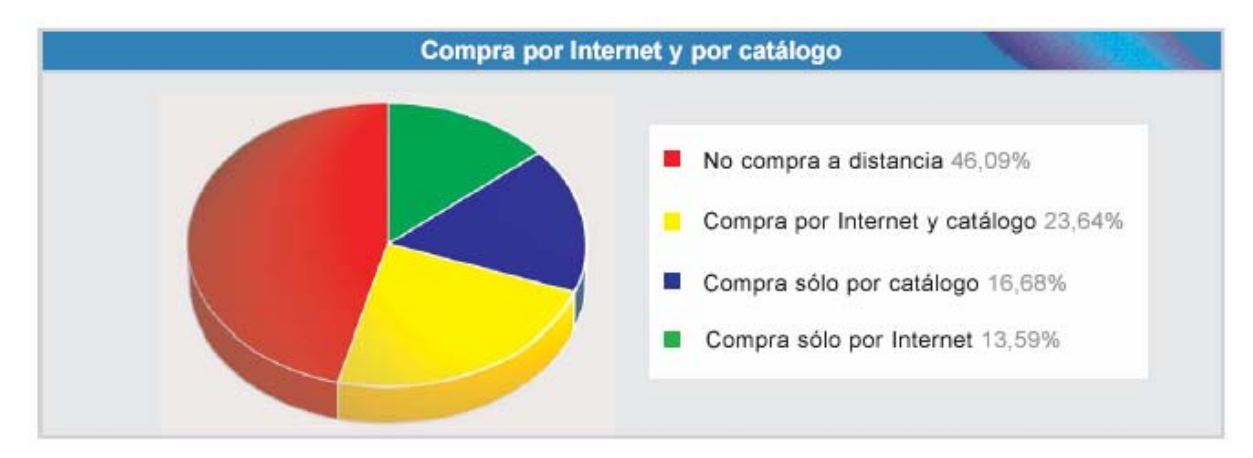

En cuanto a sexos, un 59,92% (21.202) de los suscriptores masculinos que respondieron a la encuesta afirma no emplear la Red para realizar sus compras, mientras que un 40,08% (14.179) afirma lo contrario. En el caso de las suscriptoras femeninas, un 69,27% (10.741) asegura no realizar sus compras a través de la Red. Un 30,73% (4.764), por el contrario, sí afirma haber comprado

<span id="page-53-0"></span><sup>&</sup>lt;sup>17</sup> Información proporcionada del Resumen Ejecutivo de TERRA y AMIPCI

alguna vez por Internet. Fijándose en la relación entre compra por Internet y compra por catálogo, en el sentido de compra a distancia, el estudio también aporta resultados, con el fin de poder ofrecer datos sobre el grado de confianza que el usuario de Internet deposita en cada uno de estos dos soportes.

De esta forma, un 16,68% de los encuestados asegura comprar por catálogo y no por Internet, un 13,59% de los encuestados prefiere comprar por Internet y no por catálogo, un 23,64% de los encuestados compra tanto por Internet como por catálogo y, finalmente, un 46,09% de los usuarios encuestados no compra a distancia (ni por catálogo ni por Internet).

## **3.3.2 ASPECTOS SOCIODEMOGRÁFICOS DEL CONSUMIDOR EN LÍNEA.**

Atendiendo a los aspectos sociodemográficos de los encuestados, el Estudio sobre hábitos de consumo del usuario de Internet ofrece diversos resultados en relación con factores como el sexo, la edad, su estado civil, el sector profesional en el que trabaja...etc. De los 50.886 suscriptores que han participado en la encuesta, 35.381 son hombres (el 69,53%), mientras que el 15.505 (el 30,47%) son mujeres.

 Al analizar su estado civil, el estudio refleja que, del total de los encuestados, un 60,03% son solteros, un 25,10% están casados, un 5,45% conviven con su pareja, el 3,36% son separados, el 3,31% son divorciados y un 2,75% son viudos. En cuanto al comportamiento de compra por Internet de cada uno de estos grupos:

- De los 1.684 divorciados, un 42,58% realiza compras por Internet.
- La De los 12.772 usuarios casados, un 41,22% compra a través de la Red.
- De los 2.773 usuarios que conviven con su pareja, un 41,04% compra a través de Internet.
- Lu De los 1.399 viudos, un 40,53% emplea la Red para realizar sus compras.
- La De los 1.709 separados, un 40,49% compran a través de Internet.
- **EX** Y finalmente, de los 30.549 solteros encuestados por Terra, un 34,58% ha comprado en alguna ocasión por Internet.

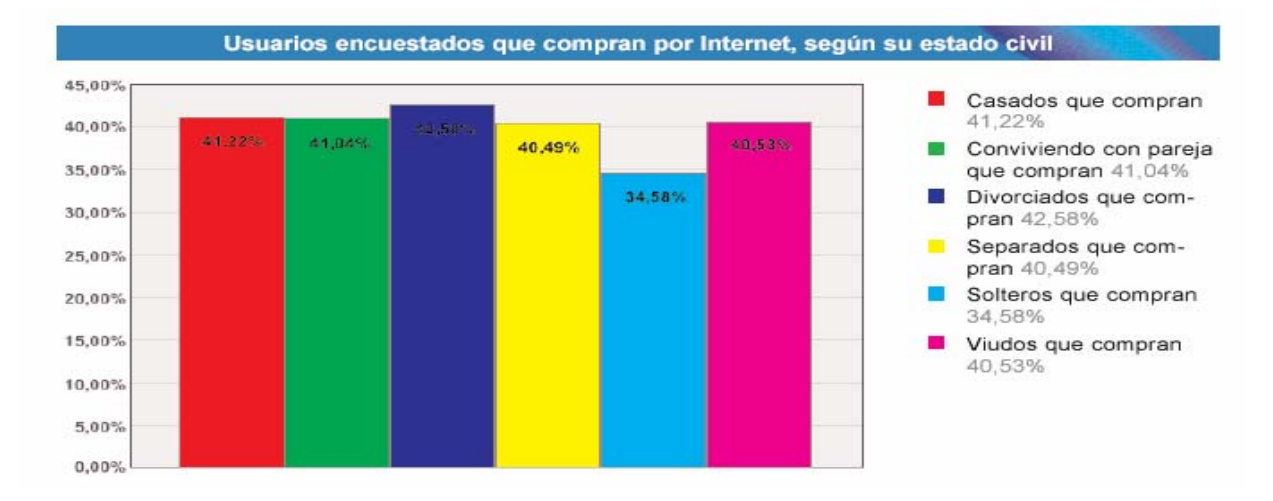

La edad del usuario de Internet es otro de los puntos analizados en el informe. Así, éste revela que el grupo de los suscriptores que tienen entre 26 y 40 años (un total de 17.366 usuarios, un 34,13% del total de suscriptores) es el más numeroso. Tras ellos, los jóvenes con edades comprendidas entre los 18 y 25 años formarían el segundo grupo con más participación en la encuesta de Terra (un total de 15.545 usuarios, un 30,55% del total de los suscriptores).

El grupo de edad comprendido entre los 36 y 50 años ocuparía el tercer puesto (con un total de 11.379 usuarios, un 22,36% del total de los encuestados), seguido de los menores de 18 años (un total de 4.061 encuestados, un 7,98% del total de los suscriptores) y, en último lugar, los mayores de 50 años (2.535 encuestados, un 4.98% del total de los suscriptores). Si diferenciamos entre el total de encuestados masculinos y el total de encuestadas femeninas, el informe también aporta nuevos datos. De esta forma, tendríamos lo siguiente:

 Del total de usuarios masculinos encuestados para el informe, un 7,69% tiene menos de 18 años, un 28,17% tiene entre 18 y 25 años, un 33,68% tiene entre 26 y 35 años, un 24,51% tiene entre 36 y 50 años y, por último, un 5,95% tiene más de 50 años.

 $\Box$  Del total de usuarias femeninas encuestadas para el informe, un 8,65% tiene menos de 18 años, un 35,98% tiene entre 18 y 25 años, un 35,14% tiene entre 26 y 35 años, un 17,46% tiene entre 36 y 50 años y, finalmente, un 2,77% tiene más de 50 años.

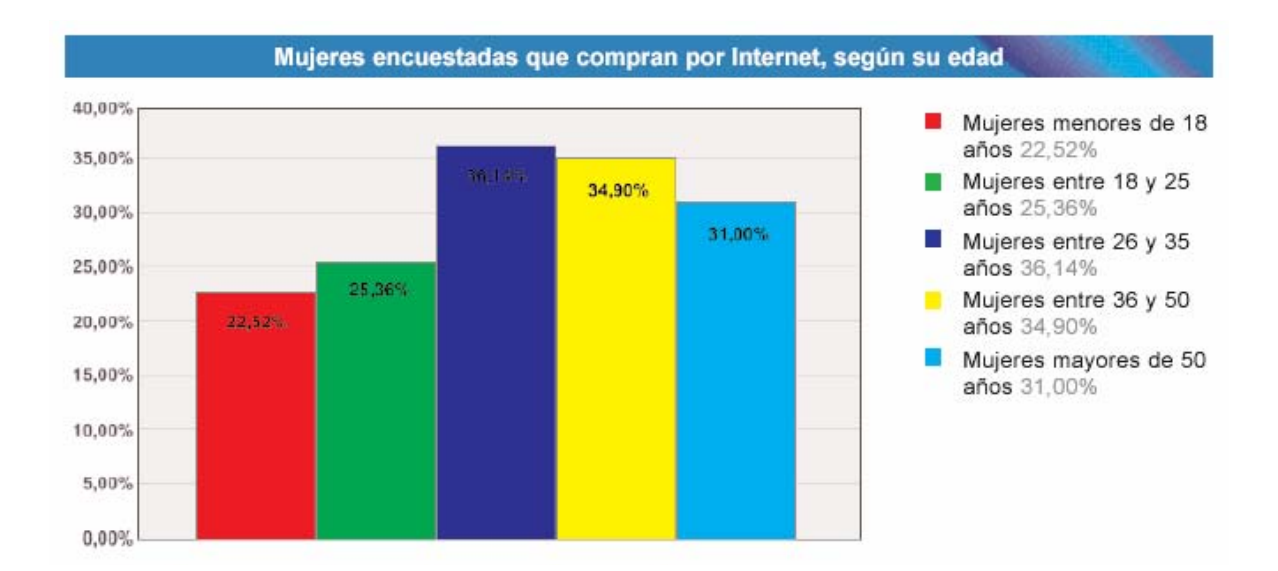

# **3.3.3 LOS CONOCIMIENTOS DEL CONSUMIDOR COMO INTERNAUTA.**

El comportamiento del consumidor como internauta es otro de los puntos clave en el estudio sobre hábitos de consumo del usuario de Internet. Éste consigue reflejar datos sobre los hábitos del consumidor atendiendo a diferentes factores, como el conocimiento que el usuario tiene del medio (Internet), el tipo de conexión con el que cuenta, el lugar desde el que se conecta habitualmente a Internet y la frecuencia con la que realiza dicha conexión. En lo que se refiere a los conocimientos sobre Internet, un 26,91% del total de los encuestados asegura contar con unos conocimientos altos, un 19,55 % reconoce tener un conocimiento bajo de la Red y el 53,54% restante, más de la mitad de los encuestados, afirma contar con conocimientos medios acerca de Internet. En cuanto a los porcentajes de compra por Internet más elevados, en relación con los conocimientos sobre el medio, el estudio demuestra lo siguiente:

- La De los 13.692 usuarios que afirman tener unos conocimientos altos sobre Internet, un 52,04% ha realizado compras por Internet en alguna ocasión, mientras un 47,96% de los mismos asegura no comprar a través de la Red.
- La De los 9.950 de los usuarios con conocimientos bajos de Internet, un 20,26% asegura comprar a través de Internet, mientras un 79,74% afirma no hacerlo.
- Por último, de los 27.244 usuarios encuestados cuyos conocimientos sobre la Red son medios, un 35,97% compran a través de la Internet, mientras el 64,03% restante asegura no emplear este medio para realizar sus compras.

Así, tenemos que los usuarios con conocimientos más altos cuentan con un mayor porcentaje de compra por Internet, seguidos de los usuarios con conocimientos medios y, en último lugar, los usuarios con conocimientos bajos de Internet. De todos los resultados obtenidos sobre el conocimiento acerca de Internet de los usuarios, se puede desprender la idea de que una mejor y mayor educación sobre Internet ayudaría a que el usuario de Internet se sintiera más atraído por el comercio electrónico y menos temeroso a la hora de emplearlo.

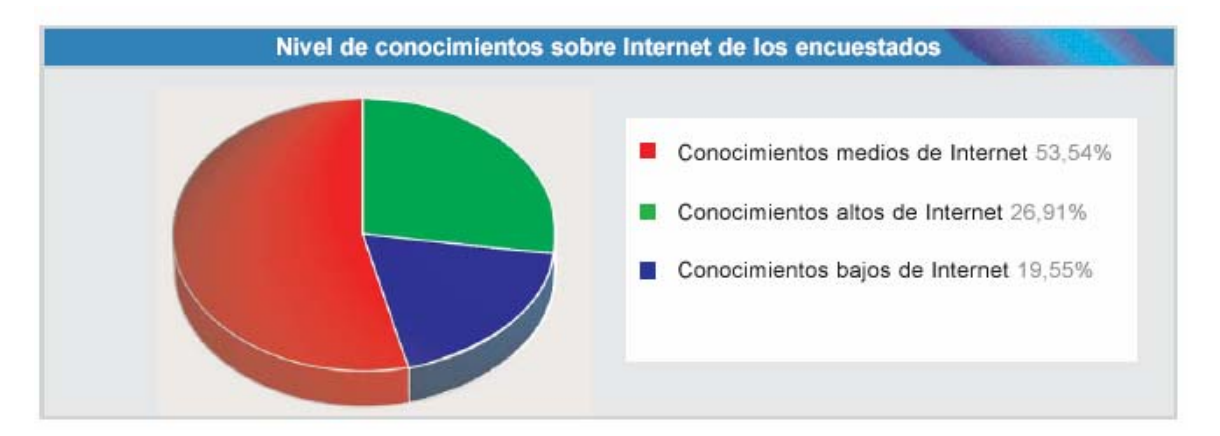

# **3.3.4 TIPO DE CONEXIÓN DEL CONSUMIDOR EN LÍNEA.**

La muestra de usuarios encuestados también ofrece datos acerca del tipo de conexión a Internet que estos emplean habitualmente. Así, un 15,58% de los encuestados cuenta con ADSL $^{18}$  $^{18}$  $^{18}$ , un 15,58% emplea cable, un 40,61% se conecta a través de módem, un 5,33% cuenta con RDSI $^{19}$  $^{19}$  $^{19}$  y un restante 8,48% No sabe / No tiene conexión habitual a Internet. Al analizar el comportamiento de compra del usuario según el tipo de conexión, tenemos lo siguiente:

- La De los 20.358 usuarios que se conectan mediante ADSL, un 42,55% de ellos realiza compras a través de la Red, mientras un 57,45% afirma no hacerlo.
- La De los 7.927 encuestados que emplean el cable para conectarse a la Red, un 42,92% ha comprado en alguna ocasión por Internet, y un 57,08% no emplea la Red para hacer sus compras.
- La De los 15.574 usuarios que se conectan mediante módem, un 31.28% compra a través de Internet, mientras un 68,72% no lo hace.
- **■** De los 4.315 usuarios que no saben con qué tipo de conexión cuentan o bien no tienen conexión, un 14,07% ha comprado en alguna ocasión por Internet, mientras un 85,93% no lo ha hecho nunca.
- Por último, de los 2.712 usuarios que se conectan mediante RDSI, un 51,59% ha realizado compras por Internet, mientras un 48,41% no compra a través de la Red.

Así, de estos datos se desprende el hecho de que el grupo de internautas que se conecta a través de línea RDSI cuenta con un porcentaje de usuarios que compran en Internet mayor que el del resto de las conexiones, cuyo porcentaje de usuarios que compran por Internet es menor que el de los que no compran. Además, este mismo grupo también es el que cuenta con un porcentaje de usuarios que compran por Internet bastante más elevado que el del resto de los grupos. En esto influye, sin duda, el perfil del usuario que se conecta a la Red a través de RDSI, un perfil más profesional, un usuario más familiarizado con

<sup>18</sup> Banda Ancha

<span id="page-58-1"></span><span id="page-58-0"></span><sup>&</sup>lt;sup>19</sup> Red Digital de Servicios Integrados; Tecnología que combina servicios de voz y datos digitales a través de la red en un solo medio, haciendo posible ofrecer a los clientes servicios digitales de datos así como conexiones de voz a través de un sólo cable.

Internet y, por lo tanto, con menos temor a la hora de realizar compras a través de la Red, a proporcionar sus datos bancarios online, su número de cuenta, de tarjetas de crédito.

Por otra parte, señalar también que la línea RDSI suele ser una alternativa en aquellos lugares donde no es posible instalar una ADSL, normalmente, lugares alejados de núcleos urbanos donde, en muchas ocasiones, la compra a distancia es una buena opción para adquirir determinados productos. Por estas razones, a un usuario medio de RDSI la compra online le supone más ventajas que a otros usuarios de Internet, al tiempo que muestra menos temor y desconfianza.

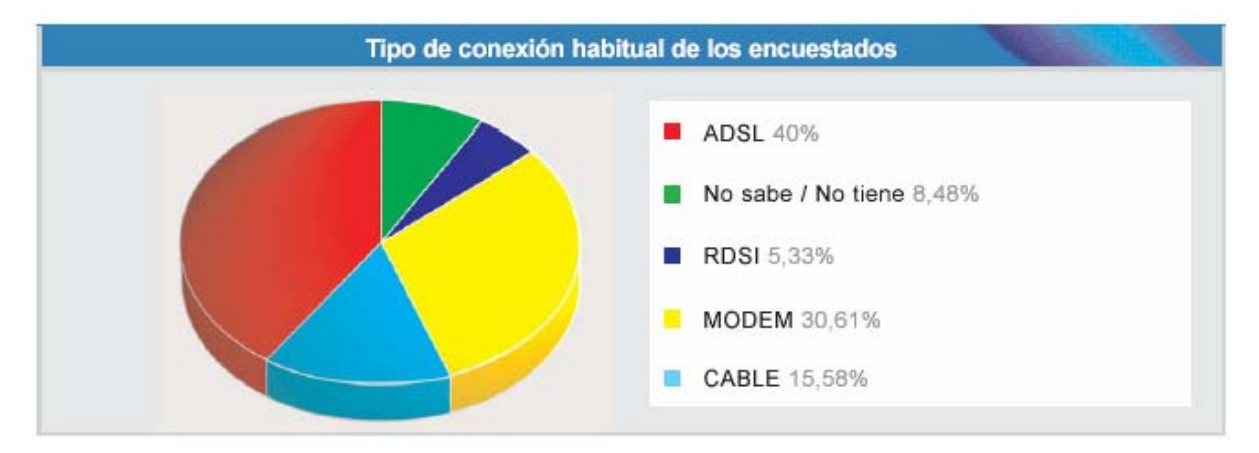

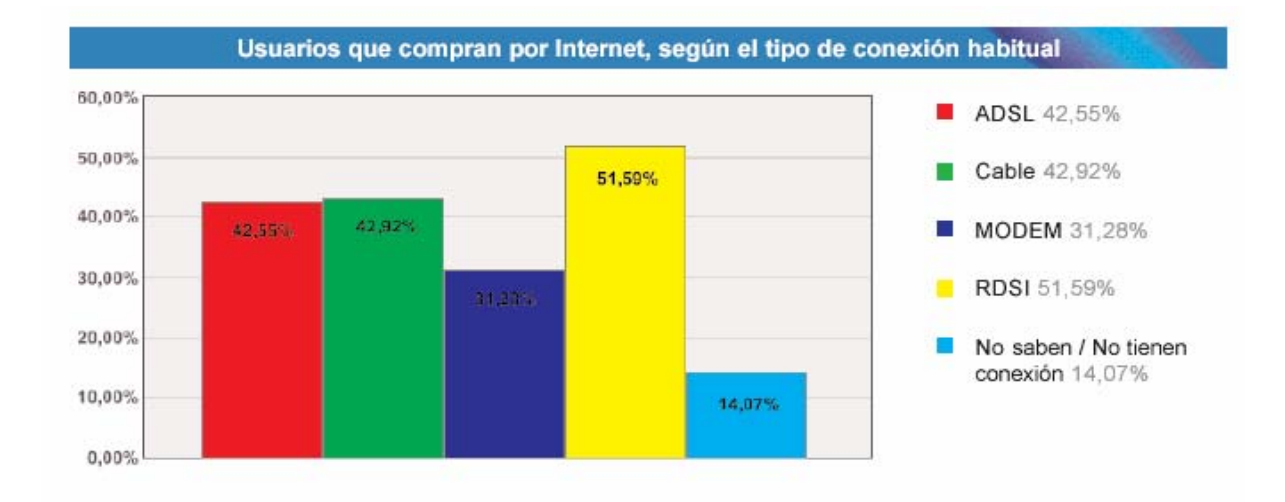

# **3.3.5 DESDE DÓNDE SE CONECTA EL USUARIO.**

El lugar desde donde se conecta habitualmente el usuario también ha sido un aspecto interesante de analizar por el estudio de hábitos de consumo del usuario de Internet que ha intentado esclarecer cuál es el lugar más frecuente de conexión del internauta, así como su relación directa con la compra online, entre otros factores. De esta forma, del total de usuarios encuestados (50.886), un 59,56% (30.305 usuarios), el mayor porcentaje, se conecta a la Red desde su domicilio. Tras ellos, un 16,14% (8.214 usuarios) de los encuestados por Terra se conecta habitualmente a Internet tanto desde su domicilio como desde el trabajo o centro de estudios. Un 13,94% (7.096 usuarios) de los encuestados se conecta a Internet sólo desde el trabajo o centro de estudios, mientras un 6,57% (3.343 usuarios) lo hace desde un cibercafé y el 3,79% (1.928 usuarios) restante de los encuestados se conecta a la Red mediante el ordenador de un amigo o colega.

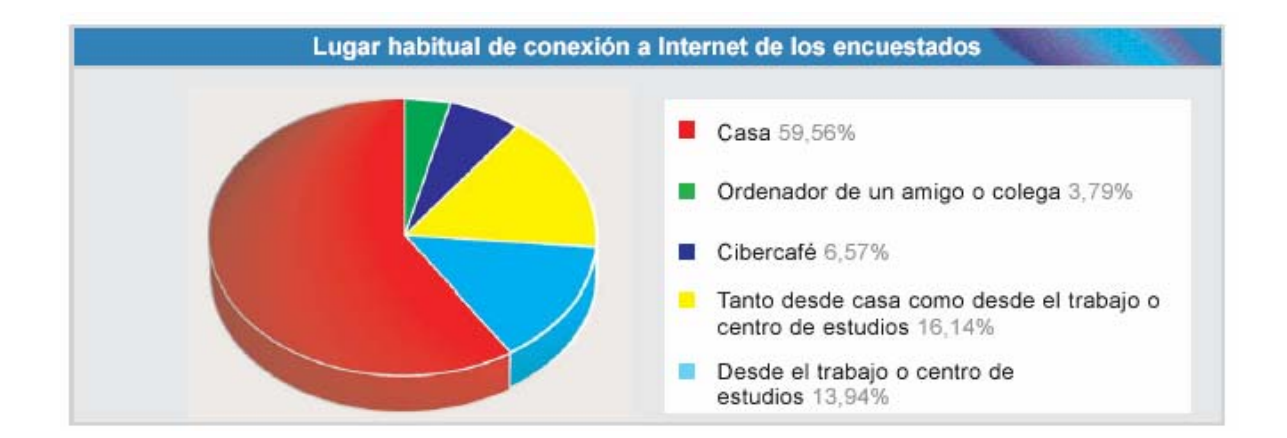

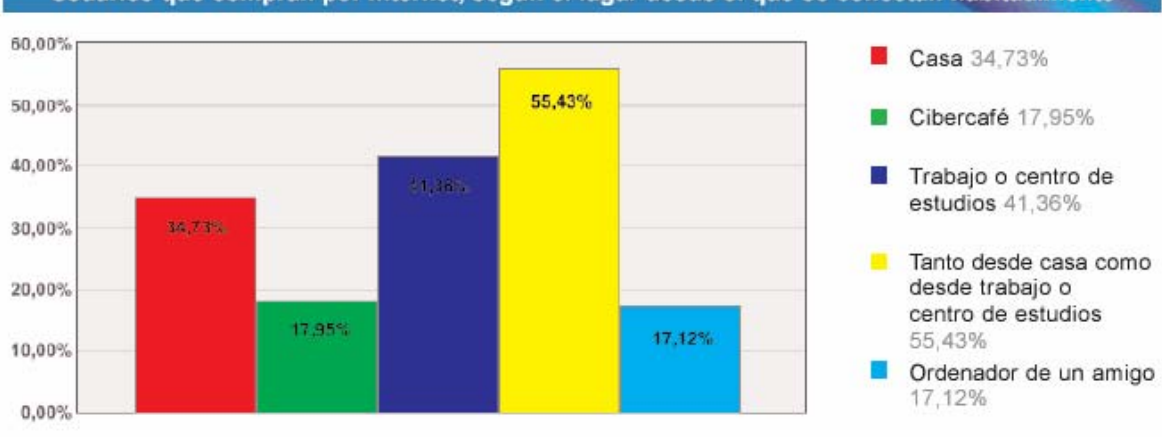

#### Usuarios que compran por Internet, según el lugar desde el que se conectan habitualmente

# **3.3.6 FRECUENCIA DE CONEXIÓN DEL USUARIO.**

La muestra también aporta datos sobre la frecuencia con la que el usuario se conecta a la Red. Así, los resultados que se desprenden de dicho análisis se resumen en lo siguiente:

- Del total de los usuarios encuestados por Terra, un 42,41% (21.581 usuarios), el mayor porcentaje, asegura conectarse a Internet a diario, durante varias horas.
- Un 15,74% (8.008) de los usuarios encuestados para el informe reconoce conectarse casi todos los días.
- Esporádicamente se conecta a Internet un 9,02% del total de los suscriptores (4.589 usuarios).
- Un 24,37% (12.402) de todos los suscriptores de Terra se conecta a la Red, al menos, un rato todos los días.
- Por último, quienes menos se conectan a Internet, tan sólo una o dos veces por semana, un 8,46% del total de los encuestados (4.306 usuarios).

De todo lo expuesto, señalar que la mayoría de suscriptores de Terra (42,41%) se conecta a Internet a diario, durante varias horas, mientras que tan sólo un 8,46% del total reconoce conectarse solamente una o dos veces por semana.

Como es lógico, al analizar el comportamiento de compra de los usuarios, teniendo en cuenta su frecuencia de conexión a la Red, se observa cómo quienes más compran a través de Internet son aquellos usuarios que se conectan a diario y durante varias horas (un 46,93% de aquellos que se conectan a diario, varias horas, realiza compras por Internet), mientras que aquellos que se conectan tan sólo esporádicamente son quienes menos compran a través de la Red (un 11,51% de los usuarios que se conectan esporádicamente realizan compras a través de la Red).

 Las empresas a través de un Web site **ATA** 

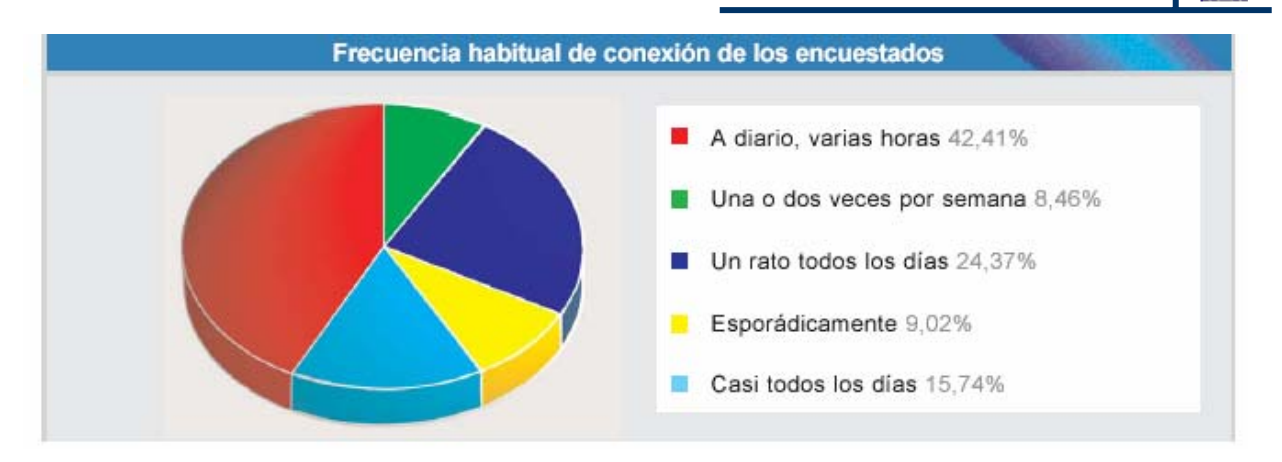

### **3.4 RAZONES PARA VENDER POR INTERNET.**

Con un panorama más amplio sobre las diferentes perspectivas de vender o comercializar productos o servicios en línea, el sitio [www.website.es](http://www.website.es/) resume perfectamente la serie de puntos que un emprendedor de los negocios virtuales debe considerar y que a continuación se mencionan:

- **Por el nuevo mercado que se abre.** Sin lugar a dudas, Internet es un nuevo mercado y muy pocas veces tenemos la posibilidad de asistir como protagonistas a una revolución mercantil como esta. Según diversas fuentes, se estima en unos 60 millones las personas que en todo el mundo pueden conectarse a Internet ahora mismo. Supongamos que esta cifra es demasiado optimista y que en realidad son sólo 6 millones de personas las que se conectan. Pues bien: no importa cuál sea su negocio, usted no puede ignorar un mercado potencial de 6 millones de personas. Para atacar este mercado, ofrecer sus servicios y decir al mundo que usted existe, tiene que estar presente en Internet como una Web. Además, tenga por seguro que su competencia lo hará más temprano que tarde.
- **Para hacer contactos.** La mayor parte de la actividad en los negocios se reduce a hacer contactos. Todo buen empresario sabe que no es tanto lo que conoces como a quien conoces. Dar la tarjeta de visita a otras personas es un ritual fundamental en reuniones o entrevistas y todos

hemos experimentado alguna vez cómo encuentros casuales acabaron en negocios interesantes. Pues bien, qué pasaría si usted pudiese ofrecer su tarjeta de visita a miles o incluso millones de potenciales clientes en todo el mundo diciendo "esto es lo que hago y si alguna vez necesita mis servicios o productos ésta es la forma de encontrarme". Usted puede hacer esto las 24 horas del día, todo el año, y de una forma mucho más económica de lo que se imagina a través de una Web en Internet.

- **Para anunciar interactivamente su negocio.** ¿Cuál es la información básica de su negocio? Piense en qué pondría en un anuncio en las páginas amarillas; su actividad, su horario, cómo contactar con usted, sus formas de pago; la ciudad donde reside, etc. Ahora piense en el mismo anuncio donde además pueda tener comunicación bidireccional e instantánea con quien le observa. Con este tipo de anuncio usted puede proporcionar a su audiencia las ofertas del día, la información especial de la semana o lo que estime más adecuado para animar la venta. Si puede tener a su clientela permanentemente informada de los motivos por los que debe hacer negocios con usted, ¿no cree que al final hará más negocios? Usted ya puede hacer eso a través de sus páginas Web.
- **Para dar servicio a sus clientes.** Si lo que busca es servir a sus clientes, encontrará aun más maneras de utilizar las ventajas tecnológicas que le brinda la www. Tener formularios interactivos para que la gente le solicite información, realizar presupuestos on-line, hacer reservas o pedidos, dejar que sus clientes puedan interrogar su base de datos y ver si en la talla M quedan camisas verdes. Todo eso e incluso más puede hacerlo a través de una manera fácil y rápida en Internet.
- **Para atraer el interés público.** Probablemente usted no conseguirá que el Universal o Reforma publiquen algo sobre la apertura de su tienda o negocio, pero si tiene muchas posibilidades de que publiquen la

inauguración de su Web si es que hay algo interesante o novedoso en ella. Internet todavía es noticia. Tenga en cuenta que aún en el caso de que estos medios reflejaran la apertura de su negocio, usted no se beneficiaria de que alguien leyera la noticia a cientos o miles de kilómetros a no ser que tuviera planes de ir a su ciudad en breve. Si usted tiene una Web, cualquier persona que lea o escuche de su existencia es un potencial "visitante" de su Web y un posible cliente para su negocio.

- **Para publicar información estratégica.** La información empresarial sobre trimestres, el ganador de un premio literario, el dossier de prensa de un preestreno cinematográfico son ejemplos clásicos de materiales estratégicos que usted facilita a su agencia de prensa para su difusión con el rótulo de no publicar antes de…una vez en manos de terceros, sólo le cabe esperar que no ocurra lo peor: que se publique antes de tiempo y se filtre la noticia. A través de su Web, usted domina el momento exacto en que su información estratégica sale a la luz pública, con fotos, biografías y documentación anexa. Imagínese la expectación que se crearía si noticias o información de ese estilo estuviera disponible a partir de las 00:01 horas de mañana en su Web. El interés público va directamente a los lugares donde esa información se difunde. Muchas empresas de todos los sectores ya lo hacen.
- **Para vender productos o servicios.** Muchas personas piensan que esta es la principal razón para poner un negocio en Internet, pero el hecho de que tenga el mítico número 7 en esta lista es para simbolizar que se debería considerar esta posibilidad sólo tras haber pasado por las anteriores 6 y otras cuantas que están más adelante. ¿ y esto por qué? La respuesta es un poco complicada, pero se podría resolver con otra pregunta: ¿usted considera que el teléfono es el mejor sitio para vender sus productos? Seguramente no. Probablemente usted piensa en el teléfono simplemente como un aparato, un instrumento que permite la comunicación

con sus clientes y que le ayuda a usted a vender sus productos. Por supuesto que la tecnología es diferente, pero ha de tener en cuenta de que antes de que alguien sea un cliente suyo éste debe satisfacer la necesidad de conocerle, saber qué hace, cómo lo hace y en qué le puede ayudar. Es en esto donde Internet se convierte en un instrumento fácil y económico. Más tarde quizá podrá convertir al visitante de su Web en un cliente que le compre productos o servicios.

- **Para difundir fotografías, sonido y películas.** Su proceso de fabricación es el mejor, pero nadie lo puede valorar de verdad si no lo ve en acción. El disco ha salido estupendo, pero si no se oye no sirve de nada. Las fotografías de los productos son hermosas, pero si no se difunden sólo servirán para decorar la oficina. Internet permite añadir sonido, fotografías y pequeños ficheros de vídeo a la información de su empresa, si es que eso puede ayudar a satisfacer las necesidades de su clientela potencial. Ningún catálogo, ni siquiera los de prestigio, hará una cosa así a un coste tan bajo.
- **Para alcanzar un perfil de mercado altamente deseable.** El perfil de un usuario de Internet todavía es uno de los más altos en el ámbito adquisitivo. Normalmente se trata de personas con educación universitaria o secundaria con un buen salario o con expectativas de tener uno. No hay duda de que revistas electrónicas como Wired en Estados Unidos, la revista de la comunidad Internet, no ha tenido problemas para captar anunciantes de coches de lujo o similares. Aun con la suma de los usuarios de los grandes sistemas on-line, cuyo perfil es medio, los analistas estiman que el nivel seguirá siendo relativamente alto todavía unos cuantos años más. Usted puede acceder a este rango de una forma económica a través de Internet.
- **Para responder a las preguntas más frecuentes.** Cualquiera que conteste el teléfono en su empresa puede decirle que siempre responde a las mismas preguntas durante todo el día. Son las preguntas que tanto los

clientes como los que desean obtener más información sobre su empresa realizan constantemente antes de empezar una relación comercial. Si usted tiene una Web puede poner en ella una lista con las preguntas más frecuentes y así habrá demolido una barrera más para hacer negocios entre sus clientes y usted, a la vez libera de esa tarea al personal de su empresa.

- **Para estar en contacto directo con los comerciales.** Los comerciales, más que cualquier otro perfil en su empresa, necesitan tener la información actualizada que les ayude a cerrar operaciones. Si reconoce el valor de esta información y de este servicio a su red de ventas, puede aprovechar su Web para estar siempre en contacto con ella y suministrarle toda la información que necesita. De manera privada, por supuesto; sólo para ellos. No importa dónde se encuentren, ni a qué hora consulten, la información estará siempre a su disposición y permanentemente actualizada.
- **Para penetrar en mercados internacionales.** Quizá usted no sea capaz de aclararse a través del teléfono, el correo y con la legislación en todos y cada uno de sus merados potenciales de su negocio, pero con una Web usted puede dialogar con esos mercados de una forma tan sencilla como lo hace con la empresa de a lado. De hecho, antes de poner su información en Internet debería tener clara su política internacional, ya que en el primer trimestre de vida de su Web recibirá como mínimo una docena de consultas provenientes de los mercados internacionales. Además, debe contemplar otra ventaja: si su empresa tiene delegaciones en otros países, éstas pueden acceder a la información central a precio de llamada local.
- **Para ofrecer servicios las 24 horas del día.** Si alguna vez se ha acordado muy tarde o muy temprano que tenía que llamar a las Canarias o a otros países con horarios diferentes, ya conoce el problema: no todos trabajamos a las mismas horas. El negocio es un fenómeno mundial, pero el horario de sus oficinas no. Intentar contactar con Asia o con la costa de California es

muy difícil en función del horario. En este sentido, las Webs pueden dar servicios a sus clientes, a sus empleados y a sus proveedores durante las 24 horas del día, los diete días de la semana y todas las semanas del año. Esto le permite estar al día y dar y obtener información relevante que le permitirá aventajar a su competencia.

- **Para publicar al instante la información que cambia.** Algunas veces la información que refleja la prensa cambia incluso antes de que los periódicos salgan a la calle. Por el contrario, la publicación electrónica está pensada para que la información cambie de acuerdo con el pulso informativo y sus necesidades. Sin papel, sin tinta, sin fotolitos, sin factura del impresor o distribución que llega o no llega. Incluso se puede implementar una aplicación en sus páginas Web que cambie la información varias veces al día. Ninguna imprenta, por muy rápida que ésta sea, puede hacer algo similar. Y aunque pudiera, luego queda todo el proceso de distribución a todo el mundo.
- **Para fomentar el intercambio con los clientes.** Hemos lanzado un producto muy elaborado y no ha tenido el éxito esperado. ¿qué ha pasado? ¿el color, el envase, el precio…el mercado? Los libros de marketing indican que se debe seguir haciendo estudios y que, quizás, algún día encontraremos la causa del fallo. Esto está muy bien para las grandes empresas con grandes presupuestos, pero hoy en día ¿quién puede permitirse estos lujos? Desde luego la mayoría de empresas pequeñas y medianas y ni siquiera alguna de las grandes puede. A través de una Web, usted puede pedir comentarios e incitar a que le dejen opiniones sin el menor coste de estudios. Un correo electrónico interactivo en sus páginas es la herramienta más sencilla para facilitar esta tarea.
- **Para probar nuevos productos y servicios.** Enlazada con la anterior razón, todos sabemos los costos que conlleva lanzar nuevos productos al

mercado. Publicidad. publicidad, y publicidad. Relaciones públicas y más publicidad. Caro, caro, muy caro. Cuando ya se tiene una cierta experiencia en Internet y se sabe qué esperar de los usuarios de este medio, tiene a su alcance el mercado más barato de atacar. Además, este público le hará saber su opinión sobre sus productos de la manera más rápida, más fácil y más económica posible. Por el coste anual de una pagina Web o dos, tiene la oportunidad de disponer de una bola de cristal que le dirá donde y como posicionar su nuevo producto o servicio de forma adecuada.

- **Para impactar en los medios de comunicación.** Todo tipo de negocio necesita la difusión que los medios de comunicación pueden ofrecer, tal como vimos en la razón número 5. los medios de comunicación y los periodistas de este país están evolucionando cada vez más hacia un modelo total de captación electrónica de la información. De hecho ya lo hacen de forma parcial a través de las agencias de noticias. El próximo paso será recibir la información de los famosos dossieres<sup>[2](#page-68-0)0</sup> de prensa vía on-line. Ya se pueden ver algunas iniciativas locales de esto, pero lo más importante es que cualquier empresa puede realizar esta actividad e impactar desde hoy mismo en los medios de comunicación de forma rápida y eficiente a través de la información en su Web.
- **Para alcanzar al mercado educativo y juvenil.** Si su mercado es el de la educación, considere seriamente el hecho de que la mayoría de universidades están conectadas a Internet y dan acceso a sus alumnos y profesorado a través de sus redes. Además, según estimaciones del sector, la mayoría de niños entre 12 y 17 años en los países desarrollados serán usuarios de Internet en los próximos 5 años. Libros, tiendas de deportes, academias de todo tipo, moda juvenil y cualquier otra actividad que desee abarcar este mercado necesita tener su Web desde ahora.

<span id="page-68-0"></span><sup>&</sup>lt;sup>20</sup> Dossier: conjunto de documentos referentes a una persona o a un tema determinado.

 **Para atacar mercados especializados.** ¿Se dedica a comercializar estanques para piscifactorías, reproducciones de arte nipón o lecciones en vídeo de cómo pilotear un avión? Usted puede llegar a pensar que con este tipo de productos Internet no es el mejor sitio para estar. Pues bien, piénselo otra vez, con los más de 6 millones de usuarios del peor escenario que dibujamos en la razón número 1 creciendo a un ritmo superior al 10% mensual acumulativo en todo el mundo, incluso el más extraño y recóndito grupo de interés estará representado en grandes cifras que maneja la red. Dado que Internet tiene unos cuantos buenos buscadores de información, sus clientes siempre podrán encontrarse de la forma más fácil. A usted o a su competencia.

### **3.4.1 MARKETING Y VENTAS.**

Sin duda alguna, estamos en la época en donde la forma de comprar y vender cambiará considerablemente, los actuales esquemas de las compañías orientados a promover la venta de sus productos y/o servicios cambiarán con la aparición de cada vez mas usuarios de Internet con capacidad de comprar, de ahí la importancia para las empresas de conocer cual será el nuevo esquema de ventas que se impondrá en el futuro. Kotler<sup>[21](#page-69-0)</sup> nos brinda su enfoque sobre lo que será en un futuro la manera de realizar el marketing y conseguir incrementos en ventas para las empresas. Un problema común, es la confusión entre los departamentos de marketing y ventas, a pesar de que parezca en ocasiones, realizan las mismas funciones, en realidad son totalmente distintas, pero complementarias. Intentaremos detallar las funciones de cada una y como en Internet puede agudizarse.

En primer lugar, el término marketing (publicidad, distribución, logística, etc.…) no puede ser confundido con ventas, (mercancías o mercadeo). Cada una de ellas forma parte de un conjunto, un solo ente que ordena, coordina y analiza la

<span id="page-69-0"></span> $21$  Dirección de Marketing.

información de cada una de ellas, así como las acciones a llevar a cabo. Este conjunto de secciones o elementos, nos ayudará a tener una visión clara de 3 elementos esenciales para cualquier negocio.

- Conocer el mercadeo.
- **Entender y comprender las necesidades de los clientes.**
- **E** Contrarrestar las acciones, tanto presentes y futuras de la competencia.

Este conjunto, lo llaman marketing y su cometido es recoger, procesar y analizar la información de estos tres elementos esenciales para poder tomar decisiones, que logren la mayor rentabilidad para la empresa. Pero ¿qué es vender? Para muchas empresas, la palabra vender es un sinónimo de convencer al cliente, que el producto de nuestra compañía es el mejor. Y en ocasiones, observamos que la finalidad es vender a cualquier precio, alcanzar los objetivos a corto plazo. La consecuencia inmediata de esta filosofía de las ventas es que las ventas se consiguen, pero no se logra satisfacer las necesidades del cliente, es decir, se vende una vez, pero el cliente no vuelve a comprar el producto, desconfía de la empresa. Si el cliente no tiene una buena imagen de la compañía o del producto, lo comentara en su entorno y termina pareciéndose a una bola de nieve de consecuencias imprevisibles. Las ventas han de ser continuas no esporádicas, un cliente no realizará grandes pedidos si no prueba y confía plenamente en el producto.

El comercial del futuro no tiene que convencer, tiene que asesorar, que sea el cliente el que tome la decisión de forma individual y sin presiones. Porque, si esta convencido de las características del producto, satisfacen las necesidades del cliente, y esta no será la última vez que el cliente compre el producto. Ya sabemos cual es el cometido de un comercial, sin embargo, existen otras variables del entorno, que él no puede controlar o manejar, por ejemplo: los canales de distribución, las compañías de comunicación (publicidad y promoción), políticas de producto (envase y contenido), políticas de precio (equilibrio entre la rentabilidad,

la competencia y el cliente) etc. Todas estas variables son estudiadas y evaluadas por el departamento de marketing, cuya misión final, consistirá en ofrecer las armas y argumentos de ventas a los comerciales de la empresa, para que esta pueda alcanzar con éxito los objetivos de rentabilidad de la compañía.

Como ejemplo: de nada sirve tener una buena red comercial distribuida por todo el país, si el producto no se encuentra en los puntos de venta (el cliente no puede acceder al producto) o que su precio no sea competitivo (la competencia ofrece una mejor calidad/precio) o tal vez, que el producto no sea conocido (mala política de comunicación). Dentro de las funciones de la mercadotecnia, las más importantes son lograr que el producto se encuentre en los puntos de venta, en el momento oportuno, que el precio sea competitivo pero rentable, que el producto sea conocido y que la relación calidad precio sea percibida por el cliente, y supere a la competencia.

También son importantes las acciones de atención al cliente (servicio post venta). Esto no quiere decir que el departamento de marketing sea más importante que el de ventas, es este último el que consigue los ingresos para la empresa, es el encargo de que la empresa sea rentable (sin las ventas los beneficios son nulos). Gracias a las ventas el resto de los empleados de la misma, pueden percibir sus salarios. Sin embargo, es una profesión que no tiene ni fama ni vocación necesaria, en comparación con otras profesiones. En muchas ocasiones se accede a ella, al frustrase otras alternativas más interesantes. Por lo tanto, la empresa ha de ayudar, motivar y apoyar a su red comercial. El marketing ha de ser el primer apoyo, tanto en el presente como en el futuro, para que la empresa logre sus objetivos.

La idea final, no es otra cosa que definir a la empresa como un grupo de profesionales, que desean conseguir un objetivo, trabajando bajo una organización y coordinados entre si. El marketing tiene las funciones estratégicas (mediano y largo plazo) y tácticas (corto plazo) dentro de la empresa, pero la coordinación
entre ambos departamentos es fundamental. De nada sirve un ejército con buenos generales pero sin buenos soldados. En Internet puede suceder que ambos departamentos se confundan, sobre todo si la empresa no trabaja en equipo. Por ejemplo: si la misión es distribuir productos o servicios a través de la red. Diremos que los estudios y búsqueda de información corresponden a marketing, y los contactos con los clientes será función del departamento de ventas. Estas atribuciones han de diferenciarse para que no surjan duplicidades a la hora de recoger información.

Hoy en día la red es un instrumento más del marketing que comercial, aunque el comercio electrónico esta alcanzando cifras importantes. Por lo tanto, la empresa debe ser organizada, por ejemplo por las cuentas de correo [\(ventas@tuempresa.com](mailto:ventas@tuempresa.com)) o cuentas personales. Como es natural, cada organización es un mundo, y cada una tiene sus metas y su orientación ante la misma. Debemos crear un mundo para que el cliente nos prefiera, estudiando el entorno de tus clientes y aplicando estrategias inteligentes con la herramienta  $correcta<sup>22</sup>$  $correcta<sup>22</sup>$  $correcta<sup>22</sup>$ 

#### **3.4.2 E-MARKETING.**

El correo electrónico es una de las herramientas más interesantes y provechosas de Internet. Se debe recordar que Internet nació para satisfacer las necesidades de comunicación, primero militares y posteriormente académicas. Es por lo tanto un instrumento con el cual podemos enviar y recibir información de todo tipo. El correo electrónico es uno de los medios que actualmente utilizan para enviar y recibir información de cualquier parte del mundo, y por esta sencilla razón es una de las herramientas más utilizadas por las empresas para publicar sus anuncios en Internet. En otras palabras, el e-mail no es sino otro instrumento más que pueden utilizar las empresas para darse a conocer y dar a conocer sus productos y/o servicios. Al igual que el banner, esta es una herramienta útil para cualquier fin

1

<span id="page-72-0"></span><sup>22</sup> Morales, Eduardo. Cómo hacer ventas por Internet.

publicitario que se tenga. Existen empresas dedicadas a esto, las cuales cuentan con bases e información que pueden ser muy útiles. El utilizar el correo electrónico como medio publicitario tiene, como en todos los medios de comunicación, un riesgo, aunque también trae beneficios.

Las ventajas son múltiples pero mal empleadas, no solo pueden convertirse en desventajas, sino que incluso se transforman en amenazas para la empresa. Las desventajas que puede ocasionar esta herramienta, es que al ser un medio de comunicación para millones de personas, se puede correr el riesgo de enviar la publicidad a la persona equivocada, y con esto crear una mala imagen, ya que se saturan los usuarios con información inútil para ellos. Todo esto se puede resumir en una sola palabra: SPAMMING.<sup>[23](#page-73-0)</sup>

Las ventajas de este medio publicitario, son que se puede llegar a un numero mayor de potenciales compradores, con un reducido costo el de una llamada telefónica local, sin necesidad de movernos de un lugar a otro, además de que estos clientes pueden estar en otras partes del planeta, siempre y cuando los productos que se ofrecen y la proyección de la empresa sea internacional, pero como es bien sabido, la mejor publicidad es la personal de cada cliente.

Es por esto, que al considerar el correo electrónico como una ventaja competitiva, se debe entender al cliente desde una perspectiva personalizada, por lo que el manejo indiscriminado de las bases de datos que venden algunas empresas debe ser tratado con mucho cuidado. Como bien se sabe, cada mercado es diferente y los clientes tienen características diferentes, y toda esa información debe ser analizada desde el punto de vista de la empresa. Lo ideal para cualquier empresa es, crear su propia base de datos, ya que cada mercado es diferente al igual que cada cliente. Esta base debe incluir a clientes constantes y empresas con las que se tengan relaciones comerciales, así como también clientes potenciales y empresas con la que no se haya tenido comunicación incluso, para ser un poco

1

<span id="page-73-0"></span> $^{23}$  Envió de cualquier tipo de correo masivo para todo tipo de personas.

más generales, se podría tomar como una sola base de datos para el envío de correo electrónico, segmentos de mercado ya establecidos, y que sean compatibles con los productos y/o servicios que la empresa ponga a la venta.

# **3.5 COMO EFECTUAR MARKETING EN LÍNEA.**

Los mercadólogos pueden efectuar marketing en línea creando una presencia electrónica en Internet; colocando anuncios en línea; participando en foros, grupos noticiosos, tableros de boletines y comunidades Web; y utilizando correo electrónico y difusión por Web (webcasting).

## **3.5.1 PRESENCIA ELECTRÓNICA.**

Miles de negocios han establecido una presencia en Internet. Muchos de estos sitios Web ofrecen a los usuarios una amplía variedad de servicios. Una empresa puede establecer una presencia electrónica en Web de dos maneras: puede comprar espacio en un servicio en línea comercial, o puede abrir su propio sitio Web. La compra de espacio en un servicio comercial implica rentar espacio en la computadora del servicio en línea o establecer un enlace entre la computadora de la empresa y el centro de compras del servicio en línea.

Los servicios en línea por lo regular diseñan la fachada de la tienda, y la empresa paga al servicio en línea una cuota anual y un pequeño porcentaje de las ventas en línea de la empresa. Una alternativa que han escogido decenas de miles de empresas es crear un sitio Web propio, casi siempre con la ayuda de una agencia de diseño de Web profesional. Estos sitios adoptan dos formas básicas:

 **Sitio Web corporativo.** Una empresa ofrece información básica acerca de su historia, misión, filosofía, productos, servicios y ubicaciones. También podría ofrecer eventos de actualidad, datos de desempeño financiero, y oportunidades de empleo. Estos sitios contestan las preguntas de los

clientes por correo electrónico, forjan relaciones más estrechas con ellos, y generan interés en la empresa; están diseñados para manejar una comunicación interactiva iniciada por el consumidor.

 **Sitio Web de Marketing.** Este tipo de sitio Web está diseñado para acercar a los prospectos y clientes a una compra u otro desenlace de marketing. El sitio podría incluir un catálogo, consejos para comprar y elementos promociónales como cupones, eventos de ventas o concursos. Para atraer visitantes, la empresa promueve su sitio Web en anuncios impresos y difundidos, y a través de anuncios de encabezado (banners) que aparecen en otros sitios Web.

# **3.5.2 PUBLICIDAD EN LÍNEA.**

Las empresas pueden colocar anuncios en línea de tres maneras. La primera es colocar anuncios clasificados en secciones especiales que ofrecen los principales servicios en línea comerciales. También es posible colocar anuncios en ciertos grupos de noticias de Internet que se establecen para fines comerciales. Por último, la empresa puede pagar por anuncios en línea que aparecen cuando los suscriptores están navegando por los servicios en línea o los sitios Web. Estos incluyen encabezados, ventanas, tickers (encabezados que se mueven horizontalmente en la pantalla), y controles de carretera (anuncios de pantalla completa en los que los usuarios deben hacer clic para llegar a otras pantallas).

# **3.5.3 FOROS, GRUPOS DE NOTICIAS, TABLEROS DE BOLETINES Y COMUNIDADES WEB.**

Las empresas podrían decidir patrocinar o participar en foros de Internet, grupos de noticias y tableros de boletines que atraen a grupos de interés especial. Los foros son grupos de discusión que se encuentran en servicios en línea comerciales. Los grupos de noticias son las versiones Internet de los foros. Sin embargo, estos grupos están limitados a gente que publica y lee mensajes sobre un tema específico. Los usuarios de Internet pueden participar en grupos de noticias sin suscribirse. Los sistemas de tableros de boletines BBS, por sus siglas en inglés, son servicios en línea especializados que se centran en un tema o grupos específicos.

Las comunidades Web son sitios Web patrocinados por empresas en los que los miembros se congregan en línea e intercambian opiniones acerca de temas de interés común. Cada vez es más común que los compradores en línea creen información acerca de los productos, no sólo la consuman. Ellos se inscriben en grupos de interés de Internet para compartir información relacionada con los productos, y el resultado es que las noticias que se dan en la Web se están uniendo a las noticias que se transmiten de boca en boca como una influencia importante sobre las compras.

### **3.5.4 DIFUSIÓN POR WEB.**

Las empresas también pueden inscribirse a cualquiera de varios servicios de difusión por Web (webcasting) como Poitncast [\(www.pointcast.com](http://www.pointcast.com/)) e Ifusion [\(www.ifusion.com](http://www.ifusion.com/)) que bajan automáticamente información personalizada a las pc´s de los destinatarios.

Por una cuota mensual, los suscriptores pueden especificar los canales y temas, noticias, información de empresas, entretenimiento, que quieren recibir, y luego esperan mientras el difusor de Web entrega automáticamente información de intereses a sus pantallas. Los especialistas de marketing en línea ven esto, que se denomina programación de empuje, como una oportunidad de entregar información y anuncios a los suscriptores sin que éstos tengan que solicitarlo.

# **3.6 LA PROMESA Y LOS RETOS DEL MARKETING EN LÍNEA.**

Según sus más ardientes partidarios, el marketing en línea traerá profundos cambios a diversos sectores de la economía. La capacidad de los consumidores para hacer pedidos directos lesionará gravemente a ciertos grupos, sobre todo los agentes de viajes, corredores de bolsa, vendedores de seguros, distribuidores de automóviles y dueños de librerías. Estos intermediarios serán desintermediarios por los servicios en línea. Al mismo tiempo, habrá cierta reintermediación en forma de nuevos intermediarios en línea llamados informediarios, que ayudan a los consumidores a comprar con mayor facilidad y obtener precios más bajos. Los partidarios decididos del marketing en línea también piensan que modificará el comercio mundial.

El mercadologó en línea puede llegar a un mercado global. Las ventajas de las economías de escala se reducirán, los costos de publicidad global bajarán, y empresas más pequeñas que ofrecen productos especializados podrán llegar a un mercado mundial mucho más amplio. Al mismo tiempo que algunos comentaristas de la Web menos optimistas citan varios retos que enfrentan los especialistas del marketing en línea:

- **Exposición de los consumidores.**
- Sesgo en las características demográficas y psicográficas de los usuarios.
- **E Caos y saturación.**
- **E** Seguridad.
- **Q** Problemas éticos.
- **E** Reacción negativa de los consumidores.
- Compras limitadas de los consumidores.

# **3.6.1 VENTAJAS Y DESVENTAJAS DE VENDER EN LÍNEA.**

**Ventaja competitiva:** cada vez más, clientes potenciales que compran en varias compañías valoran el que en sus tarjetas de presentación y papelería este presente su propia dirección de Internet. Entre más completo y útil sea el sitio, será mucho mejor.

**Facilidad de compra:** Incluso para sus clientes actuales, poder comprar sus artículos desde la comodidad de su hogar y recibirlos a domicilio constituirá una grata sorpresa.

**Nuevos mercados:** Posiblemente haya clientes potenciales en otros países, o en su mismo país pero en otras ciudades, o incluso pequeños pueblos, que no tienen acceso local al producto que usted vende. Ellos serán felices al poder comprar sus productos sin tener que trasladarse.

**Publicidad:** Su página funcionará como anuncio permanente de su compañía, actualizable cada que usted lo desee. Además, cada que alguien busque el articulo que usted vende en algún directorio o buscador de Internet, encontrará su sitio.

**Información:** Un sitio con comercio en línea provee información detallada y actualizada de cada uno de los productos que usted ofrece, incluyendo precio, especificaciones, descripción, foto, etc.

**Marketing:** Al ofrecer servicios interactivos y ventas en línea a diferencia de solo páginas estáticas, su empresa proyectará una imagen de vanguardia en tecnología y servicio.

**Soporte a clientes:** Dudas, aclaraciones, soporte técnico, status de pedidos, etc. Es suministrado más efectiva y eficientemente por medio de su página que puede contar con foros,  $FAQ^{24}$  $FAQ^{24}$  $FAQ^{24}$ , consultas de status, verificación de órdenes y, por supuesto, correo electrónico.

1

<span id="page-78-0"></span> $24$  Frecuently asked Questions // Las preguntas más frecuentes.

**Listo para el futuro:** Las ventas en línea son ya una realidad, pero es indudable que en los próximos años se incrementarán a un ritmo acelerado, conforme esto suceda, usted estará listo y con experiencia.

#### *DESVENTAJAS:*

**Mayores problemas:** Al poner un sitio de comercio en línea, implica administrar programas, servidores, estar a la vanguardia en tecnología, arreglarse con los bancos para recibir pagos de tarjeta de crédito por Internet, cuidar la seguridad de la información y protegerse contra los hackers, etc. Implica mucho esfuerzo y nuevos problemas.

**Es muy costoso:** Vender en línea solía ser muy costoso llegando a menudo a soluciones de cientos de miles de dólares que se recuperarían en varios años.

**Aún no es el momento:** Si bien esto depende en parte del producto especifico que usted vende, muchas empresas ganan ya millones de dólares a través de Internet. Pero aún si en un principio no fuera un gran negocio, las ventajas de publicidad, marketing y la preparación para el futuro, podrían justificar la inversión. **Internet es inseguro:** Toda la información que viaja por Internet, y en particular, la información de crédito de sus clientes, es interceptable y si no ésta debidamente encriptada, podría ser utilizada en su perjuicio.

# **3.7 PLANIFICACIÓN, ORGANIZACIÓN Y COMERCIALIZACIÓN EN LA WEB.**

No todas las empresas entienden la verdadera importancia o las capacidades de venta en Internet. Si bien es cierto (relativamente) que una carnicería o un almacén no podrían explotar todas las potencialidades de la Web en el área de ventas y captación de clientes, otras empresas mas desarrolladas que precisan generar nuevos negocios desaprovechan las posibilidades que Internet brinda, no las entienden o se limitan a realizar sitios Web institucionales. Esto quiere decir, vender su imagen, hablar de la confiabilidad de su empresa…pero no de sus productos o servicios, en un sentido comercial. Y es que cuando hablamos de Internet hablamos de globalidad.

Lo que quiero explicar es que la Web es una herramienta posible para generar ventas. Que un sitio Web no necesariamente debe ser algo informativo, sino puede ser un instrumento activo para generar ingresos. Muchos negocios tradicionales pueden ser reconvertidos si se generan nuevas formas de comercialización. Quien hubiera pensado hace unos años, que se podrían armar cadenas de farmacias con modalidades de venta como los supermercados, y ofreciendo tarjetas de compra propias.

Hay una necesidad de parte de los empresarios y profesionales para romper moldes con los usos tradicionales de comercialización de bienes y servicios. Generar la diferencia, ganar una identificación, generar probablemente un nuevo mercado o cubrir una necesidad insatisfecha, vender lo mismo de siempre…pero de otro modo. Dentro de los cambios que trajeron estos últimos años en materia de comercialización de bienes y servicios, Internet y el comercio electrónico figuran como una de las innovaciones que mayor crecimiento y popularidad ha alcanzado.

Mediante la organización y la planificación, todo se puede ofrecer por Internet. Es cuestión de analizar qué es lo que se puede ofertar, y de qué modo se puede comercializar. La Web es, en definitiva, una gigantesca fuente de información en movimiento, y muchos potenciales clientes suelen utilizarla cuando no cuentan con el dato de qué o quien brinda un servicio especifico que ellos precisan.

# **3.8 CONDICIONANTES PREVIOS PARA UNA ESTRATEGIA DE PRESENCIA EN INTERNET.**

Los objetivos a perseguir con el desarrollo de un proyecto web son enormemente variados, y cada empresa los percibirá y entenderá de forma distinta, por lo que

tratar de establecer una clasificación exhaustiva es, además de difícil, inútil. Por ello tan sólo daré a continuación algunas claves sobre las que el responsable de iniciar y evaluar el proyecto podría trabajar. Puesto que, en función de la actividad primaria de la empresa, puede ser conveniente tratar de alcanzar diferentes grados de compromiso con el proyecto Web, el cual involucrará en una medida u otra a varios o a todos los departamentos de la compañía, sugiero distintos objetivos en función del nivel de dicho compromiso.

**Lograr un primer nivel de presencia en la WWW de la empresa**: Básicamente los usuarios del site serán los propios empleados, teniendo aquél la naturaleza de un simple tablón de anuncios. Algunos de sus usos pueden ser:

- **Establecimiento de agendas online.**
- **E Publicación de memorándums.**
- **Q Publicación de directorios y organigramas.**
- **E** Publicación de eventos y actividades.
- **E** Newsletter para la plantilla.

**Alcanzar un segundo nivel de presencia de la compañía en la WWW**: Se pretende captar la atención no sólo de los empleados de la empresa, sino también y más específicamente de clientes y proveedores. La naturaleza del site en este estudio sigue siendo principalmente informativa y de contactos, aunque ya es recomendable incluir contenidos más elaborados, algunos de los cuales pueden ser:

- **E** Secciones de feedback orientadas a clientes y proveedores.
- Cofertas para el canal de distribución.
- **Q** Oficina virtual con proveedores.
- **El Servicio de atención posventa.**

**Tercer nivel de presencia de la empresa en la WWW**: Además de proporcionar contenidos informativos a empleados, clientes y proveedores, el Web Site persigue atraer el interés del público en general y de potenciales clientes en particular. El site adquiere ya un carácter más publicitario y comercial, prestando especial atención a la inclusión de contenidos como los siguientes:

- $\Box$  Implementación de campañas de promoción de productos y/o servicios de la empresa, en paralelo con las realizadas online.
- Implementación de campañas de idéntica naturaleza, pero genuinamente online.
- $\Box$  Establecimiento de ofertas puntuales de productos  $y$ /o servicios.
- Creación de una sección de FAQ (Frequently Asked Questions) sobre la materia o materias que constituyan ventaja competitiva para la empresa (base de conocimiento a disposición del público en general).
- Establecimiento de una tienda virtual.
- **Q Creación de nuevos servicios de valor añadido online.**

La elección de uno o varios de estos objetivos condicionará de forma decisiva el desarrollo de las ulteriores fases en el desarrollo del sitio web. En primer lugar, habrá de coadyuvar a la determinación del presupuesto con que contará el web team para su realización. Por ejemplo, si el objetivo a perseguir es simplemente poner a disposición del público cierta cantidad de información acerca de la empresa y de sus productos y servicios, puede pensarse en fijar el presupuesto como un porcentaje sobre las cantidades anuales que actualmente se están invirtiendo en publicidad y promoción.

Pero si lo que se desea es trasladar parte de las operaciones comerciales de la empresa y emplear lo que se ha dado en llamar "el cuarto canal de distribución" para la realización de ventas online, debería determinarse el presupuesto como una función de alguna variable como podría ser el porcentaje de facturación online a lograr sobre la facturación anual total de la empresa.

En todo caso, la fijación de los objetivos y el establecimiento de un presupuesto para el desarrollo del proyecto web han de constituir la obligada primera fase. Como consideración adicional ha de observarse cuidadosamente el aspecto de la imagen corporativa. No tanto de la imagen percibida por los propios integrantes de la organización, sino más bien de las expectativas que los potenciales usuarios del sitio web mantienen a priori de lo que debería ser el sitio web de la empresa.

Lo que interesa recalcar es la necesidad de desarrollar un proyecto que satisfaga aquellas expectativas: debe existir una cierta coherencia entre el potencial y la estructura "física" de la compañía, tal y como es percibida por sus clientes, y la estructura "virtual" reflejada por los contenidos del sitio web. Sirvan como ejemplo los casos de Sun Microsystems, Netscape o Microsoft, en cuanto a la cantidad y calidad de los contenidos online proporcionados a los usuarios. Obviamente, a mayor nivel de profundidad y complejidad del proyecto, mayores serán las necesidades de recursos materiales y humanos, por lo que el estudio de todas estas condicionantes ha de ser llevado a cabo con la minuciosidad y detalle adecuados.

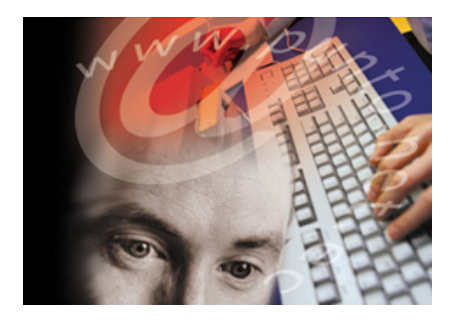

Sólo en el momento en que objetivos y requerimientos han sido establecidos y aprobados por la dirección, es el momento de formar el web team o equipo web que iniciará las sucesivas etapas de construcción del sitio web corporativo: establecimiento de una arquitectura para la

información que habrá de contener, fijación de los procesos de interactividad con el usuario, diseño de las secciones que conformarán el sitio, el diseño de su imagen, tanto en lo que se refiere a la imagen gráfica como al estilo de presentación de los contenidos textuales, y el establecimiento del esquema de correcciones, actualizaciones y rediseños cíclicos a que habrá de estar sometido el sitio Web.

# *CAPITULO IV.*

# *COMO SE CREA UN WEB SITE***.**

**4.1 PLANIFICACIÓN. 4.2 ESTRUCTURA DEL SITIO. 4.3 QUÉ ES HTML. 4.3.1 EDITORES DE HTML. 4.4 CONSTRUCCIÓN DE LAS PÁGINAS. 4.4.1 IMÁGENES Y OTROS RECURSOS. 4.4.2 ALOJAR LAS PÁGINAS. 4.4.3 SUBIR LOS ARCHIVOS AL SERVIDOR. 4.4.4 SUBIR ARCHIVOS POR FTP. 4.4.5 ACCESO CON INTERFAZ WEB. 4.4.6 DOCUMENTO POR DEFECTO. 4.5 PROMOCIÓN DE LAS PÁGINAS 4.5.1 BUSCADORES. 4.5.2 ÍNDICES. 4.5.3 MOTORES DE BÚSQUEDA. 4.5.4 LOS BUSCADORES PONDERAN LA POPULARIDAD 4.6 CÓMO REGISTRAR UNA PÁGINA. 4.6.1 EXISTEN DOS TIPOS DE HERRAMIENTAS 4.6.2 TRUCOS PARA EL REGISTRO. 4.6.3 PALABRAS CLAVE. 4.6.4 FRASES CLAVE. 4.6.5 CARACTERES ESPECIALES. 4.6.6 EL TÍTULO DE LA PÁGINA. 4.7 DESCRIPCIÓN. 4.7.1 ETIQUETAS META. 4.7.2 PALABRAS CLAVE EN LAS ETIQUETAS META. 4.7.3 FALSOS TRUCOS. 4.8 CONSEJOS PARA EL WEB. 4.8.1 CÓMO AYUDA UN DOMINIO. 4.8.2 EL VALOR DE LA INFORMACIÓN. 4.8.3 ACTUALIZAR LAS PÁGINAS. 4.8.4 EL BANNER.** 

## **4.1 PLANIFICACIÓN.**

Puede ser el más importante de los pasos para la creación de un Web Site. Hay que elaborar la idea y documentarse sobre el tema que se ha elegido para la creación de la página en Internet.

La variedad de temas es infinita, la elección de alguno de estos dependerá del objetivo mismo que tenga la creación de la página. Se debe poner mucha atención en los gustos e intereses de la gente a la que se trata de llegar. Una vez pensado el tema es muy importante documentarse lo más posible sobre él, aunque muchas de las ideas pueden estar en la cabeza, es importante tomar notas, fotografías u opiniones de otras personas que también conozcan acerca del tema que se esta tratando. Es muy importante que el material que va a ser publicado tenga el mayor valor posible, así se conseguirán los mejores resultados.

## **4.2 ESTRUCTURA DEL SITIO.**

Es importante también pensar en la estructura de los contenidos de todo el sitio antes de diseñarlo. En este punto se tiene que pensar en varias cosas, como las distintas secciones que va a contener el sitio, el árbol de las páginas que se van a tratar, etc.

La manera de que este punto sea realmente útil, es preparar todas estas ideas sobre el papel. Con toda la tranquilidad y determinación posible, es sugerible preparar una serie de diagramas y listados que permitan dirigir los esfuerzos de la manera más óptima.

 *Secciones del sitio:* Se puede pensar en las secciones que se pondrán dentro del sitio. Una con información general, otras tantas con información detallada, una especial de contacto, etc.

- *Árbol del sitio:* Mediante cuadros es posible dibujar en un papel cuáles serán las distintas secciones del sitio, y representar también por medio de líneas los enlaces que hay entre cada sección. Es algo muy simple y divertido de hacer, además pueden presentarse nuevas ideas para la creación del Web site a medida que se va dibujando.
- *Esquema de una página:* De igual manera realizar un esquema del sitio Web ayudara a organizar los elementos de la pagina, ubicar donde colocar la barra de navegación, el logotipo del sitio o la empresa, un posible banner publicitario, etc. Este esquema puede ser también de utilidad a la hora de construir las páginas y siempre es más fácil diseñar sobre el papel que diseñar directamente con el ordenador

## **4.3 QUÉ ES HTML.**

HTML es el lenguaje con el que se definen las páginas Web. Básicamente se trata de un conjunto de etiquetas que sirven para definir la forma en la que se presentan el texto y otros elementos de la página.

El HTML se creó en un principio con objetivos divulgativos. No se pensó que la Web llegara a ser un área de ocio con carácter multimedia, de modo que el HTML se creó sin dar respuesta a todos los posibles usos que se le iba a dar y a todos los colectivos de gente que lo utilizarían en un futuro. Sin embargo, pese a esta deficiente planificación, si que se han ido incorporando modificaciones con el tiempo, estos son los estándares del HTML. El último estándar hasta febrero de 2004 fue el HTML 4.01. El HTML es un lenguaje de programación muy fácil de aprender, lo que permite que cualquier persona, aunque no haya programado en la vida pueda enfrentarse a la tarea de crear una Web. Este lenguaje se escribe en un documento de texto, por lo cual se necesita un editor de textos para escribir una página Web. Así pues, el archivo donde está contenido el código HTML es un archivo de texto, con una peculiaridad, que tiene extensión .html o .htm (es indiferente cuál utilizar).

El HTML consta de etiquetas que tienen esta forma <B> o <P>. Cada etiqueta significa una cosa, por ejemplo <B> significa que se escriba en negrita o <P>significa un párrafo, <A> es un enlace, etc. Casi todas las etiquetas tienen su correspondiente etiqueta de cierre, que indica que a partir de ese punto no debe de afectar la etiqueta. Por ejemplo </B> se utiliza para indicar que se deje de escribir en negrita. Así que el HTML no es más que una serie de etiquetas que se utilizan para definir la forma o estilo que se quiere aplicar al documento. Por ejemplo: <B>**Esto está en negrita**</B>.

#### **4.3.1 EDITORES DE HTML.**

Para las personas que no deseen complicarse la vida con el lenguaje HTML, porque no tengan tiempo de aprenderlo o porque se sientan incapaces de hacerlo, hay una posibilidad distinta de programar directamente el HTML a base de texto. Se trata de utilizar un tipo de programas que permiten diseñar la página como si se estuviera escribiendo un documento con un editor del tipo de Word. El editor de HTML es el encargado de confrontarse con el lenguaje y programar internamente la página con el código HTML según lo que se este diseñando.

Con el editor HTML se pueden colocar imágenes, definir estilos, utilizar negritas o cursivas, etc. sin preocuparse por las etiquetas correspondientes a cada estilo o elemento. Es el editor el que conoce estas etiquetas y las utiliza convenientemente. Este tipo de editores HTML se denominan habitualmente WYSIWYG (What You See Is What You Get) porque cuando se trabaja con ellos lo que se ve es lo que está creando con el editor, siendo lo que se obtiene luego después de grabar la página. Existe entre las personas que se dedican a realizar las páginas Web dos tendencias. Por un lado, se tiene a las personas que prefieren crear las páginas programando en HTML y por el otro, a las personas que utilizan editores WYSIWYG. Algunas diferencias entre hacerlo de un modo u otro son las siguientes:

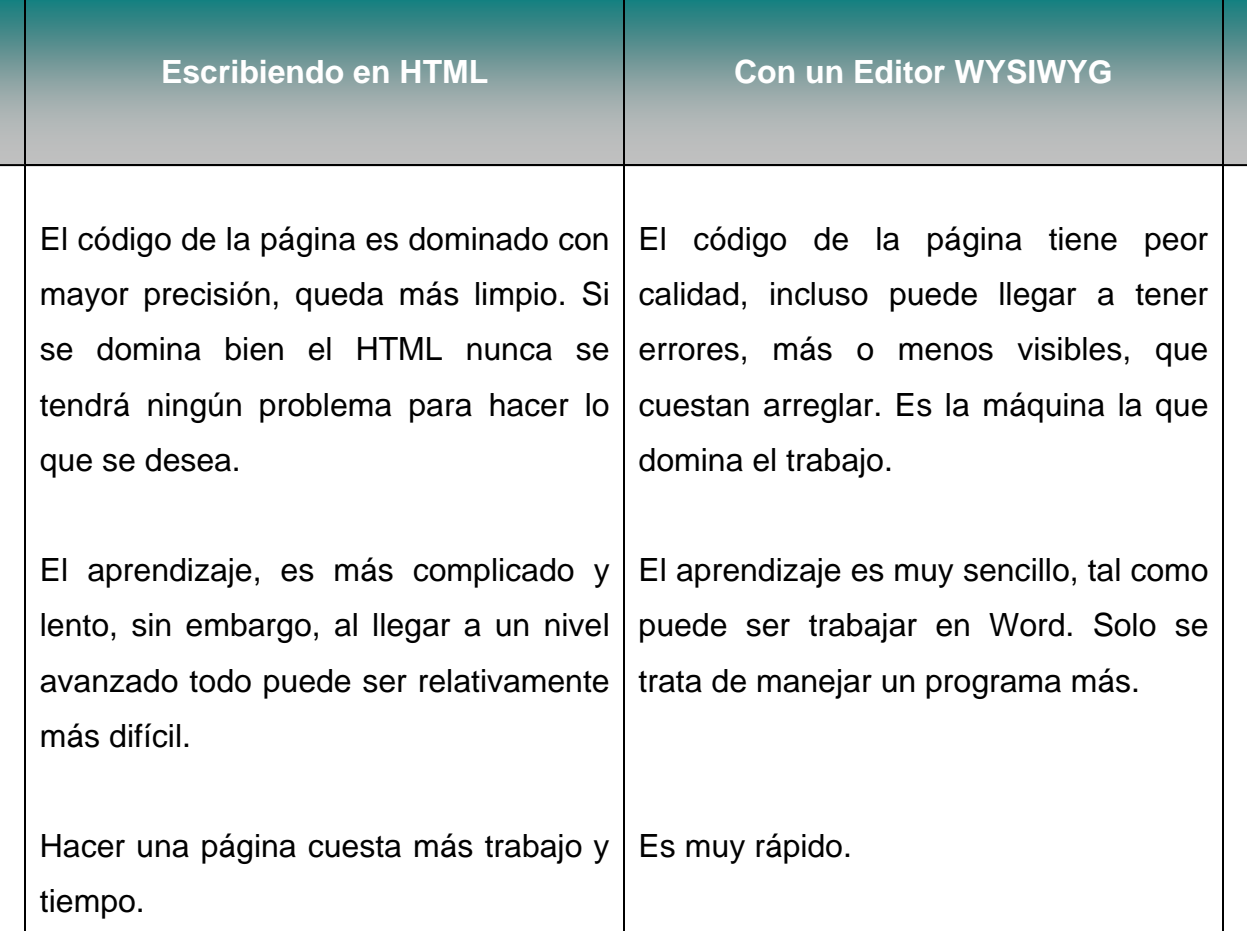

Cada uno debe escoger el camino que más le convenga o el que le parezca más atractivo. De cualquier manera, siempre es posible empezar de un modo y luego pasar al otro sin ningún tipo de problema. Incluso se podría decir que cuando una persona profundiza en el diseño de páginas Web, llega un momento en el que es necesario conocer las dos maneras de construirlas. Así, a los programadores en HTML les hará falta aprender un editor, ya que eso aumentará su productividad; mientras que los que utilizan editores, necesitarán aprender un poco de HTML para arreglar alguna cosa que el editor haya hecho mal o realizar algo que el editor no pueda hacer.

En el mercado existen multitud de editores de HTML y WYSIWYG, por lo que es importante elegir uno bueno, ya que el trabajo que se realice dependerá de sus resultados. Actualmente el mejor de los editores y el más recomendable es el Dreamweaver, fabricado por Macromedia. Otras posibilidades son editores como GoLive de Adobe o Frontpage de Microsoft. Existen también editores de texto preparados para escribir HTML, éstos son por ejemplo Home Site o UltraEdit, los cuales son muy recomendables de utilizar para sentirse más cómodo al momento de programar las páginas y así poder hacerlas más rápidamente.

# **4.4 CONSTRUCCIÓN DE LAS PÁGINAS.**

Si se ha proyectado un sitio compuesto por un gran número de páginas, lo más habitual es empezar diseñando una página con el marco del sitio, el cual posteriormente se repetirá para ser utilizado a modo de plantilla en todas las páginas. El inconveniente es que éstas, son técnicas que se aprenden con el tiempo. Sin embargo, para ahorrar algunos errores cuando se crean páginas Web, es recomendable seguir una serie de consejos útiles, tales como los siguientes:

- No utilizar espacios en los nombres de los archivos de las páginas o de las imágenes. Tampoco utilizar caracteres extraños como la *ñ* o los acentos.
- **E Tener cuidado con las mayúsculas y las minúsculas en los nombres de los** archivos que se tratan, ya que si se utilizan equivocadamente, la página podrá funcionar en Windows (pues ahí son indiferentes las mayúsculas y las minúsculas), pero al subirla al servidor Linux o Unix podría ser que no funcione (debido a que estos sistemas sí distinguen estos tipos de letras).
- Enterarse de cómo funciona el documento por defecto.
- Trabajar siempre con una extensión del archivo HTML específica. No mezclar en un mismo proyecto páginas con extensión .html y .htm.

# **4.4.1 IMÁGENES Y OTROS RECURSOS.**

Como se ha observado anteriormente, el diseño de una página Web implica la creación de un archivo en código HTML, pero no es lo único que se debe crear. En la mayoría de los casos también se desean incluir imágenes y para ello es necesario crear los correspondientes archivos gráficos.

El proceso para incluir una imagen en una página, empieza por la creación de la misma con un programa de diseño gráfico o mediante su digitalización con un escáner. Es necesario conocer alguno de los programas de diseño gráfico que existen en el mercado, entre los que sobresalen: Photoshop, Paint Shop Pro o Fireworks. En un principio es posible conformarse con manejarlos superficialmente, lo cual resultará muy sencillo, pero según se avance en el camino como diseñador Web, es necesario dominarlos para obtener resultados más profesionales.

Los tipos de archivos gráficos que soporta Internet son el JPG y el GIF, los cuales tienen características distintas y por lo tanto usos diferentes. Una vez que se tienen los archivos gráficos, se colocan en el mismo directorio que los archivos HTML o en un subdirectorio de éste, y en el código de la página HTML se pone una etiqueta especial para incluir la imagen, o se inserta con el programa editor de HTML. Lo más importante es percatarse que el sitio Web está compuesto por archivos HTML, GIFs, JPGs e incluso los correspondientes archivos que contengan videos, animaciones Flash, programas Java, etc. Todos estos archivos deben estar correctamente ubicados dentro del disco duro y dentro de un mismo directorio.

Por supuesto, el orden como estén los archivos dentro del directorio es indiferente, pero puede ser interesante que se incluyan subdirectorios para ordenar todo de la mejor manera posible y así su mantenimiento sea más fácil. Por ejemplo, una técnica muy habitual es colocar todas las imágenes dentro de un subdirectorio llamado *images*. El objetivo de enfatizar en el orden y en el conocimiento de la localización de todos los archivos, es que al momento de subirlos al servidor no se olvide ninguno.

Un problema típico con las imágenes y otros archivos externos consiste en que cuando se ven las páginas en el ordenador, se ven correctamente y no falta ninguna imagen ni otros posibles elementos. Sin embargo, cuando se suben los archivos al servidor y se ve la página desde Internet, ésta se muestra con errores en las imágenes y otros elementos, de modo que no se pueden ver. Esto suele llamarse tener una imagen "rota". La razón por la que se encuentra así, es que el servidor no puede localizarla y por lo tanto no la puede mostrar. Esto puede ser debido a varias razones:

- **La imagen no ha sido subida al servidor.**
- La posición relativa de la imagen con respecto a la página no es la misma en el ordenador (local) y en el servidor (remoto). Por ejemplo, las imágenes en *local*  podrían estar en el directorio *images* mientras que en *remoto* podrían estar en el mismo directorio que la página, lo que sería un error. Siempre se debe respetar la estructura de directorios que hay en *local* y crearla exactamente igual en *remoto*.
- La imagen que se intenta acceder tiene un camino dirigido a un directorio del disco duro donde se creó, como al ver la página desde Internet no se tiene acceso a éste, los usuarios no pueden ver las imágenes. Cuando se trabaja con un editor de HTML y se colocan imágenes, en algunas ocasiones el editor coloca caminos en el disco duro en lugar de caminos relativos, los cuales son rutas que empiezan en el lugar donde está la página que se está diseñando.

Hay una forma muy útil de obtener pistas acerca del fallo de una imagen. Ésta consiste en pulsar con el botón derecho del ratón sobre ella y seleccionar propiedades. Esto muestra información sobre la imagen y sobre el sitio donde se está intentando encontrarla.

# **4.4.2 ALOJAR LAS PÁGINAS.**

Como se ha mencionado, cualquier servicio que se quiere ofrecer en Internet tiene que ser brindado por un servidor, que es un ordenador que se encuentra encendido las 24 horas del día y conectado a Internet también permanentemente.

En el caso de una página Web, existen algunos servidores que son los encargados de mandarla cuando se le solicita, son los servidores Web. Así, las páginas que se diseñan tienen que estar alojadas en un servidor Web para que puedan mantenerse accesibles desde Internet.

Lo que se debe hacer entonces, es buscar un lugar para alojar la página que esté acorde con las necesidades de ésta, por suerte en muchos de los casos el alojamiento es posible conseguirlo de manera gratuita.

## **4.4.3 SUBIR LOS ARCHIVOS AL SERVIDOR.**

Básicamente lo que se tiene que hacer es tomar todos los archivos que componen el sitio Web diseñado, incluidas imágenes, animaciones, etc. Y subirlas al servidor Web. Para ello primero es tarea imprescindible el identificar dónde están todos los archivos del Web. Si se escribió la página con código HTML, seguramente es posible saber perfectamente donde están los ficheros, pero si la página fue hecha con un editor HTML como Frontpage, es probable que sean un poco más difíciles de identificar.

Dependiendo del alojamiento que se tenga, la manera de subir los archivos cambiará. De tal forma que se pueden encontrar dos maneras de subir los archivos al servidor: por FTP o a través de una interfaz Web; mismas que a continuación se explican más detalladamente.

## **4.4.4 SUBIR ARCHIVOS POR FTP.**

La forma más tradicional de subir ficheros es por FTP, que es un servicio más de Internet que se utiliza para hacer una transferencia de éstos por la red, es decir, desde el ordenador al servidor.

Cuando se tiene un alojamiento profesional para las webs, lo más seguro es que se proporcione un acceso por FTP a los servidores para subir las páginas. Como otros servicios de Internet, para utilizar FTP se necesita un programa especial que se denomina cliente de FTP. En el mercado se pueden encontrar muchos de estos clientes, algunos populares son Cute FTP o FTP Voyager. Si se desea ver una gama muy amplia de clientes FTP es posible acercarse a ellos por medio de Tucows o Donwload.com, donde se encuentran muchas opciones interesantes, de la cuales algunas son gratuitas.

Todos los programas de FTP son parecidos (igual que Internet Explorer es parecido a Netscape), básicamente consisten en una ventana que está partida en dos partes. En una parte se puede ver el disco duro con sus distintas unidades y carpetas, mientras que en la otra se muestra el sistema de archivos del servidor con sus correspondientes carpetas. Para mover los archivos de un lugar a otro suele bastar con arrastrarlos de una parte de la ventana a la otra.

Una tarea que también puede ser complicada en un principio puede ser el configurar el programa de FTP para que acceda al espacio que se tiene asignado. Los datos de configuración se deben obtener en el lugar donde fue ofrecido el espacio, éstos son:

- *Nombre del servidor FTP:* tiene una forma como *[ftp.ferrari.com](ftp://ftp.ferrari.com/)*
- *Usuario:* nombre de usuario.
- *Password:* palabra clave

Podría haber algún dato adicional, como el directorio por defecto, que es el directorio en el que se desea abrir la sesión, pero no es habitual que se dé este dato porque los accesos por FTP suelen estar configurados para que se acceda solamente al directorio donde están las páginas.

#### **4.4.5 ACCESO CON INTERFAZ WEB.**

Es muy típico que los proveedores de alojamiento gratuito provean de una herramienta de muy fácil uso para subir las páginas. A esta herramienta se accede a través del Web alojador y no es más que un formulario donde se pueden elegir los archivos que se desean subir al servidor, se pulsa un botón y todo está hecho.

#### **4.4.6 DOCUMENTO POR DEFECTO.**

Es importante conocer este concepto, incluso antes de empezar a diseñar la página. El documento por defecto es el archivo que envía el servidor cuando el cliente no especifica que archivo es el que solicita. Esto se puede ver muy fácilmente con un ejemplo: Cuando se escribe la dirección no se está especificando ningún nombre de archivo en concreto, entonces el servidor, donde está alojado el sitio Web, le devolverá al usuario el documento por defecto del directorio raíz del dominio.

Cada servidor Web puede estar configurado de una manera distinta para el documento por defecto, es decir, en cada servidor Web el documento por defecto puede ser distinto. Lo más habitual es que se llame *index.html*, en muchos alojadores gratuitos así lo es, pero en otros casos puede variar el documento por defecto y ser lo que los administradores de cada servidor decidan. Otros nombres para el documento por defecto podrían ser *default.html* o *ind.html*.

Es importante saber cuál es el documento por defecto que se tiene, porque es necesario que se llame a la primera página del sitio Web con ese nombre de archivo, de modo que no sea necesario saber el nombre de ningún archivo de la página para acceder a ésta y así la dirección será más corta.

# **4.5 PROMOCIÓN DE LAS PÁGINAS**

Con el diseño y la publicación del sitio Web en el servidor no se termina el trabajo. Una de las tareas más importantes para el éxito de la Web es promocionarla adecuadamente, de manera que su dirección figure en el mayor número de sitios.

Una vez construida una página Web hay que hacer que ésta sea conocida en todos los medios al alcance, con el objetivo de atraer el mayor numero posible de visitas a ella. Para conseguir esto se tiene que promocionar adecuadamente, de manera que su dirección figure en una gran cantidad de sitios.

Existen en Internet muchas ideas para promocionar una página, muchos lo están haciendo muy bien, incluso entre las páginas que tratan el mismo tema se pueden encontrar ideas que la enriquezcan o de igual manera, identificar errores para aprender de ellos. Poner la dirección en la firma de los correos electrónicos. Así se tendrá un posible acceso con cada correo que se mande. Incluso una breve descripción del sitio sería mejor, pues puede aumentar el interés por la página.

Del mismo modo, es aconsejable poner en otros lugares la dirección de la página. Si se trata de una empresa, por ejemplo, se puede poner el URL en el membrete del papel de oficina, en los sobres, carpetas, etc. Dar un paseo por las listas de correo o las news de temas relacionados con la página para sugerir la dirección.

Esto se debe hacer con cautela, y sólo cuando la página pueda servir para algo útil. No se debe presentar la dirección como si fuera publicidad puesto que, por un lado, no se conseguirá que la gente se fije en ella y pulse en el alcance, y por otro, se conseguirá el efecto contrario al deseado al crear antipatía contra la página por estar haciendo spam a los usuarios de la lista o news.

Es muy importante que la página figure en índices especializados en la temática de la Web. No son páginas tan importantes como los buscadores, pero reciben visitas que pueden estar muy interesadas en el sitio. Por ejemplo si es un manual, éste debe figurar en todos los índices de manuales que se pueda, como *http://www.ciberteca.net/* y otros más modestos que existen. Siempre es buena idea intercambiar links con páginas que traten la misma temática, para crear tráfico de unas a otras. No hay que mirar a las demás páginas como competidoras sino como enriquecimiento de contenidos o servicios.

También hay que preocuparse por las páginas personales de los usuarios, que muchas veces tienen listas de links. Sería adecuado crear un pequeño botón para sugerirles a éstos que lo incluyan en su sitio e indicarles cómo deben hacerlo. Anunciarla en otros medios de comunicación. Se sugiere que se haga publicidad en televisión, radio, prensa, etc. Esto, lógicamente, no está al alcance de todos pero evidentemente sería útil, sobretodo porque esta publicidad se encuentra "fuera de la Red" y puede llegar a otro tipo de personas distintas de las que podemos llegar a través de ella.

Se puede, y esto es gratis, enviar notas de prensa a los distintos medios comentando la creación del sitio. Si alguno de ellos hace eco de esta noticia se ganarían muchas visitas. Del mismo modo, se puede mandar la dirección a revistas de Internet, que suelen tener una sección donde presentan webs atractivas, y en muchos casos, las páginas personales de sus lectores.

Montar una lista de correo para que la gente que visite la página se pueda apuntar. Así se podrá conseguir una buena cantidad de personas interesadas en la Web y mandar novedades del sitio. Con cada correo enviado se tendrán muchas posibilidades de conseguir una visita.

El intercambio de banners es otra buena manera de incluir referencias a la página. Para crear un banner se debe ser muy cuidadoso y hacerlo de manera que éste sea lo más llamativo posible. Se pueden encontrar muchas páginas de intercambio en los buscadores. También se puede pagar por exposiciones de los banners en otras páginas, o por clicks. Otra posibilidad para conseguir visitas es estar catalogado dentro de hits, o lugares donde se presentan las páginas más visitadas. Normalmente para acceder a estos hits se necesita estar registrado y únicamente se compite entre las páginas que también se encuentran registradas.

También se puede crear un sistema de afiliados de cualquier tipo. Esto es que la página ofrezca dinero a otros por promocionarla de alguna forma, por ejemplo, teniéndola como página de inicio en los exploradores, pagando a los usuarios por que pongan el servicio de búsqueda en su página, o por usuario registrado al servicio que viniese de su Web.

Como se puede comprobar, existe una variedad de vías para la promoción de un sitio, y otras tantas que se podrían añadir con un poco más de imaginación. Cabe señalar que la labor más importante es seguir promocionando el Web, sin parar de hacerlo nunca.

 Nuevos esfuerzos en promociones del sitio se traducen en nuevos usuarios. Pero atención, promocionar la pagina para atraer visitas no es el único trabajo, también se debe mantener la Web con buena presencia, que sea rápida y que tenga buenos contenidos. En otras palabras, con la misma promoción, una buena página Web atrae más visitas que una mala.

Estas tareas de promoción no son nada complicadas y cualquiera puede realizarlas sin ningún problema, pero el conseguir que la página web se encuentre situada entre los primeros resultados de la búsqueda presenta mayor dificultad. Por ello, a continuación se pretende dar a conocer algunas técnicas para conseguir los anteriores objetivos, centrándose en el más importante: el registro en buscadores.

#### **4.5.1 BUSCADORES.**

Hay diversos medios para introducirse en Internet. El 87% de los usuarios hacen su primer acceso por medio de un directorio, es decir, de una máquina de búsqueda. Existen varios tipos de buscadores en Internet, los cuales se pueden clasificar de la siguiente manera:

- *Por su ámbito:* los hay internacionales, nacionales, incluso de regiones más pequeñas, como provincias o ciudades.
- *Por el tema:* existen buscadores genéricos, donde se puede encontrar todo tipo de páginas, y también los hay temáticos, donde sólo habrán páginas que tratan sobre una temática específica. A la hora de registrar una página se debe comprobar que pertenece al ámbito o temática del buscador, o de lo contrario es casi seguro que no la aceptarán.

De igual manera, es posible distinguirlos por su forma de trabajo, esto es importante dado que la manera de registrar una dirección en los buscadores es diferente según su tipo.

# **4.5.2 ÍNDICES.**

Son los buscadores que mantienen una organización de las páginas incluidas en su base de datos por categorías, es decir, tienen un directorio navegable de temas. Dentro de cada directorio se pueden encontrar páginas relacionadas con ese contenido. Para mantener esta organización, los buscadores tienen unos administradores humanos que se encargan de visitar las páginas y vigilar que todas se encuentren clasificadas en su lugar correcto. Índices típicos son Yahoo y Terra.

Para que una página quede registrada en un índice, se debe mandar la dirección a los administradores humanos de éste, generalmente acompañada de una serie de datos que les ayuden a clasificar la página de una forma correcta, como la descripción, temática, título, lenguaje, etc. Además, si se desea que varias páginas del sitio Web estén en el buscador, se deberán registrar todas ellas una a una.

# **4.5.3 MOTORES DE BÚSQUEDA.**

Son buscadores que basan su recolección de páginas en un robot denominado *araña*, el cual recorre constantemente Internet en busca de páginas nuevas que va introduciendo en su base de datos automáticamente, para posteriormente dirigirse a las distintas páginas que están enlazadas a ésta. Adicionalmente, estos motores o arañas, volverán a recorrer las páginas de su base de datos en busca de cambios que se hayan producido en éstas, con objetivo de mantener su información lo más actualizada posible.

Los motores de búsqueda no necesariamente deben tener un índice, aunque cada vez es más habitual que dispongan de uno. Motores de búsqueda típicos son Altavista o Google. Los motores de búsqueda, como se puede haber deducido, no necesitan que se les mande la dirección de la página para tenerla en su base de datos; de todos modos, se puede mandar la dirección si no se desea esperar a que el robot la encuentre, lo cual es una practica muy habitual.

Para clasificar una página, los motores de búsqueda son capaces de leer el contenido de ésta y encontrar aquellos datos que permitan su catalogación. Por esto es que cuando se registra una página en un motor de búsqueda generalmente no se pide información adicional, como ocurre con los índices.

# **4.5.4 LOS BUSCADORES PONDERAN SEGÚN LA POPULARIDAD.**

La popularidad de un sitio es un concepto muy amplio, pero en general mide el conocimiento y la frecuencia de visitas que tiene entre los usuarios de la red. Existe una nueva generación de buscadores que ponderan los resultados de sus búsquedas en función de lo popular que sea un sitio. Éstos realizan un sencillo cálculo que consiste en contar los enlaces que tienen otras páginas hacia un sitio Web determinado. Los sitios que tengan más enlaces dirigidos hacia ellos tendrán una puntuación más alta y por lo tanto sus resultados serán mejores.

Para medir los enlaces que existen en otras páginas hacia un sitio, se deben utilizar los propios buscadores. En muchas ocasiones éstos cuentan con una herramienta de búsqueda avanzada o alguna ayuda que explica cómo se puede hacer esta búsqueda. Por ejemplo, Altavista incluye esta opción, y para utilizarla hay que buscar por link, dos puntos, seguido por la dirección que se quiere contar el número de enlaces. Por ejemplo *link [www.uam.mx](http://www.uam.mx/) .* Por todo esto, la página debe dar una imagen de "sitio popular", esto se consigue definiendo una buena imagen de marca y, por supuesto, ofreciendo buenos contenidos y servicios.

# **4.6 CÓMO REGISTRAR UNA PÁGINA.**

Para conseguir que la página Web sea incluida en un buscador se debe llenar un formulario con los datos de la Web que se desea registrar. Cada buscador tiene un formulario específico y a menudo el proceso de registro es diferente. Para encontrar el formulario, lo más fácil es entrar en la página principal del buscador y buscar un enlace que diga "Añadir página", "Add URL", "nueva dirección", o algo parecido. Ese enlace llevará al formulario de registro o, en su defecto, a la página donde se explica cómo se ha de llevar a cabo el registro en ese buscador en concreto. Aun así, existen algunos procedimientos básicos de registro que suelen repetirse en los buscadores. Salta a la vista que registrarse en varios buscadores puede ser una tarea un poco costosa y otra tanto pesada, pues se tiene que ir buscador a buscador introduciendo una y otra vez los mismos datos. Afortunadamente existen herramientas multiregistro. Estas herramientas permiten registrar la página en distintos buscadores introduciendo una sóla vez los datos de la misma.

# **4.6.1 EXISTEN DOS TIPOS DE HERRAMIENTAS MULTIREGISTRO:**

- *Aplicaciones Windows,* son como cualquier otro programa, pero que su objetivo es registrar en buscadores. Este tipo de herramientas suelen estar a la venta, o pueden ser encontradas en algunos sitios de la misma red (en www.tucows.com, por ejemplo), pero suelen estar limitadas en su uso.
- *Herramientas on-line,* éstas permiten desde Internet, y por lo general gratuitamente, registrarse en varios buscadores. No suelen ser tan potentes como las anteriores, pero sí más útiles y accesibles por ser gratuitas. (en www.desarrolloweb.com, por ejemplo)

#### **4.6.2 TRUCOS PARA EL REGISTRO.**

Antes de empezar el proceso de registro en los buscadores es recomendable, incluso absolutamente necesario, que las páginas hayan sido revisadas y modificadas, incluyendo todas aquellas ayudas que permitan una mejor clasificación de las mismas. De este modo, se conseguirá que las páginas sean fácilmente localizables entre los resultados del buscador. Existen reglas y recomendaciones básicas para conseguir este objetivo, tales como elegir bien el título, hacer una correcta descripción o identificar las palabras clave son algunos ejemplos. A continuación se verán con detenimiento cada una de estas técnicas.

No se tiene que olvidar tampoco que el uso excesivo de éstas puede ser contraproducente ya que muchos motores de búsqueda interpretan que la página esta haciendo "trampa" para situarse entre los primeros puestos de manera injusta. Cuando la página es catalogada como "spam page" o "página tramposa" (en adelante spam), es confinada a los últimos puestos en los resultados de manera automática. Hay que utilizar estas técnicas con moderación, como se puede ver, por regla general.

#### **4.6.3 PALABRAS CLAVE.**

Son palabras sueltas que describen una página Web, las cuales que se piensa que van a ser escritas por los usuarios en los buscadores para encontrar una página. El hablar de palabras clave es referirse a palabras sueltas, pero en la practica, tanto en la búsqueda de documentos como en la preparación de la página para ser reconocida por los buscadores eficientemente, se utilizan las frases clave descritas a continuación.

#### **4.6.4 FRASES CLAVE.**

Las frases clave deben incluir las diferentes combinaciones de palabras clave que se supone que van a utilizar los distintos usuarios para localizar la página. Escogerlas bien es importante y para ello es posible valerse de un buscador. Haciendo pruebas entre distintas combinaciones de frases clave se puede comprobar cuales son las que ofrecen mejores resultados, en las que los usuarios, es de suponer, se fijarán más, rebuscando incluso en páginas sucesivas de resultados.

Es interesante el uso de frases clave porque son utilizadas habitualmente por los usuarios en sus búsquedas. Además, si se utilizan frases clave es más probable que se tengan menos competidores como los que se tendrían con una palabra simple.

#### **4.6.5 CARACTERES ESPECIALES.**

Existe una duda generalizada sobre la utilización de los acentos, las mayúsculas, minúsculas y otros caracteres. Se recomienda escribir todas las palabras y frases correctamente, usando los acentos y las mayúsculas donde sea necesario. Esto es así porque cuando se busca una palabra, en Altavista por ejemplo, y se busca con acento sólo devuelve las páginas que contemplan esa palabra escrita de esta manera, mientras que si la buscamos sin acento nos las ofrece todas, tanto las que lo tienen como las que no.

# **4.6.6 EL TÍTULO DE LA PÁGINA.**

Lo primero que hay que hacer es escoger un título apropiado, es decir, un título que describa bien la página, dónde se encuentra y que contemple lo siguiente:

- Tiene que ser muy descriptivo. Algo como "Taller mecánico" no es suficiente. Debería indicar también la localización del taller o cualquier información adicional que pudiera enriquecer la descripción, como el nombre del taller o su especialidad. Si la Web lo permite, se debe colocar un primer párrafo que sirva de introducción a todo lo que se puede encontrar en la página o en la Web.
- Ha de incluir las palabras clave que definen el sitio. Además debería contener las palabras más importantes al principio, pues muchos buscadores sólo se fijan en las primeras palabras del título.
- **La longitud del título también es otro parámetro que hay que ajustar. Un titulo** corto es poco adecuado, pero los buscadores pueden pensar que se está haciendo spam si encuentran uno demasiado largo. Hay muchas consideraciones al respecto, pero se puede indicar que lo más adecuado s que sea de 15 a 20 palabras de longitud, o del orden de los 50 a 100 caracteres.

## **4.7 DESCRIPCIÓN.**

Es una frase que describe el contenido de la página, la cual corresponde con la descripción que un buscador ofrece de cada página en los resultados de la búsqueda.

- Puede ser parecida al título, un poco más descriptiva y siempre debe ser una frase lógica completamente legible.
- **El tamaño puede estar entre 150 o 200 caracteres.**
- No se debe repetir la misma palabra en la descripción, pues se puede pensar que se hace spam.

#### **4.7.1 ETIQUETAS META.**

Muchos buscadores, sobre todo los motores de búsqueda, leen determinadas etiquetas en la página para encontrar la descripción y las palabras clave que se le asocian. Estas son las Etiquetas META, o META Tags.

Es recomendable construirlas de manera adecuada, aunque no todos los buscadores hagan uso de ellas. En concreto, los índices no suelen consultar estas etiquetas, ya que extraen esta información generalmente de los formularios que se llenan para registrar la página.

#### **4.7.2 PALABRAS CLAVE EN LAS ETIQUETAS META.**

Es recomendable que donde deberían ir las palabras clave se coloquen frases clave. Una detrás de otra, por orden de importancia.

**E** No se debe repetir una frase clave.

- Una misma palabra no se debe repetir más de 5 veces en distintas frases claves. Esto es debido a que si se repite excesivamente, el motor de búsqueda puede pensar que se esta haciendo spam. Las palabras como "el", "de", "y", y otras parecidas generalmente no serán tenidas en cuenta por los motores de búsqueda, y no pasará nada por repetirlas más de 5 veces.
- Las frases clave han de estar separadas por comas. Muchos buscadores tratan a las comas de la misma manera que los espacios en blanco, con lo que si se ponen dos frases clave seguidas de tal forma que al leerlas tengan sentido como si fuese una, tanto mejor. Conviene, por esto último, que no se tengan dos frases clave con casi las mismas palabras muy próximas entre sí.
- El tamaño recomendado para el texto con las palabras clave está entre 200 y 400 caracteres. De cualquier manera no hay problema en excederse, pues cada buscador leerá un determinado número de palabras y las del final las desechará.

La descripción y palabras clave no son las únicas etiquetas META que se pueden incluir en una página Web, aunque sí las más importantes. Otros ejemplos de etiquetas META son el autor de la página, el idioma, e-mail de contacto, etc.

#### **4.7.3 FALSOS TRUCOS.**

Además existen una serie de trucos adicionales, que se pueden utilizar y lo más seguro es que sean contraproducentes. Se destacan aquí para NO ser puestos en práctica pues la página podría ser tratada como spam, con el consiguiente perjuicio de posición en los resultados.

 Poner un párrafo entre comentarios HTML con la descripción del sitio, o repitiendo palabras clave de la página.

- **A** Poner un texto del mismo color que el fondo, el cual no se vería al igual que las palabras clave.
- **E** Repetir excesivamente las palabras clave en el texto.
- Utilizar palabras clave que luego no figuren por ningún sitio en la página.
- En general, cualquier técnica que sea fraudulenta para conseguir estar mejor situados, pues poco a poco estas técnicas se van descubriendo y los buscadores las van penalizando a medida que las detectan.

#### **4.8 CONSEJOS PARA EL WEB.**

Es importante que el sitio pueda asimilar todos los esfuerzos que se hacen en promocionarlo, para que éstos se traduzcan en usuarios satisfechos y mayor número de visitas cuando éstos regresen. Al final, lo que genera el tráfico de verdad en la Web es la gente que vuelve a menudo a ella porque se le está ofreciendo algo que le resulta útil.

A continuación se presentan algunos consejos que es útil seguir: Renovar la información cada cierto tiempo, incluyendo nuevas páginas con nuevos contenidos. Además es importante hacerle llegar a la gente el mensaje de que se está trabajando en ello, poniendo, por ejemplo, una sección donde se muestran las novedades del sitio o gráficos indicando los recursos que son novedad en el Web. Revisar el Web en algún servicio de aquellos que dan informes sobre su estado, por ejemplo: *http://www.websitegarage.com/*. Estos sitios pueden analizar la pagina e informar acerca de las cosas que se están haciendo bien o mal en varios aspectos como la compatibilidad con los navegadores, si está bien hecha para una correcta indexación en los buscadores, si tienes algún link roto, etc.

Poner en algún sitio visible una página de contacto con el visitante, donde puedan realizar preguntas, sugerencias u otro tipo de comentarios. Sin olvidar contestar a todos los correos que se reciban. Ofrecer servicios desde la pagina es otra forma de hacer que la gente vuelva a menudo. Si se puede, colocar cualquier elemento como un buscador, correo gratuito o un servicio de alertas, lo cual hará que muchos usuarios vuelvan a la página para utilizarlo.

En general, como se ha ido mencionando, se trata de tener una página Web sin errores, clara, con buen diseño y con contenidos y servicios interesantes, es decir, una página Web cuidada al detalle.

# **4.8.1 CÓMO AYUDA UN DOMINIO.**

Disponer de un dominio propio para la Web que se quiere promocionar puede ser de gran utilidad, ya que le dará a las páginas un nombre que las identifique perfectamente en la Red, de una manera personalizada y muy profesional, con un aire de "marca en Internet". Escoger bien el nombre del dominio es fundamental, si éste tiene gancho podrá ser fácilmente recordada y, por lo tanto, conseguir muchas ventajas como:

- Los visitantes pueden volver fácilmente al sitio con sólo introducir una dirección URL corta y sencilla.
- Promueve la imagen del producto, servicio o empresa en Internet y le agrega un valor adicional.
- **La página Web tiene un nombre equiparable al de otras grandes empresas y** proyectos en Internet, por lo que se está al mismo nivel que los mejores.
- Cuando se ve un URL que únicamente consta del dominio en cuestión en los buscadores, se piensa en un principio, que se ha encontrado una página con mucha información del tema que se buscaba.

## **4.8.2 EL VALOR DE LA INFORMACIÓN.**

Para dar a conocer un proyecto a los medios off-line se deben distinguir 3 tipos de canales de comunicación:
#### **Publicidad**

 Información inducida (comunicados de prensa)

 Noticias

La seducción se afianza en el primer nivel, la manipulación en el segundo y la credibilidad, únicamente, en el tercero. Según el canal que se utilice no sólo aumenta o disminuye el valor de la información, sino que cambia la naturaleza misma del mensaje transmitido.

Una de las especificidades de la información, a diferencia de otro tipo de producto de la economía tradicional, es la siguiente: Todo producto tiene un valor de uso y un valor de cambio; ejemplo: el agua a diferencia del oro tiene un gran valor de uso y un escaso valor de cambio. La información sólo adquiere valor cuando se usa. Por tanto, la adjudicación de valor dependerá de quien la use, mejor dicho, del receptor. Una misma información puede tener gran valor para una persona y ninguno para otra. Es decir, no hay una forma objetiva de asignar valor a la información, ya que, como se ha mencionado, éste se da de acuerdo con las necesidades y circunstancias del receptor.

Como no es posible probar la información sin acceder al contenido, la única referencia de valor para el receptor, es la identificación que se produce entre el valor del contenedor de la misma y el valor del contenido.

Para establecer una buena política informativa debe existir una perfecta correlación entre: Cuando uno de estos factores falla o no encaja con el resto, el sistema se cae.

- **Q** Mensaje
- **Q** Canal
- **Q** Fuente

## **4.8.3 ACTUALIZAR LAS PÁGINAS.**

El último "truco" para que la página sea muy visitada y que los visitantes entren continuamente, se trata de mantenerla siempre bien actualizada. Hay algunas webs que se prestan más que otras a tener los contenidos actualizados, como son las páginas donde se pueden ver contenidos de actualidad, pero se podría decir que todas las páginas pueden mantener secciones con contenidos actualizables.

Este es un aspecto muy importante, pues si el navegante se percata de que los contenidos se renuevan constantemente, volverá posteriormente unas cuantas veces. Para dar una imagen de web actualizada se pueden utilizar imágenes o textos que resalten donde ponga "nuevo" o "new". También será adecuado poner un área en un sitio visible donde se enumeren las novedades del sitio.

Por lo general, habrá que volver siempre sobre este punto para ver qué hay de nuevo y dónde se puede renovar el contenido del web. No es bueno tener un enlace que no lleva a ningún sitio, igual que no es bueno tener una dirección de correo que no existe más. Además, si tenemos un área de noticias no será bueno que la última noticia sea de hace tres meses porque da la impresión de que los contenidos nunca se renuevan. Si no se mantiene actualizado el sitio, el visitante entrará una vez a la página pero no lo volverá a hacer nunca, con lo que se habrá perdido una oportunidad de hacer un cliente o un visitante asiduo.

#### **4.8.4 EL BANNER.**

Muchos web sites, gracias a sus contenidos o simplemente por su popularidad, consiguen una gran audiencia dentro de Internet. Esto permite a las empresas propietarias ofrecer a los anunciantes espacio publicitario dentro de sus páginas y convertir así el web en una fuente de ingresos.

Este espacio publicitario es conocido con el nombre de "banner" y actualmente es la forma más utilizada para la publicidad en Internet. El banner es un gráfico estático o animado que, al ser pulsado con el ratón, enlaza con el website del anunciante o con una promoción específica, un microsite de producto u otras páginas. De esta forma, el usuario podrá completar la información, visualizar una imagen a todo color, un vídeo, un catálogo, escuchar una sintonía musical o consultar la oferta del día de la tienda. Una de las ventajas de los banners es que pueden ser modificados de forma dinámica, tantas veces como sea preciso, y que los costos de producción o de emisión resultan muy económicos en comparación con los medios tradicionales.

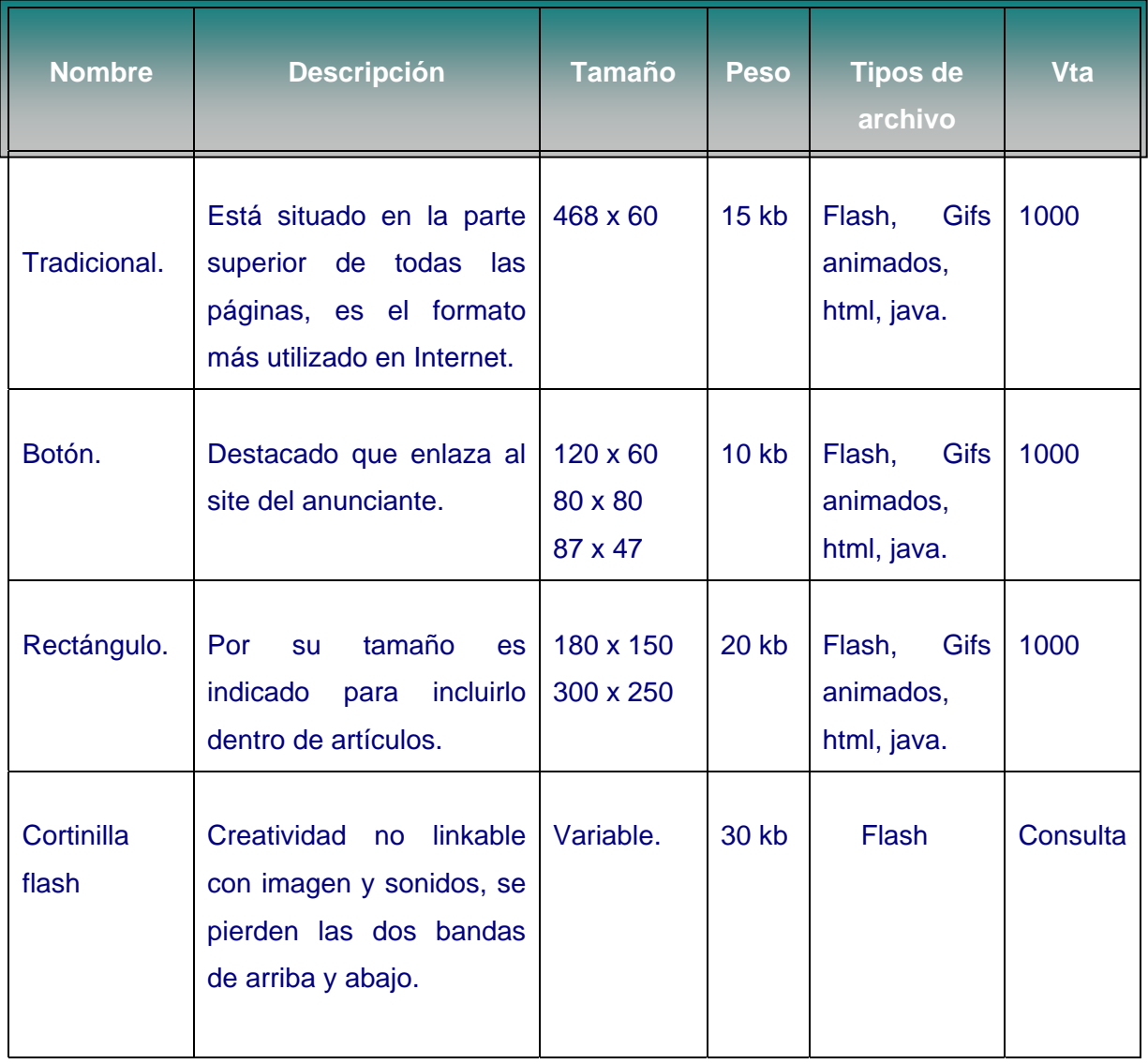

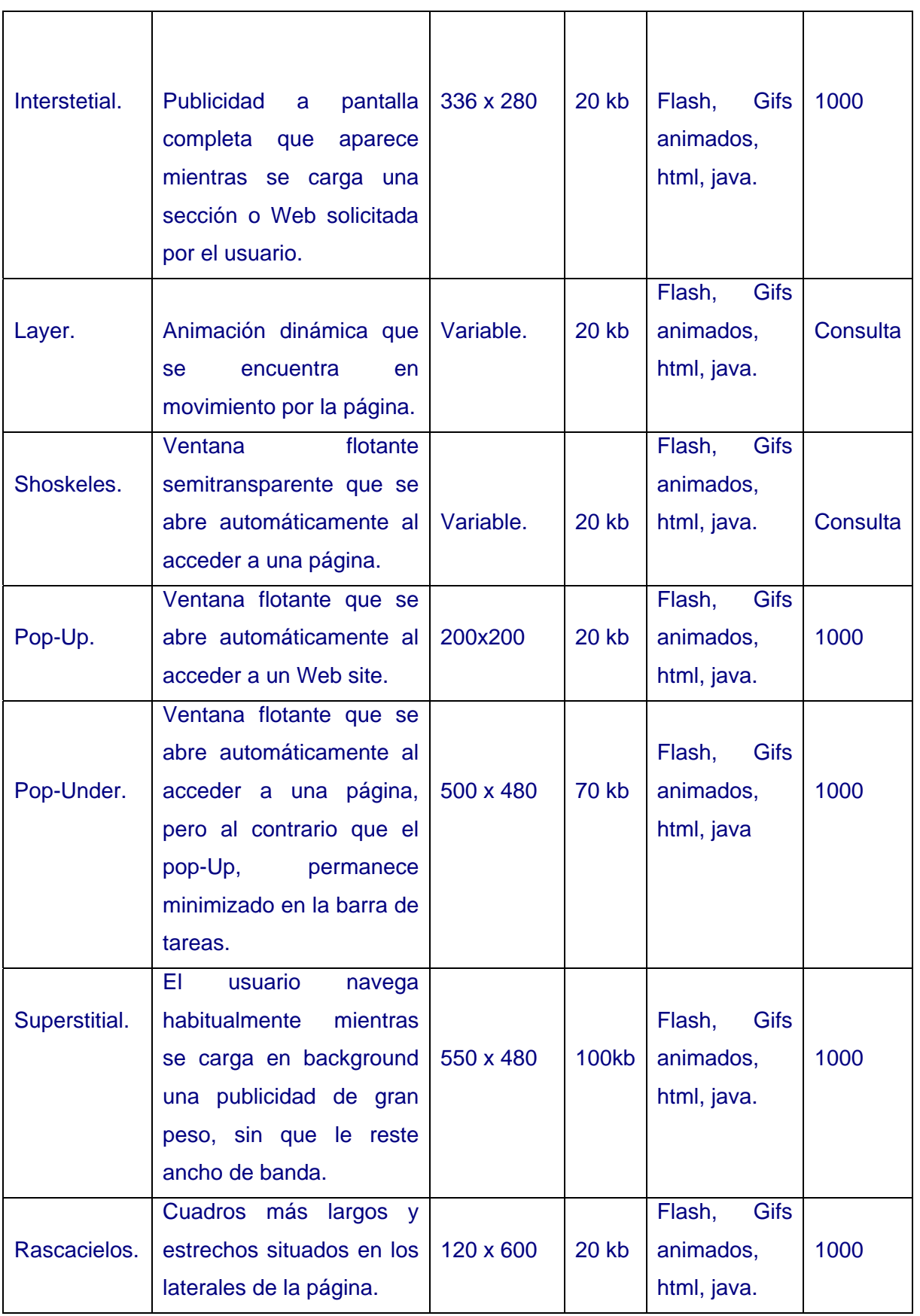

# *CAPITULO V. DE LA IDEA A LA REALIDAD*

# **[www.ideasweb.net](http://www.ideasweb.net/)**

**5.1 LA EMPRESA 5.2 QUIENES SOMOS. 5.3 MISIÓN Y VISIÓN. 5.4 PRODUCTOS. 5.5 PAGINAS WEB. 5.6 POR QUÉ ELEGIR IDEASWEB. 5.7 SERVICIOS. 5.7.1 CD´s MULTIMEDIA E INTERACTIVOS. 5.7.2 FOTOGRAFÍA Y VIDEO. 5.7.3 IMPRESOS E IMAGEN CORPORATIVA. 5.7.4 E-FLAYERS. 5.7.5 PANORAMAS VIRTUALES. 5.8 POR QUÉ DEBO CONTRATAR EL DISEÑO CON USTEDES. 5.9 TECNOLOGÍA. 5.9.1 DOMINIOS. 5.9.2 HOSTING.** 

En una industria que genera cambio constante dentro de un entorno veloz, es vital dominar rápidamente las tecnologías para poder ofrecer a nuestros clientes las mejores soluciones y conforme a sus especificaciones, por todo ello, en ideasweb nos esforzamos continuamente para mantener nuestra ventaja competitiva investigando y desarrollando nuevas tecnologías activamente, garantizándole a nuestros clientes un desarrollo tecnológico de vanguardia.

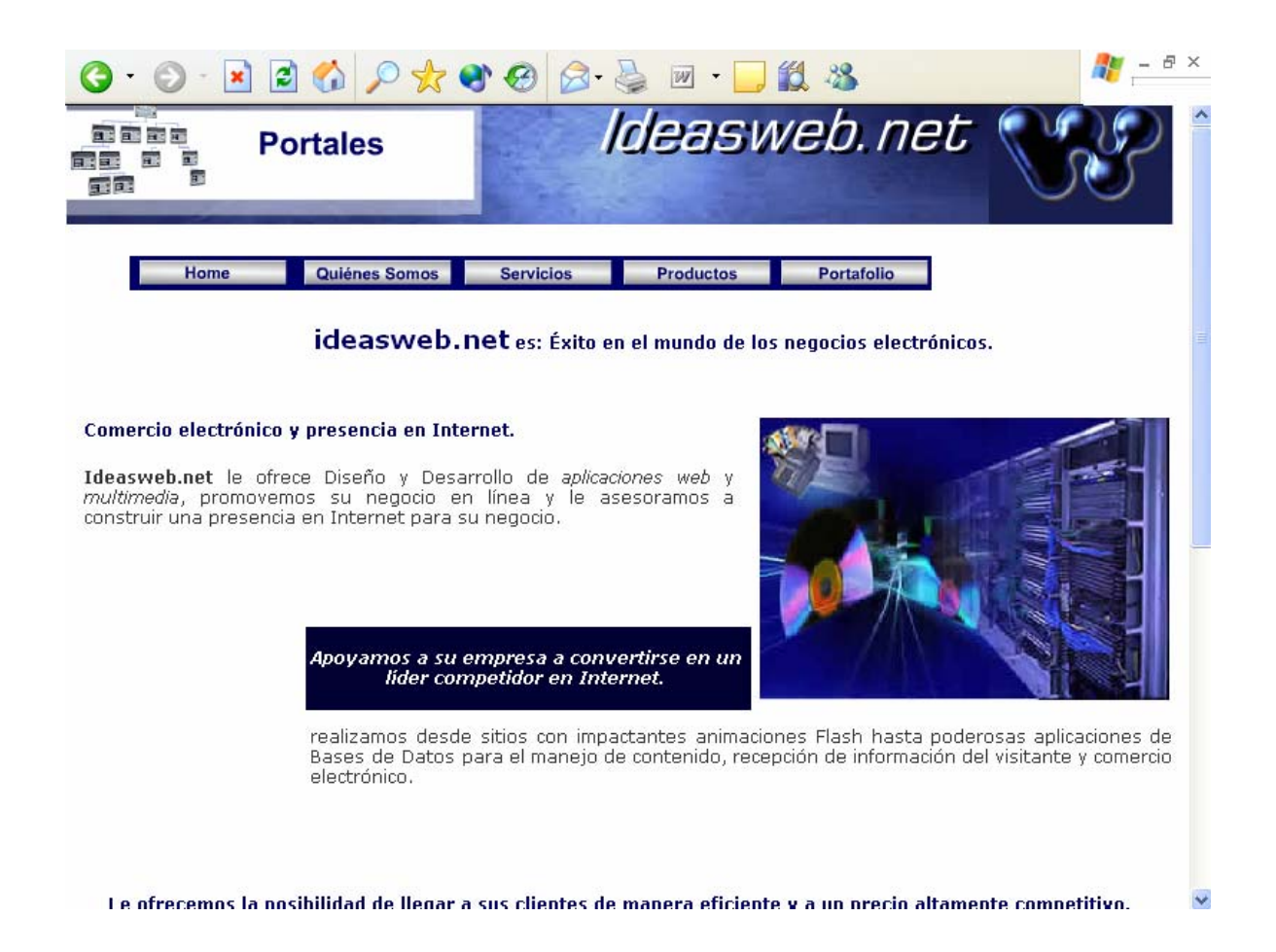

#### **5.1 LA EMPRESA**

Ideasweb.net es una empresa de servicio a la vanguardia en soluciones de comunicación por Internet. A través de nuestro trabajo intensificamos la actividad comercial de nuestros clientes, optimizando sus niveles de eficiencia en la comunicación, mejorando su imagen corporativa y expandiendo sus mercados. Nuestra labor es proporcionar un servicio creativo, personalizado y de calidad a la

comunidad, permitiendo a las empresas y particulares acercarse a sus clientes potenciales en un mundo globalizado. Estructuramos e implementamos estrategias efectivas de comercialización. Nuestro enfoque se da tanto en el aspecto tecnológico como en el de mercadeo para soluciones corporativas. Con esto aseguramos que ciertas técnicas clave serán implementadas en la creación y desarrollo de su sitio Web.

Se deben tomar en cuenta aciertos en la estructura del sitio, en su diseño, en la tecnología y en el mercadeo de la misma. Estos aspectos son parte integral para un éxito rotundo. El diseño será realizado por profesionales que buscarán dar la imagen que su empresa merece. La programación será efectuada por personas altamente calificadas que supervisarán todo aspecto técnico procurando el funcionamiento correcto de su sitio.

Creemos en la importancia de crear relaciones fuertes y duraderas con nuestros clientes. Por ello evaluamos con regularidad su sitio para hacer recomendaciones que mantendrán al mismo en la vanguardia tecnológica. Ofrecer consultoría a empresas con el fin de satisfacer sus necesidades en comunicación electrónica y servicios de cómputo, a través de nuestros productos y servicios. Ideasweb se ha esforzado en contemplar a sus clientes como socios, para los cuales proporcionamos consultoría profesional acerca de los servicios que mejor satisfagan sus necesidades en diseño, publicidad y ventas a través de sitios web y Comercio Electrónico.

#### **5.2 QUIENES SOMOS.**

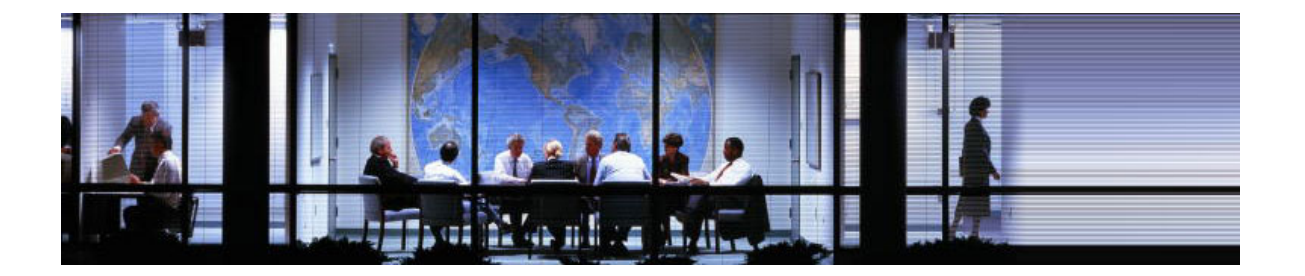

Somos un grupo de profesionales especializados en diferentes áreas de Multimedia, Diseño, Web y Programación que hemos unido esfuerzos para ofrecer a nuestros clientes la completa satisfacción de sus necesidades cualquiera que estas sean. Hemos diseñado un esquema de trabajo que nos permite cubrir una amplia gama de necesidades de una manera rápida y asegurando la satisfacción de nuestros clientes.

Nuestra manera única de trabajar nos permite ahorrar gastos diversos para así ofrecer precios más competitivos a nuestros clientes. Trabajamos de manera remota y cada quién entregando a una administrador de proyectos sus avances. En cuanto al diseño y desarrollo Web nuestros clientes pueden ver los avances de sus sitios web en línea sin tener que esperar a que los visitemos para ver el avance de sus proyectos.

#### **5.3 MISIÓN Y VISIÓN.**

Ideasweb; es una empresa especializada en brindar soluciones integrales en Internet y nuestro objetivo principal es colocar a las empresas mexicanas en primer plano dentro del amplio mercado mundial de Internet, utilizando la tecnología más avanzada en el desarrollo y diseño de Sitios Corporativos y Comercio Electrónico.

**NUESTRA MISIÓN**: Es Anticiparse a las ideas del mercado a través de tecnología de punta cumpliendo con estándares de calidad y con excelencia de nuestros servicios.

**NUESTRA VISIÓN**: Es ser el proveedor preferido de web Hosting para clientes en general y revendedores.

**NUESTROS SERVICIOS SON**: Hospedaje de páginas web, Registro de Dominios, Altas en Buscadores, Diseño, Desarrollo y mantenimientos de Sitios web.

#### **5.4 PRODUCTOS.**

Nuestra empresa ha desarrollado un conjunto de soluciones bajo tecnología Web cuyo principal objetivo es brindar valor agregado a la operación de los sitios donde son incorporados. A continuación se presentan algunos de nuestros productos.

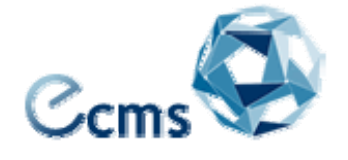

**ECMS Eforcers Content Management System.** Nuestro sistema de administración de contenido, ECMS, es una herramienta que hace posible el manejo y control de la información publicada en el sitio Web de la organización.

Estas labores pueden ser llevadas a cabo por personas sin conocimientos técnicos en el desarrollo de páginas Web.

**Sistema de Administración y Envío de postales electrónicas.** Dirigido a sitios o portales que estén interesados en que sus usuarios puedan enviar postales o tarjetas a través de Internet, esta aplicación permite el envió de tarjetas personalizadas organizadas por categorías.

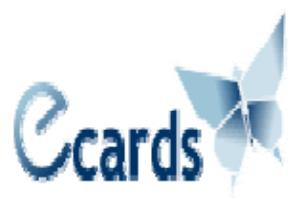

#### **5.5 PAGINAS WEB.**

Internet es un medio interactivo que le ayudará a construir mejores y más fuertes relaciones con sus clientes, Implementando técnicas efectivas, ofreciendo a usted y a su negocio grandes oportunidades como:

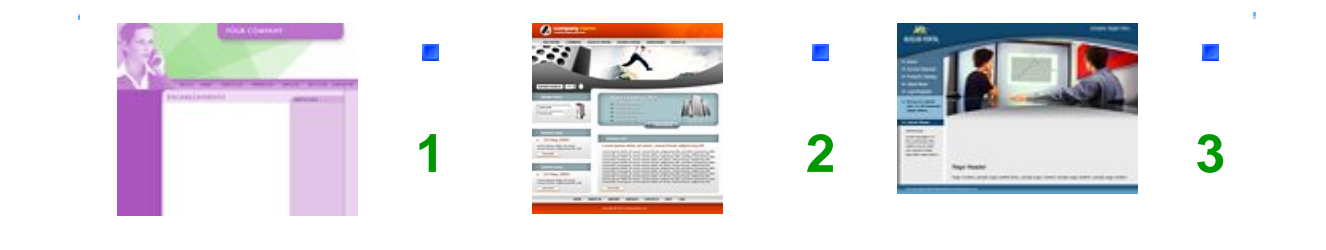

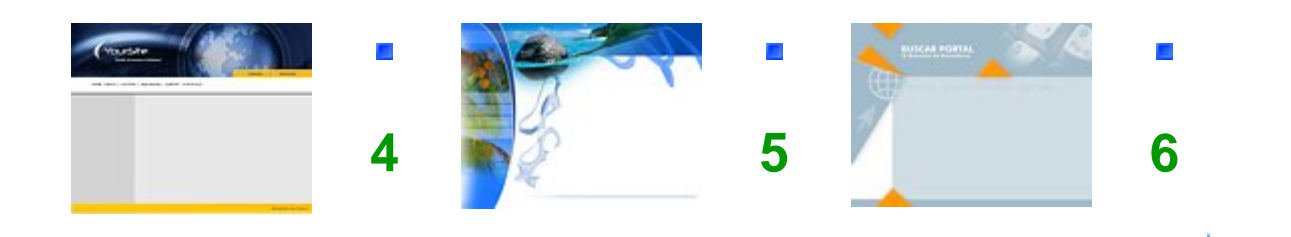

- Aumentar sus niveles de credibilidad.
- Crear nuevos mercados y productos.
- **E** Fortalecer el servicio y ayuda al cliente.
- **E** Mejorar su imagen corporativa.
- **Expandir su mercado nacional e internacionalmente.**
- **El Reducir sus costos de operación y comunicación.**

El Diseño de un sitio web es la Imagen que su empresa u organización expone al mundo, de esta depende en gran parte que el usuario se interese o no, nuestro objetivo es brindarle a su empresa una imagen profesional y de calidad, además de un contenido analizado y atractivo. Ya sea desde un sitio web presencial hasta un desarrolló complejo, en ideasweb estudiaremos las necesidades y posibilidades de usted, su empresa u organización para facilitarle la entrada a Internet.

- Planeamos la creación de su sitio Web.
- **E** Si cuenta con un sitio Web, podemos estudiarlo.

#### **5.6 POR QUÉ ELEGIR IDEASWEB.**

- Por que contamos con profesionales en diseño gráfico, programadores y técnicos comprometidos en brindarte la mejor atención y servicio.
- **E** Por que podrás realizar tus pagos vía Internet de manera muy sencilla y con la mayor seguridad.
- Por que en ideasweb tenemos la infraestructura necesaria (conexión de banda ancha, servidores de alto rendimiento, firewall, etc.) para brindarte un excelente servicio.
- Por que no tenemos tarifas ocultas, siempre pagarás lo que cuesta tu paquete, sin importar la cantidad de transferencia de datos que ocupes al mes.
- Por que te ofrecemos soluciones globales (análisis, diseño, desarrollo e implementación de tu sitio web), en ideasweb tendrás tu página web en línea en cuestión de minutos.
- $\Box$  Por que constantemente ofrecemos promociones atractivas y competitivas además de que siempre estamos preocupados en mejorar nuestra calidad de servicio.
- Por que al solicitar el diseño de tu página web, sin costo alguno te agregamos en los principales buscadores de México y el mundo.

#### **5.7 SERVICIOS.**

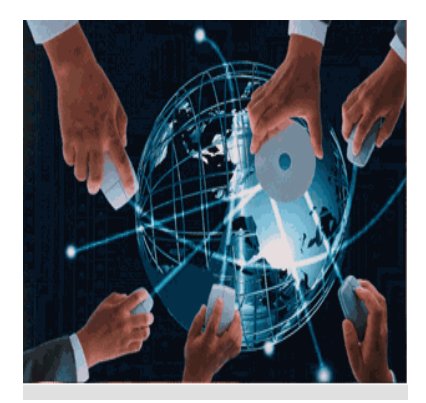

Internet se está convirtiendo rápidamente en la tienda, la plaza de mercado y la fuente de información del futuro. En efecto, si usted no tiene actualmente una presencia en el Web y no está haciendo planes para conseguirlo pronto, no podrá competir en el comercio de mañana y será desplazado a medida que la tecnología nos va adentrando al futuro. Internet es

el medio más económico de hacer publicidad.

 Es menos costoso que la radio, TV o medios impresos y alcanza una audiencia mucho más amplia. En igual sentido, una dirección de Internet es en la actualidad tan esencial como un número 800 para dar credibilidad e importancia a su negocio.

En Ideasweb usted encuentra todo lo que necesita: Diseñamos su website y lo albergamos. Muchos proveedores hacen una de las dos cosas, de manera que usted encuentra quien le diseñe el sitio y luego tiene que buscar un servidor para

hospedarlo. Nosotros simplificamos el proceso de crearle una presencia en Internet y lo hacemos de una manera fácil y económica.

- **Diseño de Websites**: HTML es un código, y el corazón de una página web, que permite mostrar tablas, configurar el diseño de una página, o sea todas esas cosas que usted ve en un navegador. Nuestros diseñadores están familiarizados con las últimas técnicas de HTML en el World Wide Web. Ellos también son diseñadores profesionales que pueden crear una imagen en la forma que usted quiera, manipularla o animarla.
- **Hospedaje de su Sitio**: Nosotros podemos hospedar su sitio en nuestros servidores y proveerle un ilimitado número de enlaces a direcciones de email, dándole una presencia más amplia en el Web al tener direcciones múltiples.
- **Programación CGI**: Se puede agregar un sistema de estadísticas y conteo de visitantes, con el fin de que usted pueda ver cuántos visitantes tiene por día, mes, año, puede saber de dónde provienen, y ver que página es la que más se visita en caso de tener varias web.
- **Javascripts**: Tenemos una amplia librería de códigos de Javascript libres de costos, que podemos utilizar para hacer más impresionante su Website. Entre los cuales destacan los efectos para agregar sonido, formulario de respuestas y catálogos dentro su misma Website.
- **Mantenimiento**: Es posible que usted quiera hacer cambios periódicos a su web site, para que los clientes sepan de nuevos productos, cambio de precios, noticias, eventos, etc. Ideasweb dará mantenimiento a su sitio para que permanezca actualizado y llegará a un acuerdo con usted para diseñar un programa que defina la frecuencia de esos cambios y el costo que tendrán.

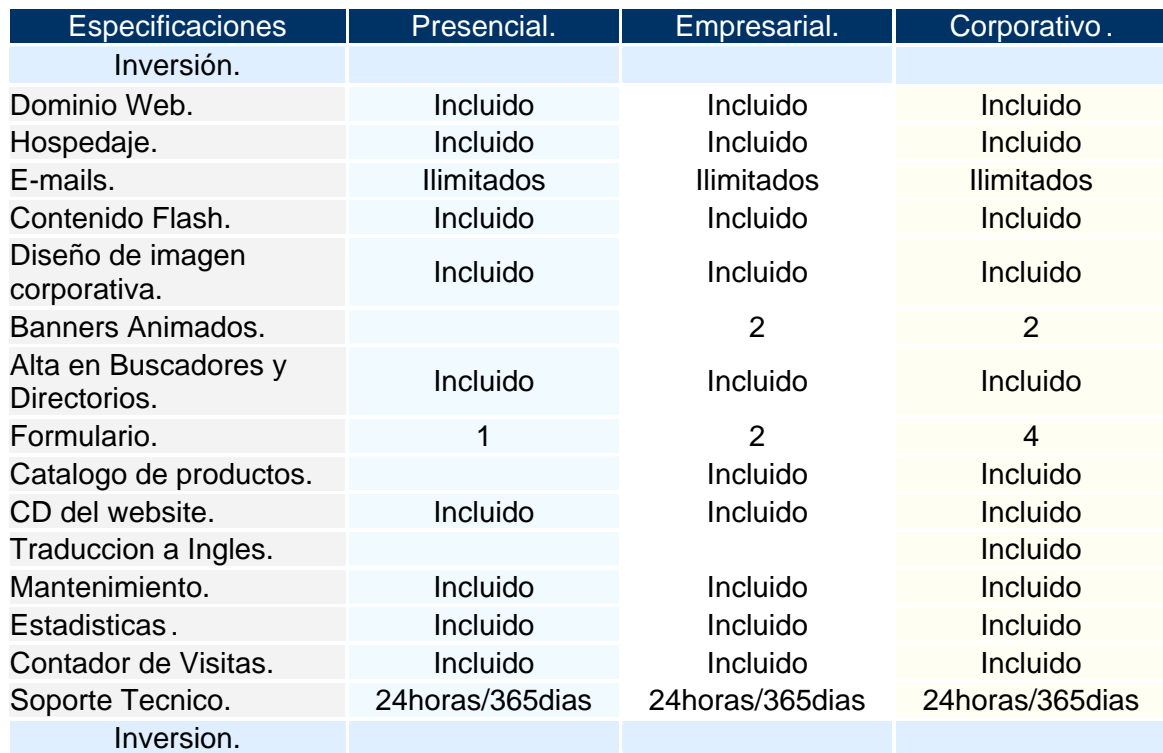

#### **PAQUETE EXPRESS.**

Con este paquete podrás tener tu propia página web personal o para tu empresa por solo 26 usd al mes. Este paquete incluye:

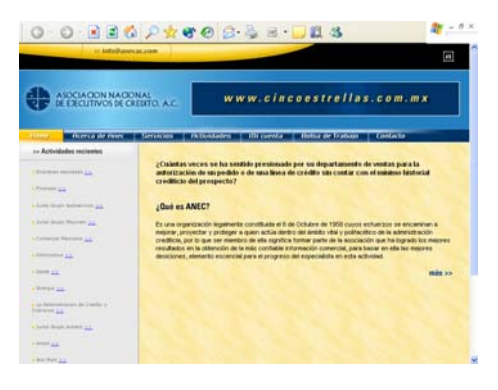

- $\square$  dominio propio (ej. [www.tupaginaweb.com\)\\*](http://www.tupaginaweb.com)*/).
- **40 50 Mb. de espacio en el servidor.**
- 13 cuentas de e-mail personalizadas (ej. [tunombre@tupaginaweb.com](mailto:tunombre@tupaginaweb.com)).
- $\Box$  servidor ftp personalizado (ej. [ftp.tupaginaweb.com\)](ftp://ftp.tupaginaweb.com/).
- **El soporte telefónico o en vivo en nuestra página web, con nuestro servicio:** "ayuda en línea de ideasweb.
- opción a adaptar tu paquete. puedes agregar cuentas de e-mail, aumentar el espacio en el servidor, etc.
- **E** firewall que garantiza la seguridad de tu sitio no hay límite de transferencia al mes.

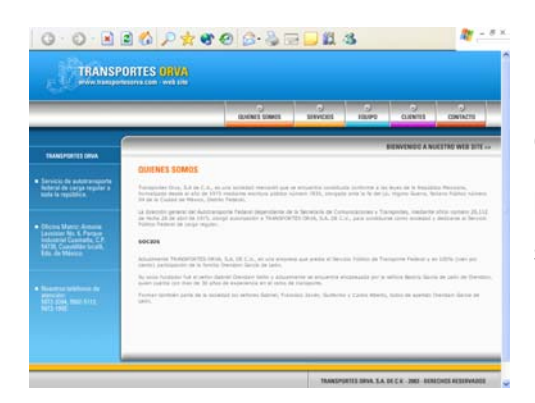

## **PAQUETE TÍPICO.**

Con este paquete podrás tener tu propia página web personal o para tu empresa por solo 35 usd al mes. Este paque te incluye:

- $\square$  dominio propio (ej. [www.tupaginaweb.com\)\\*](http://www.tupaginaweb.com)*/).
- 100 Mb. de espacio en el servidor.
- $\Box$  5 cuentas de e-mail personalizadas (ej. [tunombre@tupaginaweb.com](mailto:tunombre@tupaginaweb.com)).
- $\Box$  servidor ftp personalizado (ej. [ftp.tupaginaweb.com\)](ftp://ftp.tupaginaweb.com/).
- soporte telefónico o en vivo en nuestra página web, con nuestro servicio: "ayuda en línea de ideasweb.
- **Q** cgi's para poner elementos dinámicos en tu sitio
- opción a adaptar tu paquete. puedes agregar cuentas de e-mail, aumentar el espacio en el servidor, etc.
- $\Box$  firewall que garantiza la seguridad de tu sitio.
- $\Box$  no hay límite de transferencia al mes.

#### **PAQUETE PROFESIONAL.**

Con este paquete podrás tener tu propia página web personal o para tu empresa por solo 45 usd al mes. Este paque te incluye:

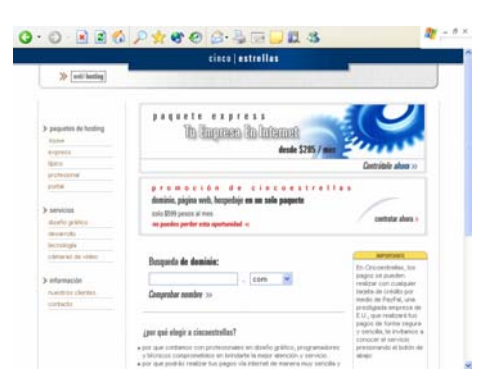

- $\Box$  dominio propio (ej. [www.tupaginaweb.com\)\\*](http://www.tupaginaweb.com)*/).
- 200 Mb. de espacio en el servidor.
- $\Box$  10 cuentas de e-mail personalizadas (ej. tunombre @tupaginaweb.com).
- $\Box$  servidor ftp personalizado (ej. [ftp.tupaginaweb.com\)](ftp://ftp.tupaginaweb.com/).
- soporte telefónico o en vivo en nuestra página web, con nuestro servicio: "ayuda en línea de ideasweb.
- cgi's para poner elementos dinámicos en tu sitio
- php para poner elementos dinámicos en tu sitio
- opción a adaptar tu paquete. puedes agregar cuentas de e-mail, aumentar el espacio en el servidor, etc.
- $\Box$  firewall que garantiza la seguridad de tu sitio.
- **E** no hay límite de transferencia al mes.

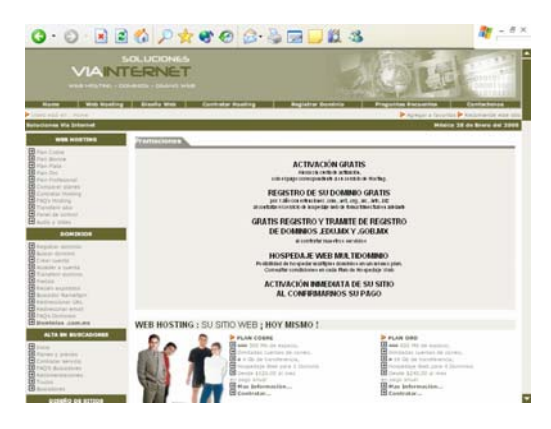

#### **PAQUETE PORTAL.**

Este paquete es todo lo que necesitas para tener tu página en Internet, por solo 55 usd al mes. Estas son las características que incluye

- $\Box$  dominio propio (ej. [www.tupaginaweb.com\)\\*](http://www.tupaginaweb.com)*/).
- **4 500 Mb. de espacio en el servidor.**
- $\Box$  20 cuentas de e-mail personalizadas (ej. tunombre @tupaginaweb.com).
- Diseño profesional de tu página Web con 5 secciones.
- **Q** Página de envío de comentarios vía web
- La Catálogo de productos (OPCIONAL CARGO EXTRA)
- **El Soporte técnico**
- Alta de tu página en más de 300 buscadores (incluido T1MSN, YAHOO, GOOGLE etc.)
- php para poner elementos dinámicos en tu sitio
- LA Base de datos MySQL
- cgi´s para poner elementos dinámicos en tu sitio
- **Q** Perl
- $\Box$  firewall que garantiza la seguridad de tu sitio.
- Web Mail, con el que podrás revisar tus correos en línea sin necesidad de tener Outlook configurado (también es posible usar Outlook).
- $\Box$  servidor ftp personalizado (ej. [ftp.tupaginaweb.com\)](ftp://ftp.tupaginaweb.com/).
- **E** soporte telefónico o en vivo en nuestra página web, con nuestro servicio: "ayuda en línea de ideasweb.
- **■** opción a adaptar tu paquete. puedes agregar cuentas de e-mail, aumentar el espacio en el servidor, etc.
- **E** no hay límite de transferencia al mes.

Ideasweb; es una empresa preocupada para ofrecerte el mejor paquete del mercado y se pone a tu disposición para adaptarse a tu negocio y crear la pagina web según tus necesidades.

#### **5.7.1 CD´s MULTIMEDIA E INTERACTIVOS.**

Ideasweb; también es reconocido por el desarrollo de CD's multimedia e interactivos empresariales. Realizamos proyectos de alta calidad y a la medida de sus necesidades, ya que contamos con especialistas en la realización de CD's, interactivos, educativos, publicitarios y catálogos electrónicos. En ellos puede tener acceso a bases de datos y además podrá mantener sus CD's actualizados sin la necesidad de llevar a cabo un nuevo desarrollo. Estos CD's los puede integrar en una red ya sea para capacitación, presentación de su empresa, para su departamento de ventas o para el fin que usted persiga.

## **5.7.2 FOTOGRAFÍA Y VIDEO.**

Desarrollamos conceptos en fotografía (Digital) publicitaria y promocional de sus productos y servicios. Fotografía publicitaria, comercial, artística y sociales en todos los formatos. Digitales, Tomas de originales en estudio, pinturas, gráficas, dibujos, libros, mapas, etc. Dirección e imagen fotográfica para audiovisuales en foto fija.

#### **5.7.3 IMPRESOS E IMAGEN CORPORATIVA.**

Para elaborar una receta de calidad trabajamos con ideas que son la base de toda creación gráfica. Una vez seleccionada la mejor de ellas, reunimos material: fotos, textos, ilustraciones, tipografías, colores, todo ello con un toque de imaginación. Antes de su realización estudiamos como promocionarla y darla a conocer.

- **EU** Creación de logotipos.
- La Desarrollo de proyectos de imagen corporativa.
- **E Diseño de anuncios publicitarios.**
- Redacción de textos.
- **E Diseño de flayers y buzoneo.**
- Creación de catálogos y folletos.
- **E** Retoque de fotografías.

#### **5.7.4 E-FLAYERS.**

En Ideasweb contamos también con servicios innovadores que vinculan lo último en mercadotecnia a través de Internet, de esta forma, diseñamos también correos comerciales de bajo peso, con base en animaciones Flash, para la promoción de los bienes y servicios que oferta su negocio o empresa.

#### **5.7.5 PANORAMAS VIRTUALES.**

Los panoramas virtuales son fotografías panorámicas, realizadas y programadas en tecnología digital que permiten al usuario de Internet disfrutar de bellos exteriores e interiores en realidad virtual, dando así la impresión de estar presente en el lugar fotografiado.

Gracias a la tecnología digital, nos es posible observar bellos paisajes, espectaculares vistas, atractivas playas y seductores espacios naturales, así como también la impresionante arquitectura y cómodas instalaciones de hoteles, sitios históricos, restaurantes y centros de diversiones y espectáculos, ¡todo como si estuviéramos presentes en esos lugares! Utilizando el mouse de su computadora, usted podrá disfrutar de la simulación virtual tan espectacular y atractiva como ofrecen ser éstos Panoramas Virtuales.

# **5.8 POR QUÉ DEBO CONTRATAR EL DISEÑO CON USTEDES.**

Porque nuestro Equipo de Diseñadores de sitios web cuenta con la experiencia y el profesionalismo necesarios para hacer realidad la imagen que usted desea proyectar al mundo. Recuerde que su sitio web es el reflejo de su empresa en Internet y por lo tanto debe ser realizado de manera profesional. Nuestro equipo de Diseñadores de sitios web está capacitado para lograr este objetivo.

#### **5.9 TECNOLOGÍA.**

Dentro de nuestra tecnología avanzada contamos con la capacidad de poder elaborar un plan estratégico que se ajuste a su empresa con una planeación a corto, mediano y largo plazo. Este plan nos podrá indicar las herramientas tecnológicas más convenientes para que usted haga de este medio una excelente forma de venta, atención a cliente, comportamiento del mercado, etc. Algunas de nuestras tecnologías son:

- **Q TMT (Targeted Marketing Technology).**
- **E Páginas de texto modificables.**
- **Q** Diseño y desarrollo de páginas de Internet.
- $\mathbb{Q}$  e-mail.
- **E** e-mail de auto respuesta.
- **E Tecnología de comercialización por e-mail.**
- **EQ Ftp click on link.**
- Sistema de mercado mundial (sitios e-commerce).
- **E** Transmisión segura de datos (página segura).
- Base de datos en línea.
- Sistema de modificación administrativa.
- La Fotografías panorámicas de 360 grados.
- **E** Vídeo y música.
- **Intranet / Extranet.**
- **Example Borrad.**
- **Q** Chat Room.
- **Animaciones**
- CD de instalación.
- **Q** Desarrollos de sistemas especiales.
- **Live Call.**
- Online Employment System (OES) Sistema de reclutamiento en línea
- **ELL** Guest Book.

#### **5.9.1 DOMINIOS.**

- El precio más bajo. Solo 16 dólares por dominio (.com, .net o .org).
- **Q Por registro de dominios de otros países consultar.**
- Se registra el dominio a Su nombre. Usted será el propietario.
- Verifique si el nombre del dominio esta disponible.
- No necesita contratar nuestro servicio de Hospedaje de sitios web.

#### **5.9.2 HOSTING.**

Ideasweb; proporciona a sus clientes alojamiento de Sitios Web con espacio ilimitado en Mb dentro de su Servidor, incluyendo el servicio de Servidor Seguro para el desarrollo de Tiendas Virtuales y pagos en línea. Además ofrecemos protección de su información, en unidades de respaldo.

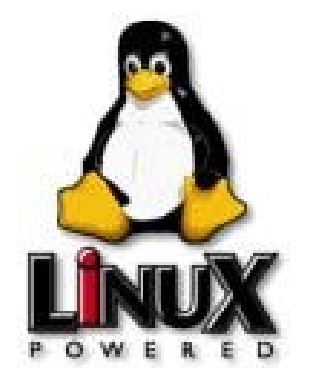

- **El Soporte técnico 24x7.**
- **EQ** Pago mensual (sin contrato).
- Cuenta activada en menos de 3 horas.
- **El Solicite 7 días gratis de prueba.**
- **Acceso por FTP.**
- Nuevo Panel de Control en Español.
- **Example 3 Se aceptan sitios web con contenidos para adultos.**

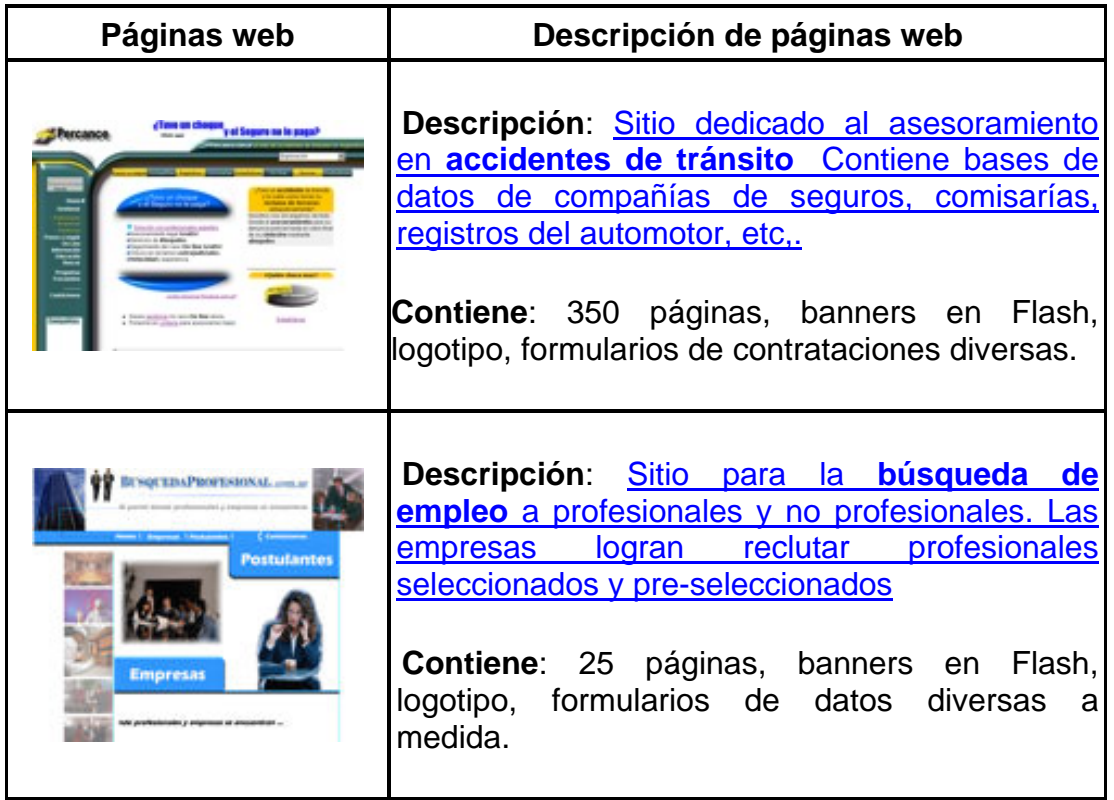

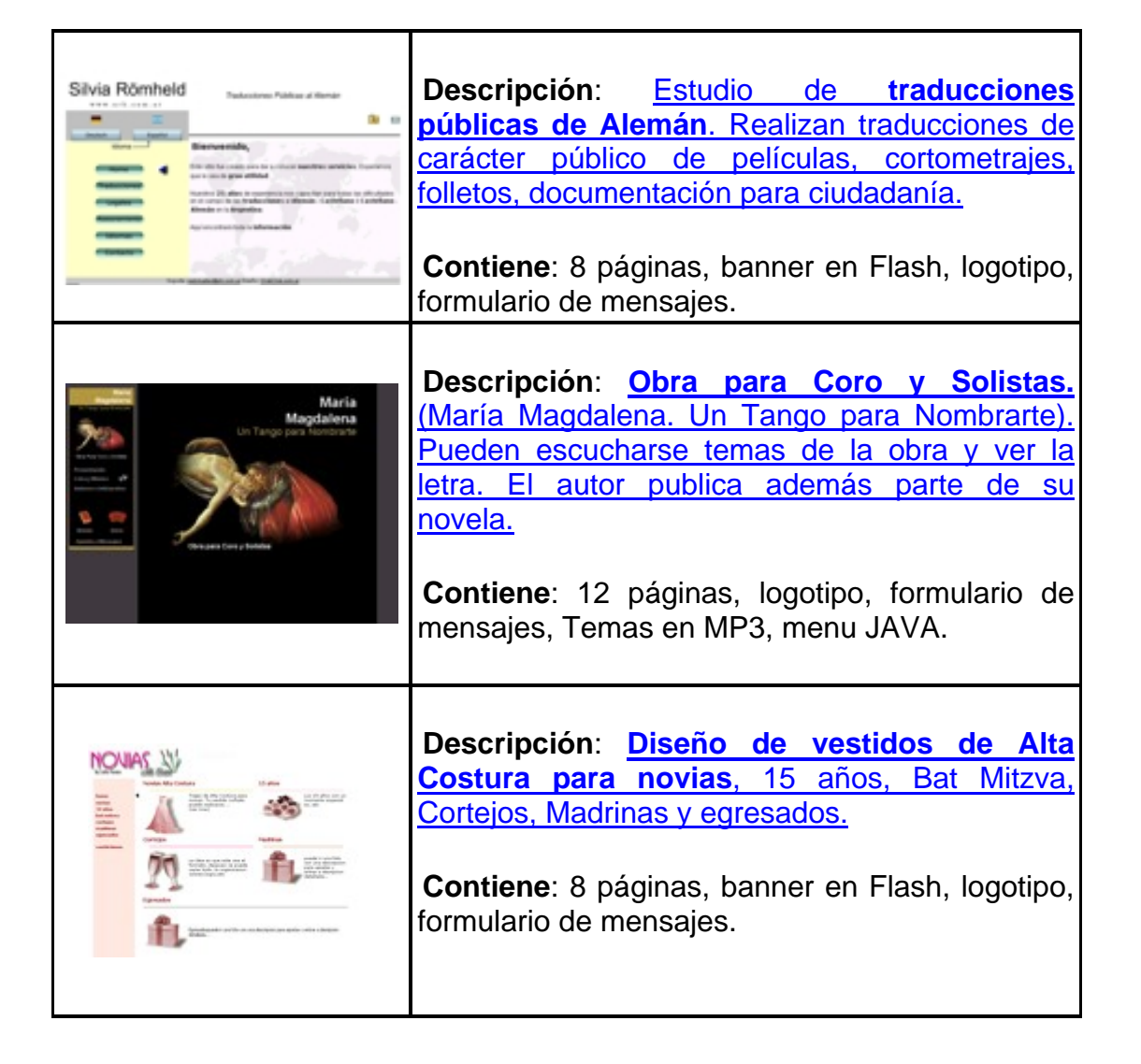

Se ha convertido en una ciencia para los Diseñadores de Sitios hacer que su página sea encontrada y visitada por los usuarios de Internet necesitará registrarla en los Motores de la Búsqueda, Enlaces a su negocio, registro en las Páginas Amarillas de los Directorios y Enlaces a otras páginas en el Internet.

Hace algunos años un Diseñador (o el propietario del sitio) podía comprar el software que facilitaba el trabajo de registrar su página en los motores de Búsqueda. En la actualidad esta labor se ha vuelto más complicada debido a que los motores principales han modificado sus reglas de sumisión o registro, en algunos se requieren de membresías y otros solo validan los realizados mediante

el registro manual. En Ideasweb tenemos la experiencia y conocimientos para registrar su Página Web realizamos el registro en más de 1,000,000 de buscadores y directorios, además de registrar manualmente en algunos Directorios y Motores de Búsqueda; También realizamos su registro en Buscadores Hispanos: Mexicanos, Españoles y Latinoamericanos.

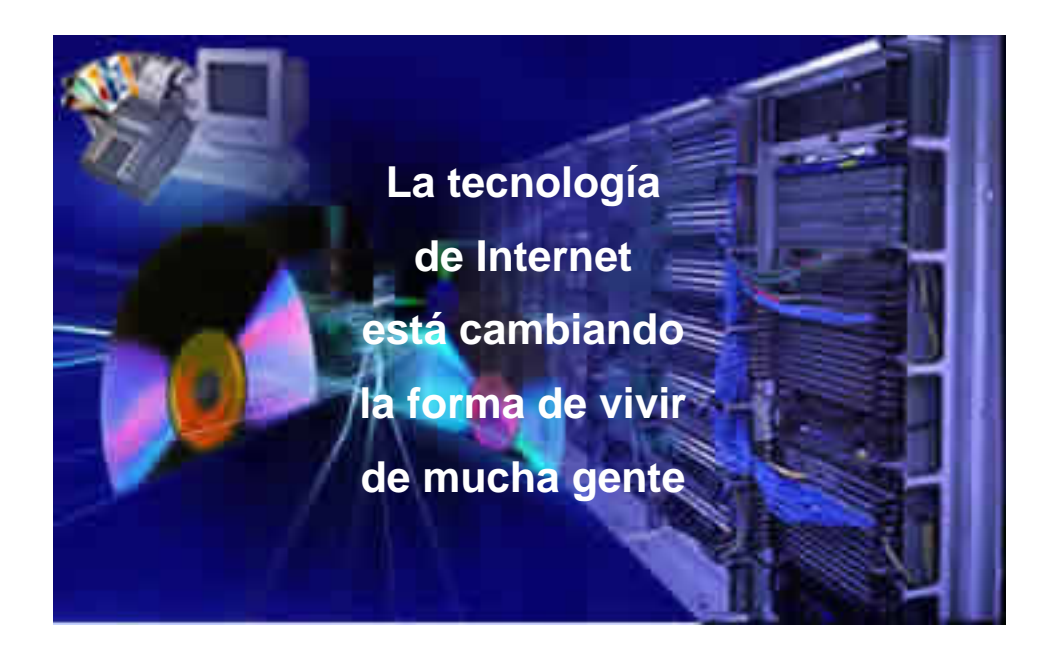

Contáctanos:

[www.ideasweb.net](http://www.ideasweb.net/)

informes@ideasweb.net

## **CONCLUSIONES, RECAPITULACIONES Y APORTACIONES.**

En definitiva, los negocios virtuales y las operaciones de comercio electrónico no son más que una consecuencia de la evolución actual en materia de comunicación y transferencia electrónica de datos. Su éxito depende del establecimiento de confianza y seguridad en sus usuarios. Dicho establecimiento de confianza en el sistema ya está ocurriendo, sin embargo, las empresas interesadas en beneficiarse actualmente deberán demostrar y establecer su propia confiabilidad y seriedad en todos los aspectos del proceso de comercialización, desde la promoción y publicidad de sus productos, hasta la forma de ordenarlos, el pago y envío de los mismos.

#### **RECAPITULACIONES:**

Con el surgimiento y desarrollo de Internet en el ramo de las tecnologías y el desarrollo del movimiento conocido como globalización de mercados en el ámbito comercial, ha surgido implícitamente y empujada por ambas tendencias la creación de páginas Web que es sin duda la nueva tendencia comercial que caracterizará las operaciones comerciales de nuestra época.

A medida que muchas empresas adoptan nuevas tecnologías y están sistematizando todos sus procesos; se ven en la imperiosa necesidad de aumentar la velocidad del flujo de efectivo; he aquí donde se ven forzados a entrar en la nueva tendencia, que es la creación de un Web site. Es una tendencia que tarde o temprano las empresas con miras de expansión van a tener que incorporar.

Por el tipo de información que se maneja en la red, hay que brindar especial atención al aspecto de la seguridad, es decir, se debe de tener personal idóneo y con basta experiencia en materia de seguridad de redes, además de programar auditorias periódicas a nuestros sistemas de seguridad.

La integración de varias empresas de Comercio Electrónico a nivel regional, son el pilar de una red global, la cual utilizando los recursos de Internet pueden expandirse a cualquier rincón del mundo y brindar el servicio de Comercio Electrónico a las empresas más recónditas, garantizándoles un alto grado de seguridad en sus transacciones.

El tener un Web site es parte de una estrategia de negocio basado en tecnología para obtener resultados, mejora las relaciones con los entes externos y suministra información para el logro de objetivos de distribución y ventas.

#### **CONCLUSIONES.**

El volumen de transacciones electrónicas y la velocidad de respuesta a usuarios u otras empresas, va a estar estrechamente ligado al ancho de banda que alquilemos a nuestro proveedor de Internet; he aquí la importancia de un buen estudio de factibilidad antes de iniciar los servicios de una página Web.

El proveedor de Internet debe ser confiable con una baja tasa de fallos, ya que las manos de nuestro negocio vía Internet depende de nuestra presencia en la red y de las transacciones electrónicas que podamos completar.

El éxito del mercadeo de una empresa vía Internet va a depender de la capacidad de anunciarse y de su captación de clientes, he aquí la consideración de anunciarse entre otros sitios de mayor tráfico y poseer una página Web que capte la atención del cliente.

Una de las claves para el éxito de un producto es tener meta datos bien definidos y explícitos en las páginas, a fin de que los usuarios puedan accesar nuestros productos con suma facilidad. También hay que matricular nuestras páginas en los diferentes sitios de búsqueda que se presentan en Internet.

La evolución de las tecnologías inalámbricas de acceso a Internet, abre nuevas opciones para hacer negocios en la red, permitiendo estar comunicado sin importar el lugar dónde el usuario se encuentre.

La tecnología siempre será el mejor aliado para el cierre de negocios, su adecuado aprovechamiento y un estudio minucioso de sus alcances permite la reducción de costos de operación y la expansión de los mercados a sectores que antiguamente se consideran inalcanzables.

El arribo de nuevas herramientas de difusión, como lo es un Web site, además de ser económicamente redituable, permite llegar a un sector especializado, con un alto potencial para adquirir productos y servicios.

La aplicación de la información recopilada y expuesta en el documento, no solo tiene un impacto en las empresas, también ofrece un beneficio social al poder aplicarse las nuevas tecnologías con fines de educación o capacitación a distancia, ofreciendo elementos interactivos que eleven la calidad de conocimientos y obteniendo datos que difícilmente pueden ser analizados por un sistema tradicional de comunicación.

Es probable que algunos años la convergencia digital haga difícil la diferenciación entre las fuentes de información tradicional y virtual. El lado positivo de esta situación, es que impulsará a individuos y empresas a ser más creativos para colocar o buscar productos o servicios que generen o incrementen la lealtad de los usuarios. El punto negativo, es que se aproveche la información obtenida de las bases de datos, para la promoción de publicidad negativa o actos de espionaje sin que el usuario final este enterado, y sin que exista un marco regulatorio en estas practicas.

*La creación de nuevas empresas basadas en la tecnología y aprovechamiento de*  los recursos de Internet que cada vez son más accesibles a la población en *general, traerá como consecuencia la generación de un nuevo tipo de empresario internacional. Que puede ofrecer su producto a millones de personas en segundos, desde cualquier lugar del mundo, creando empleo, difundiendo los valores de un país o región y estableciendo valor a una marca.* 

## **BIBLIOGRAFÍA.**

Amor Daniel*, "La Revolución E-Business".* Editorial Prentice Hall México 2000.

E.Comm*. "El e-commerce entra en nuestras vidas".* E.COMM # 7, México,28-32

E.Comm. *"El usuario de multimedia e Internet".* E.COMM # 4, México, 17-35

Entrepreneur, "*Negocios Cibernéticos*" ENTREPRENEUR, Vol. #8 México, 52-62

Sayrols, "*Comercio Electrónico para empresas en desarrollo*" Cómputo y negocios para las pequeñas y medianas empresas # 147, México, 15

Carballar, José. "*Diseño Web para Pymes*". Editorial Ra-Ma España

[www.clickclick.com](http://www.clickclick.com/)

[www.dinamicanet.com](http://www.dinamicanet.com/)

[www.mexicoweb.com.mx](http://www.mexicoweb.com.mx/)

[www.monografias.com](http://www.monografias.com/)

## **GLOSARIO.**

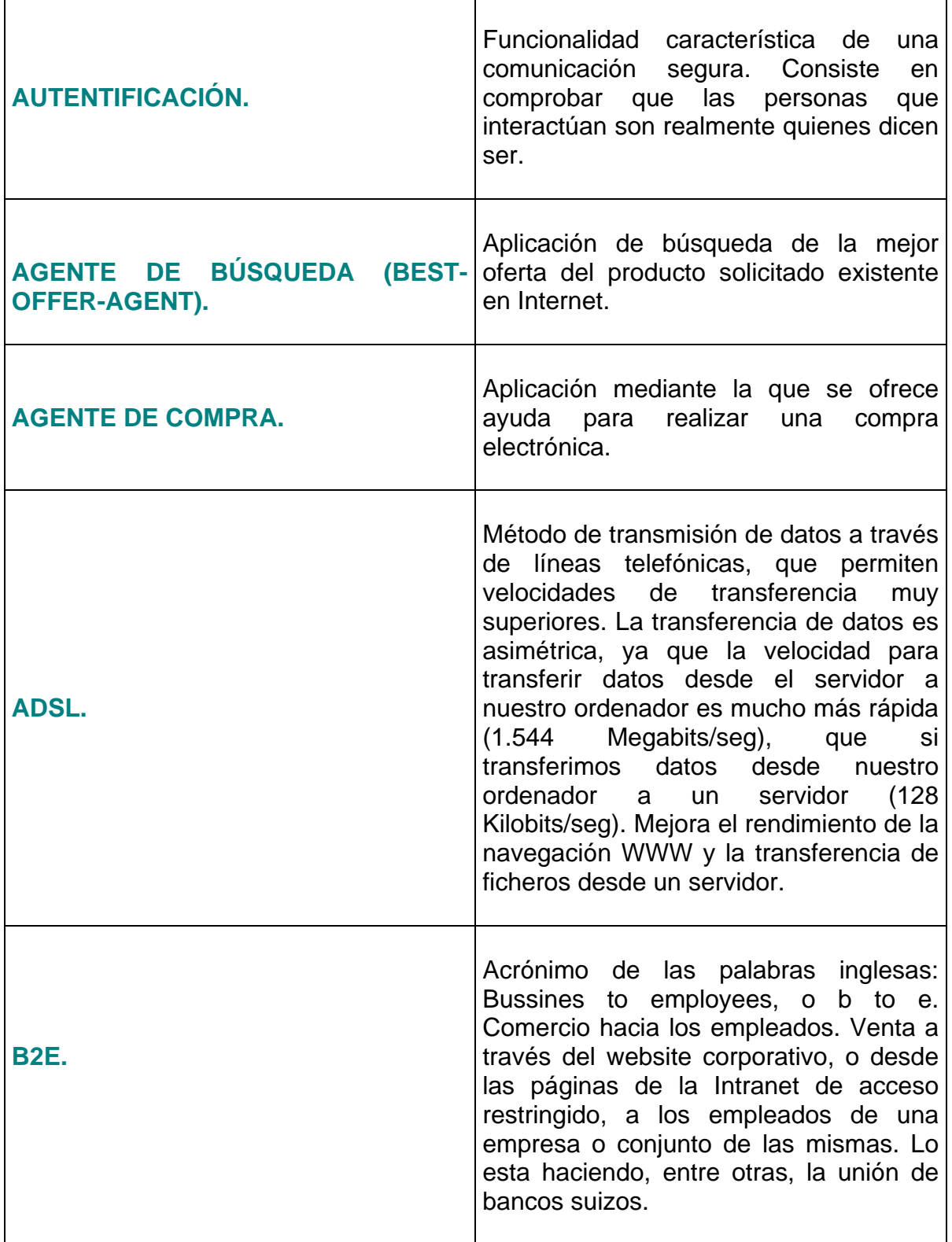

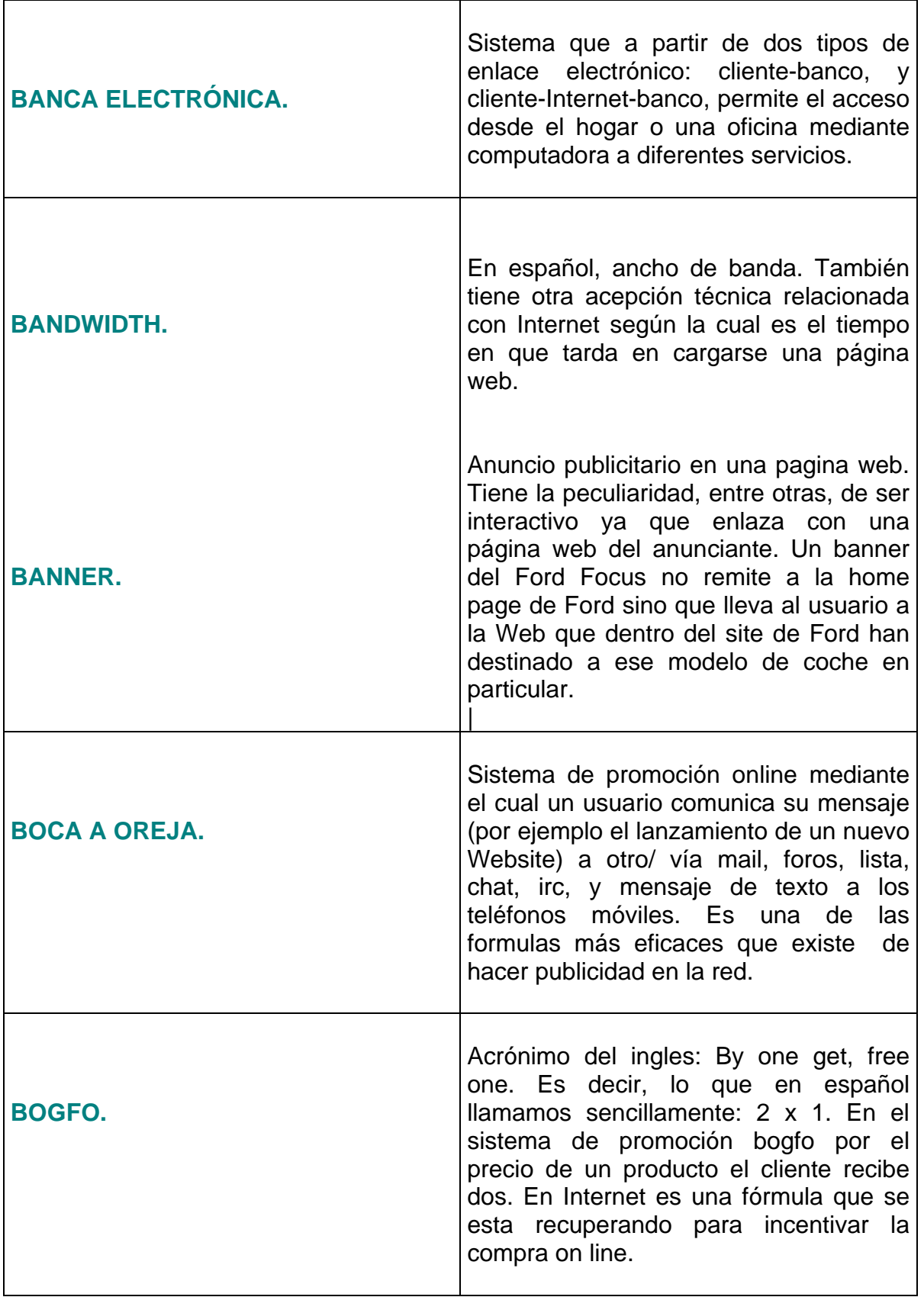

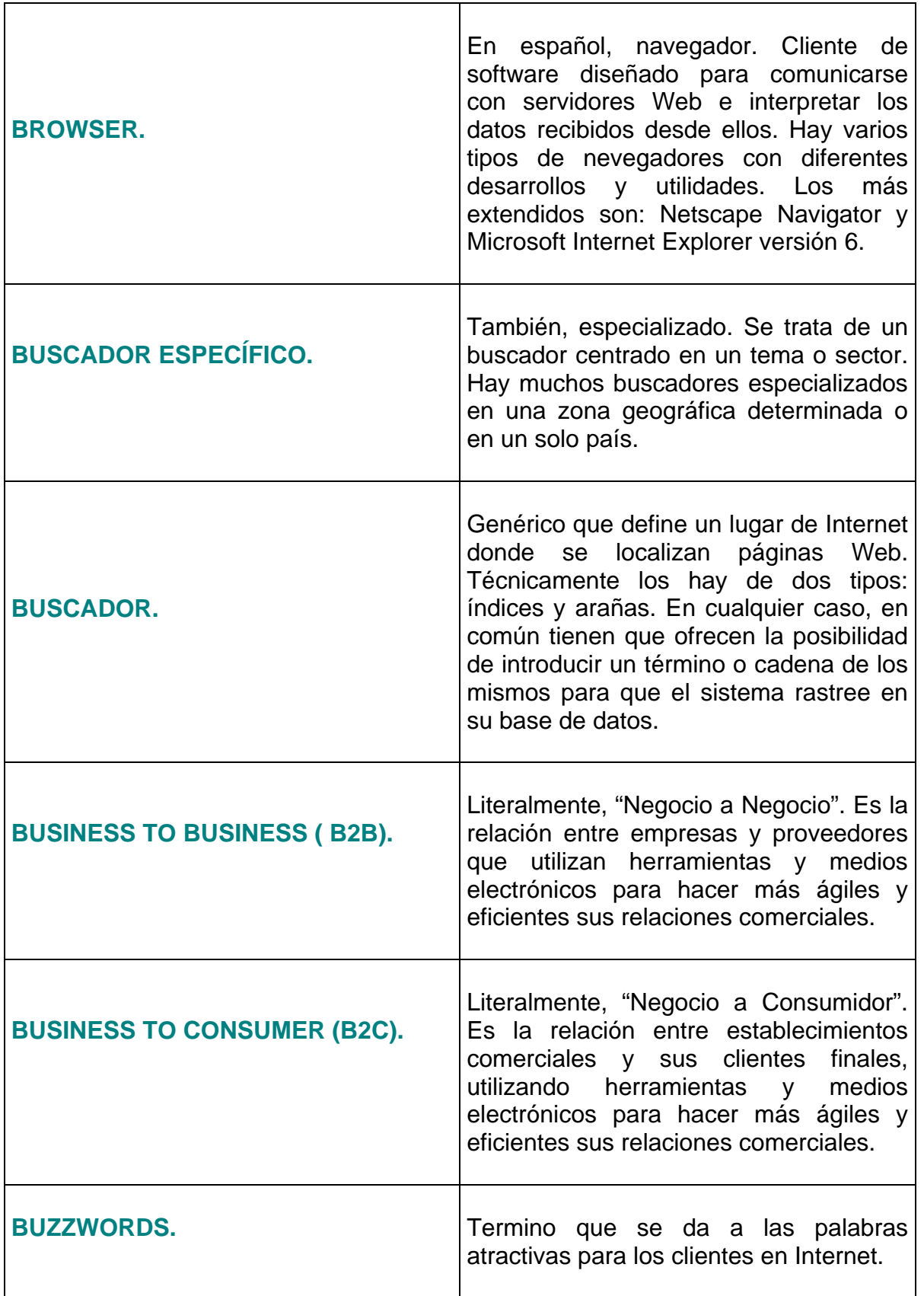

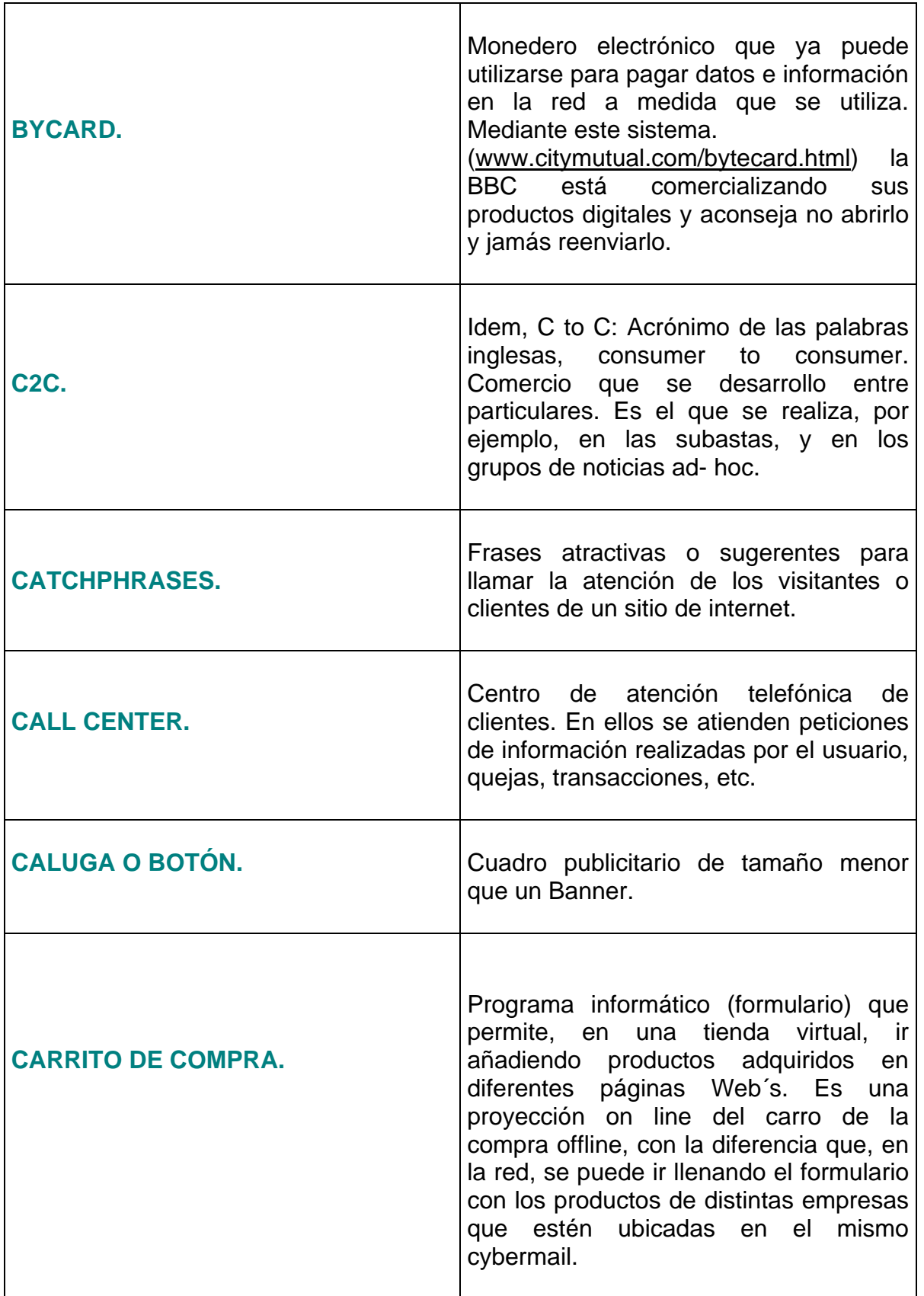

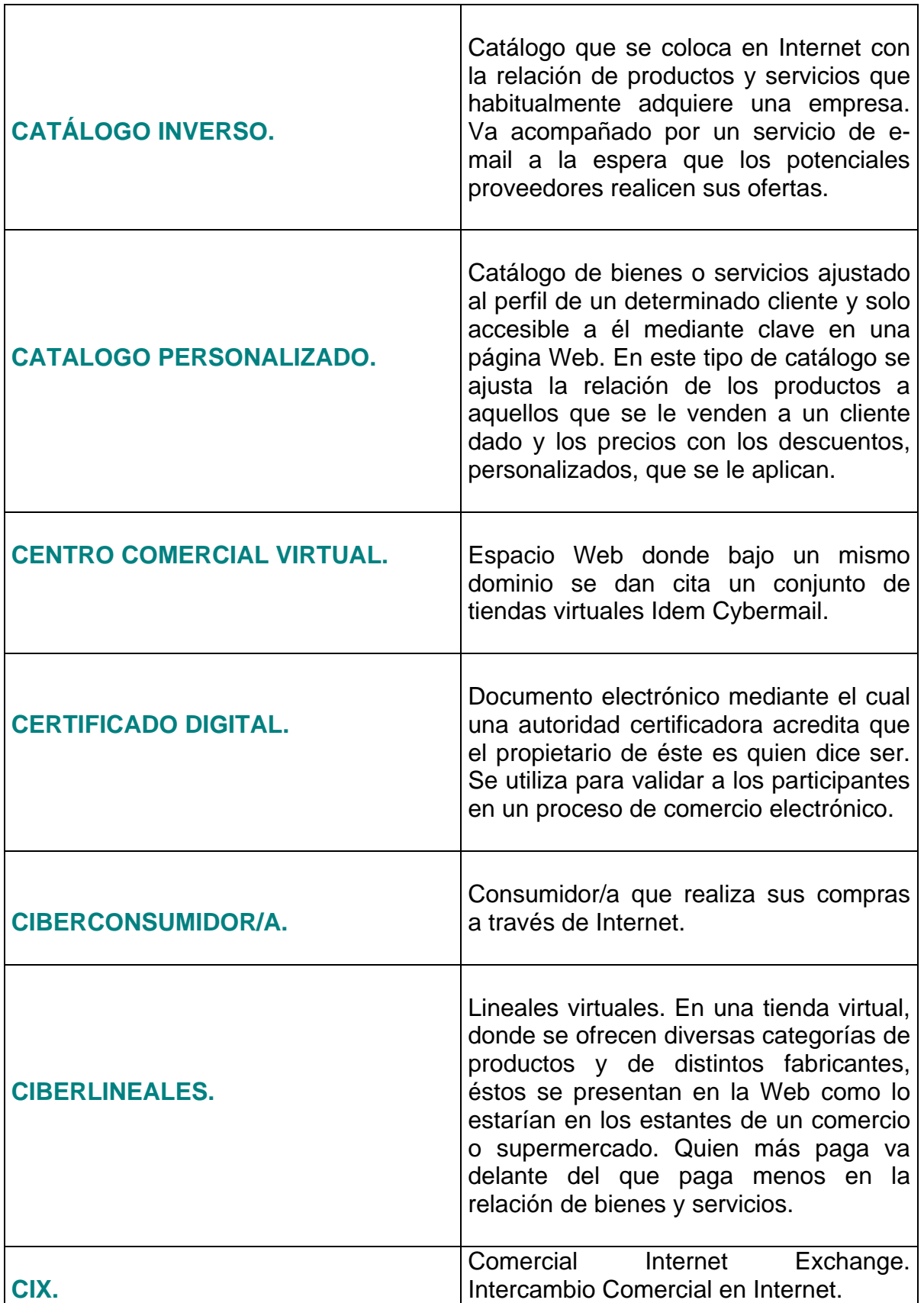

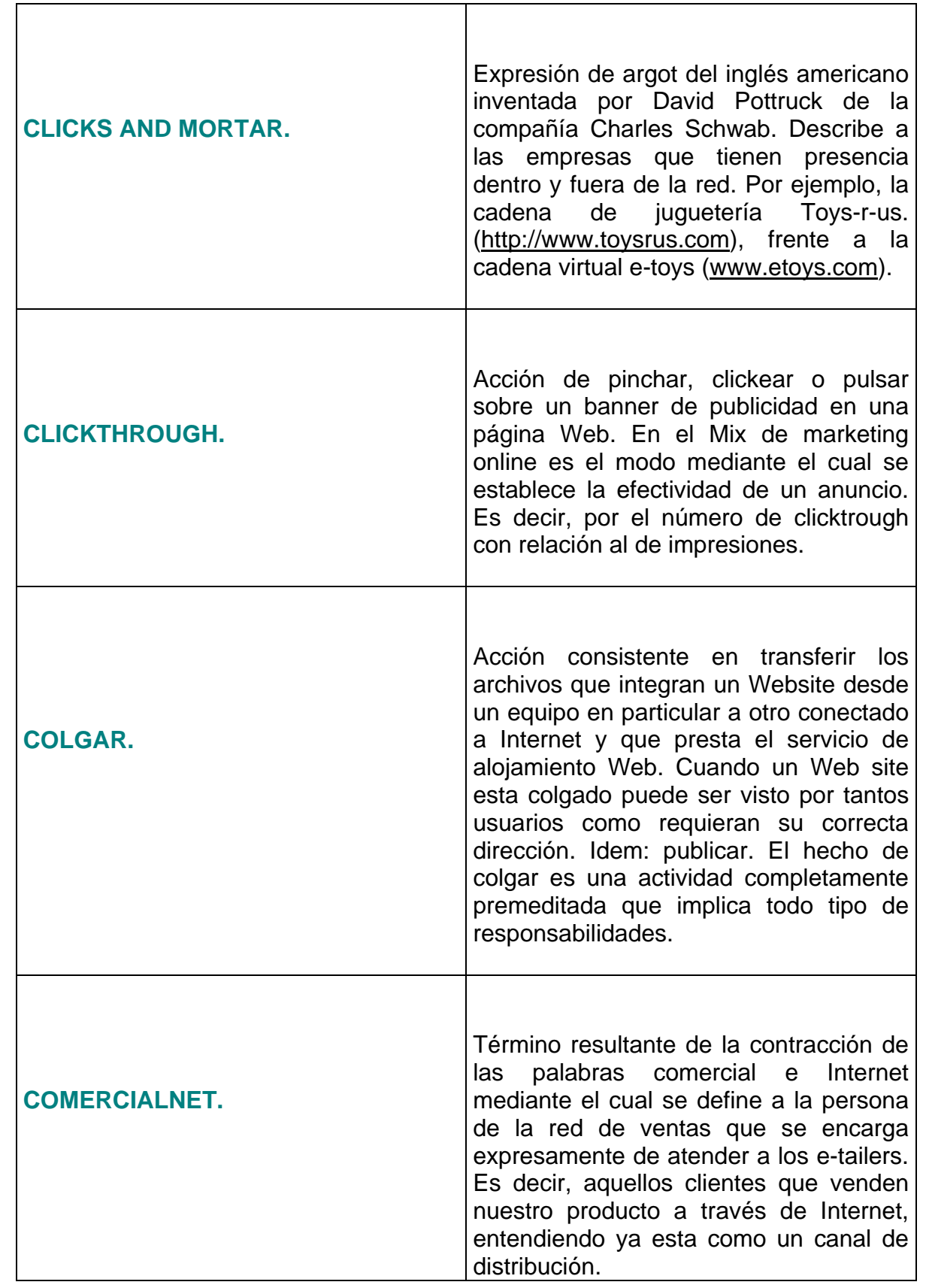

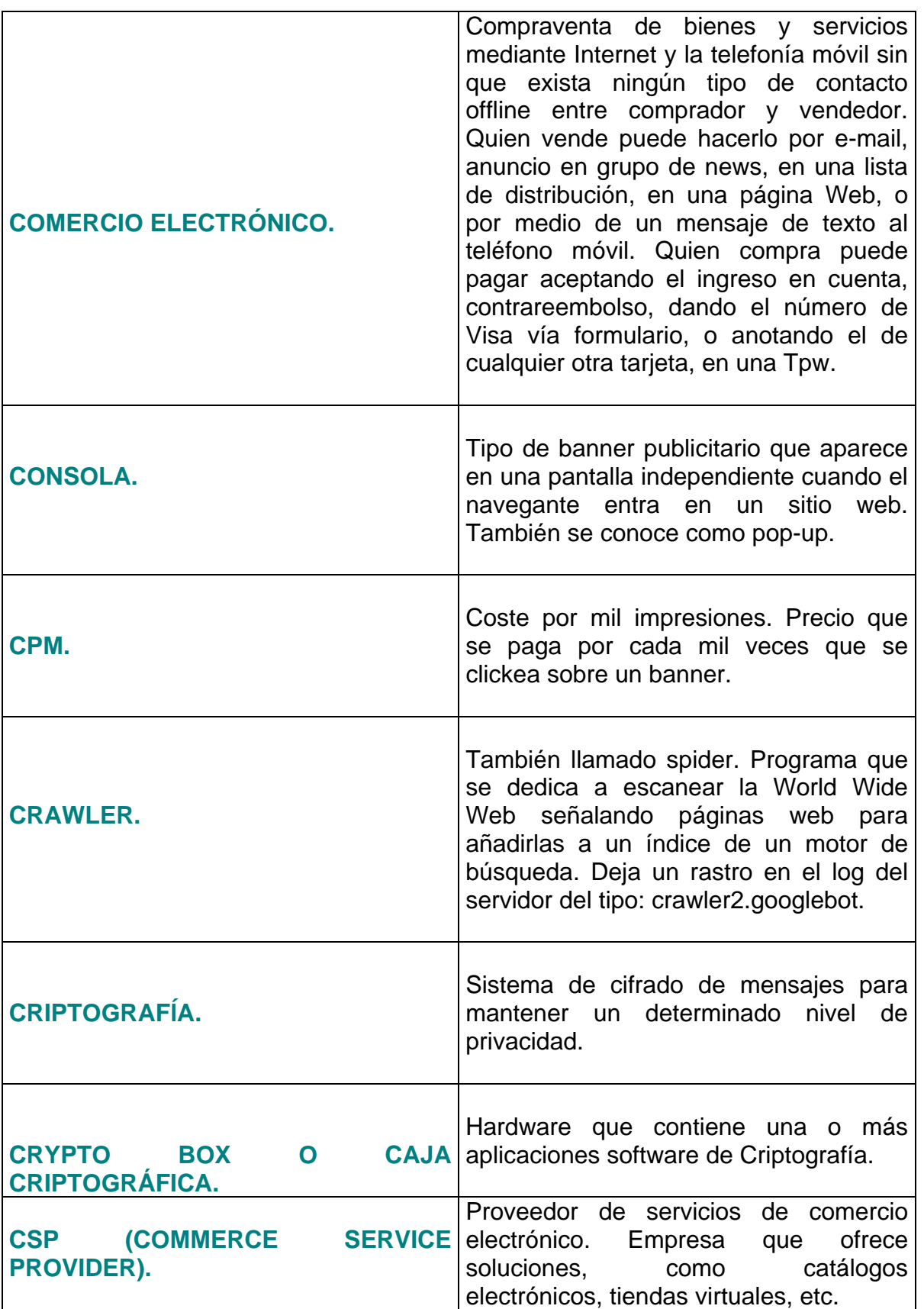

- 141 -

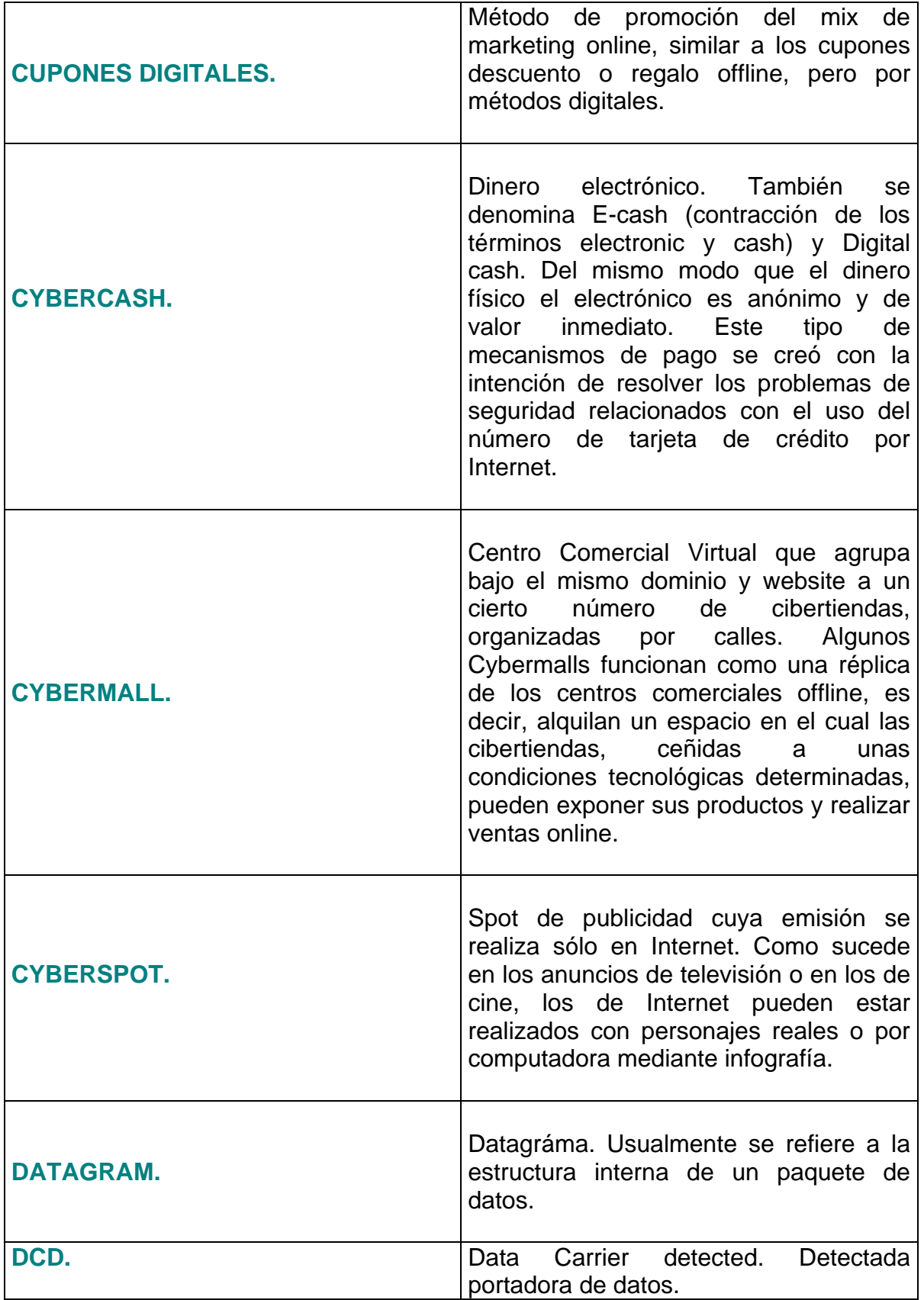

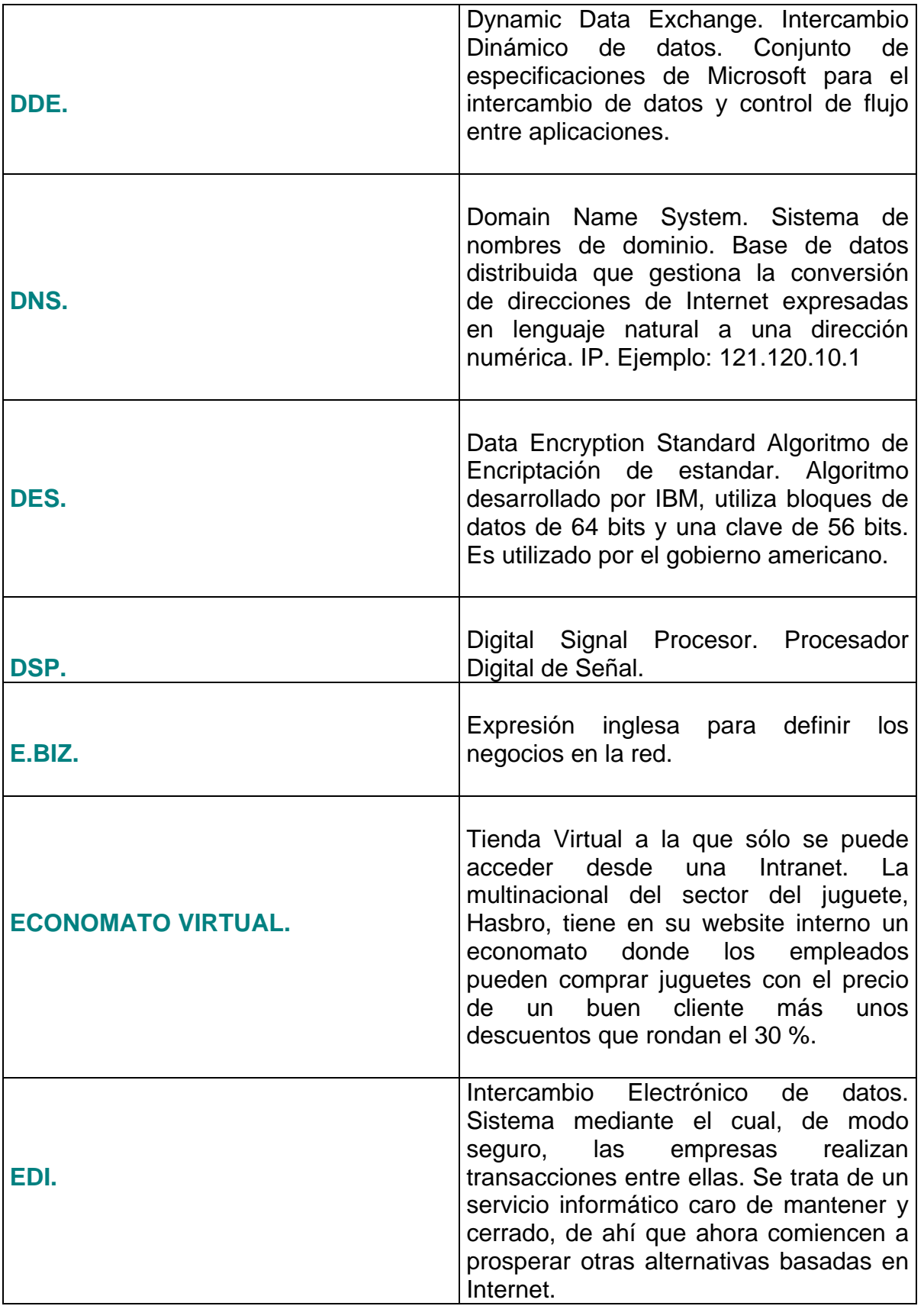

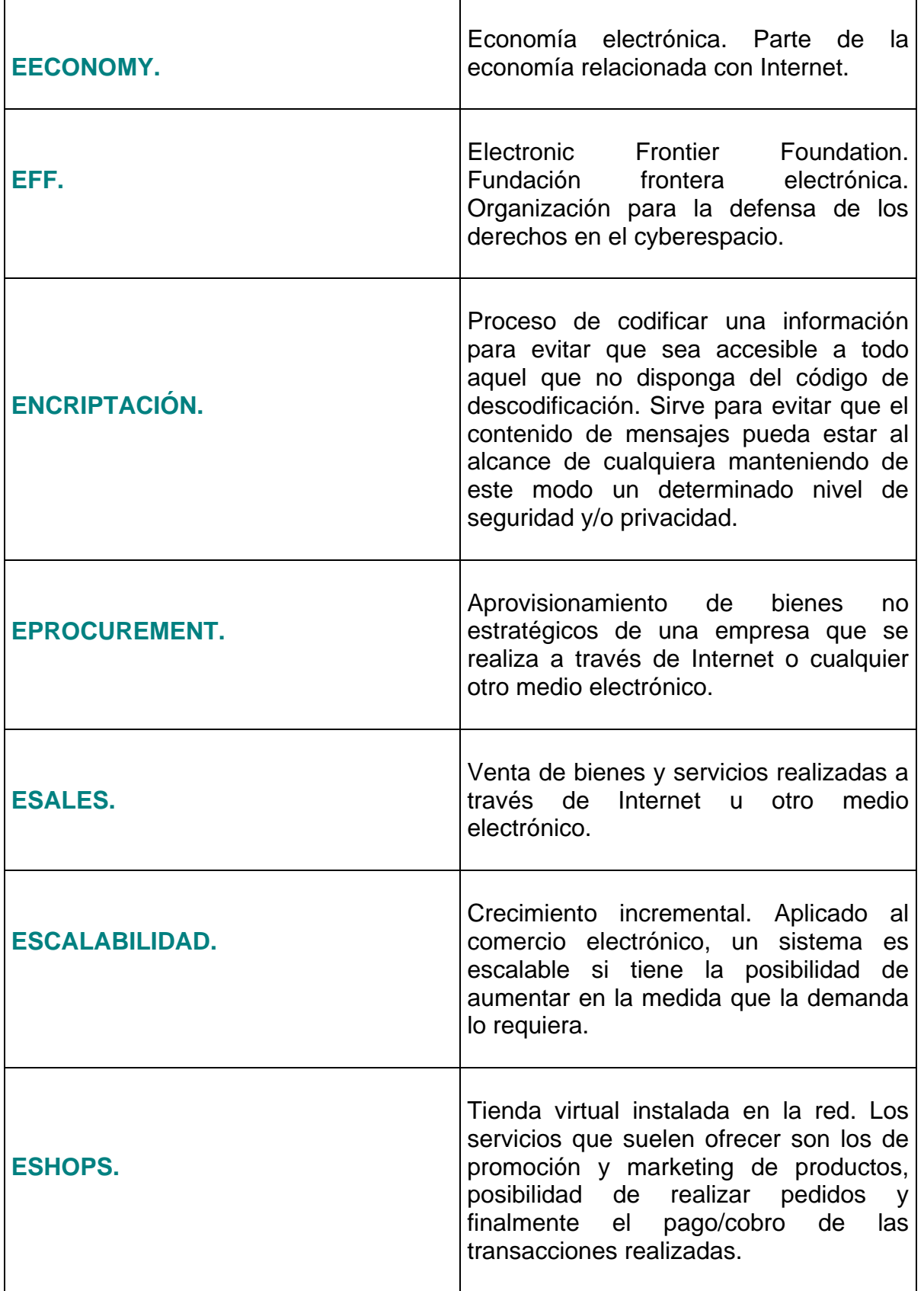
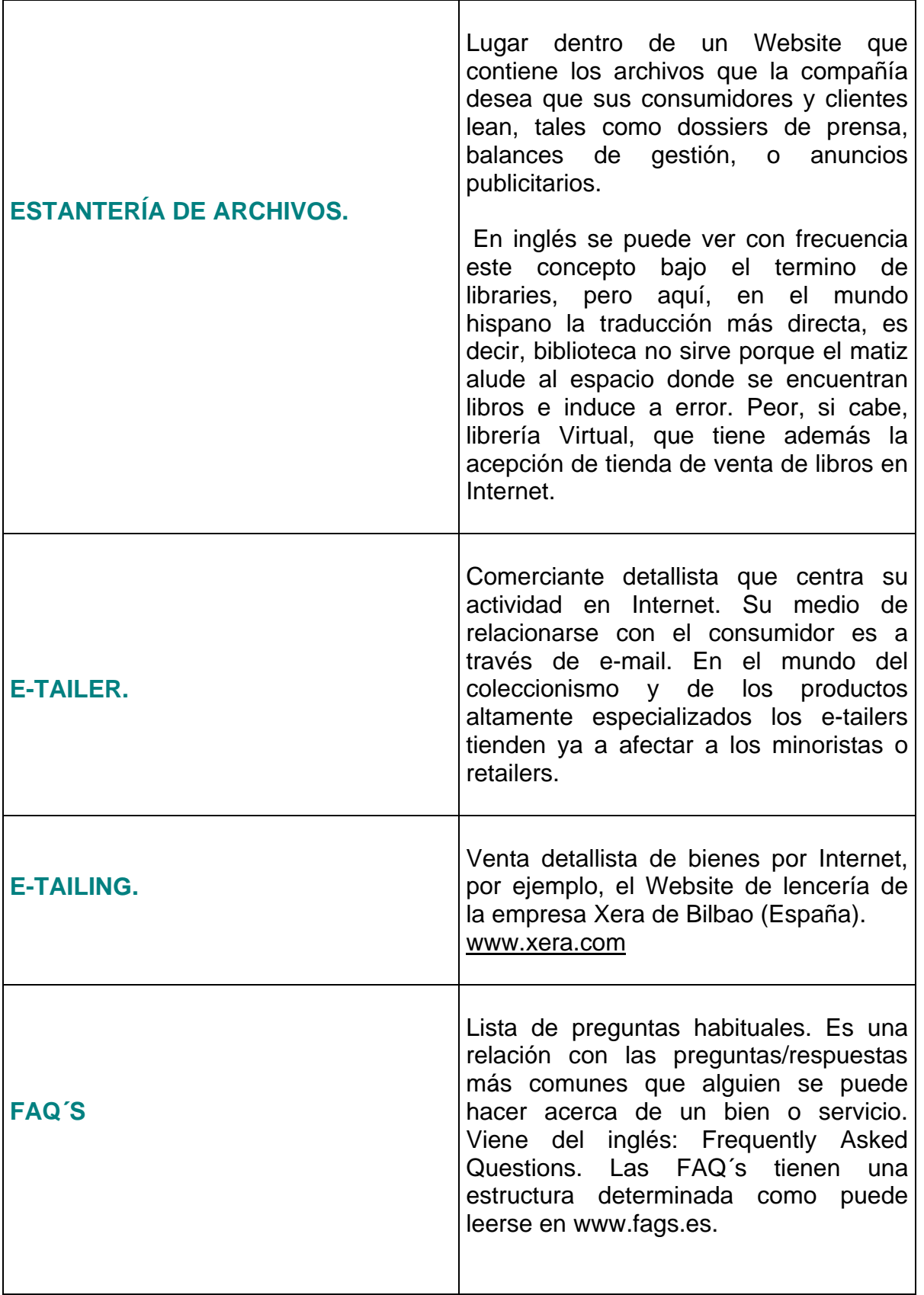

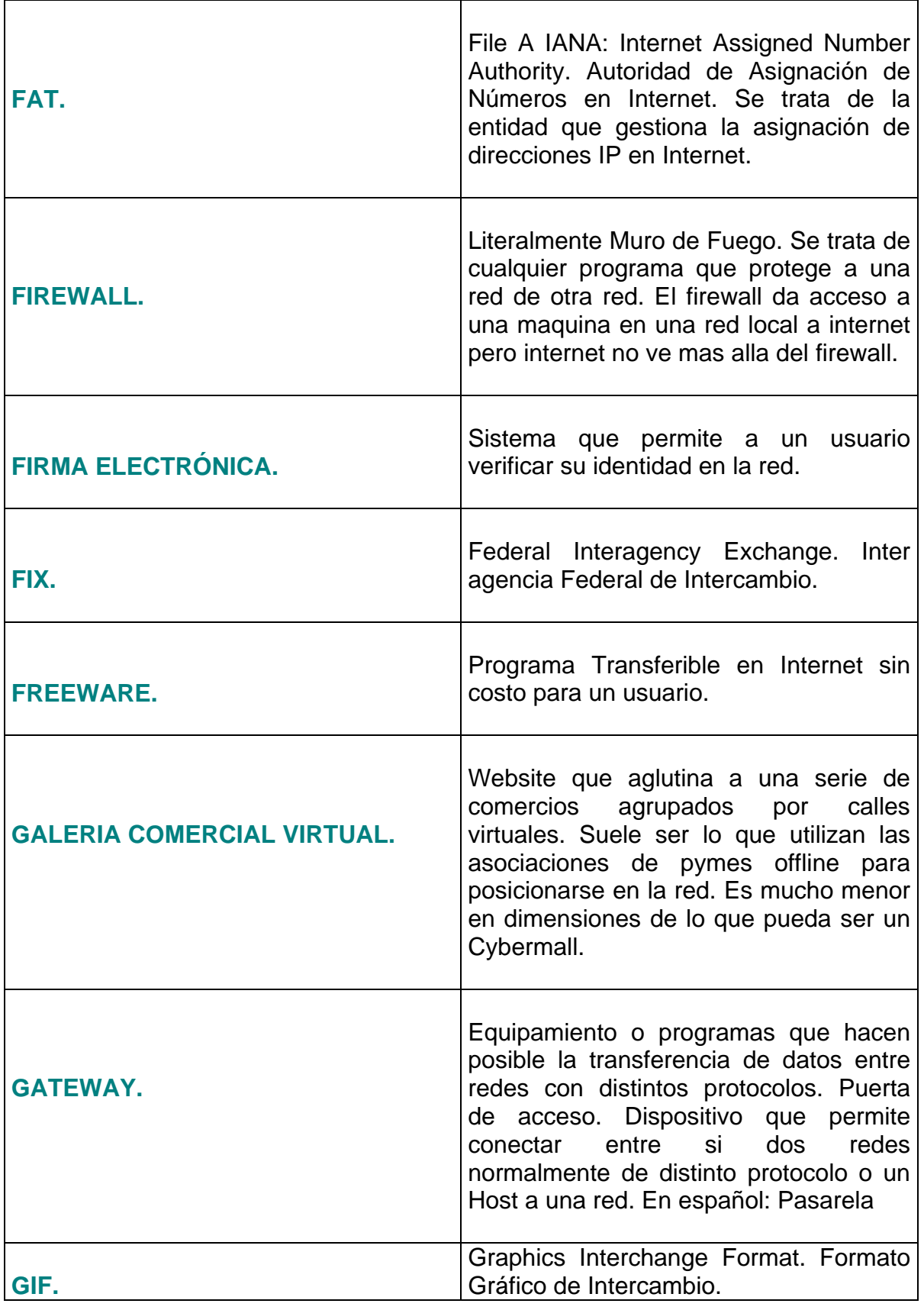

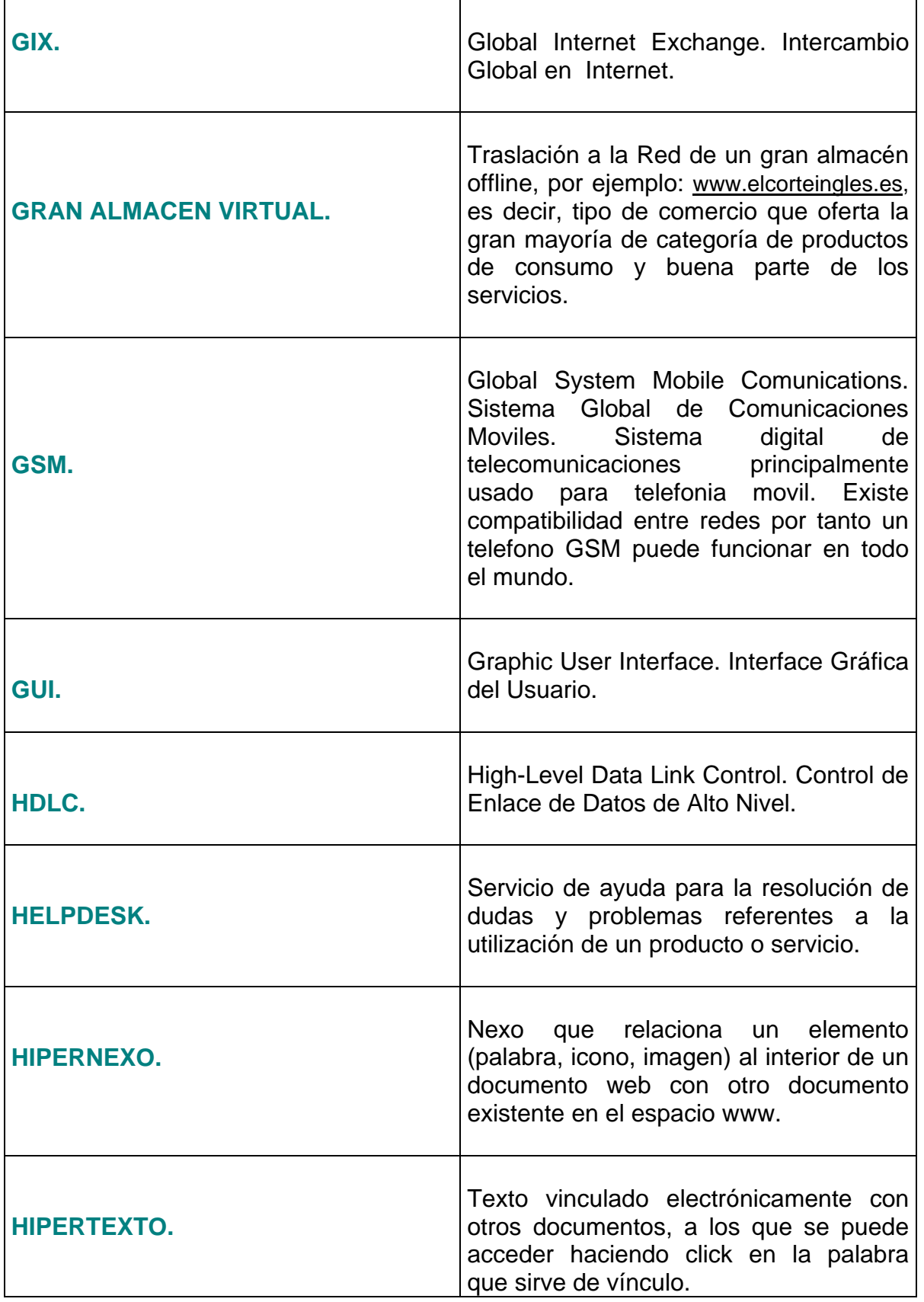

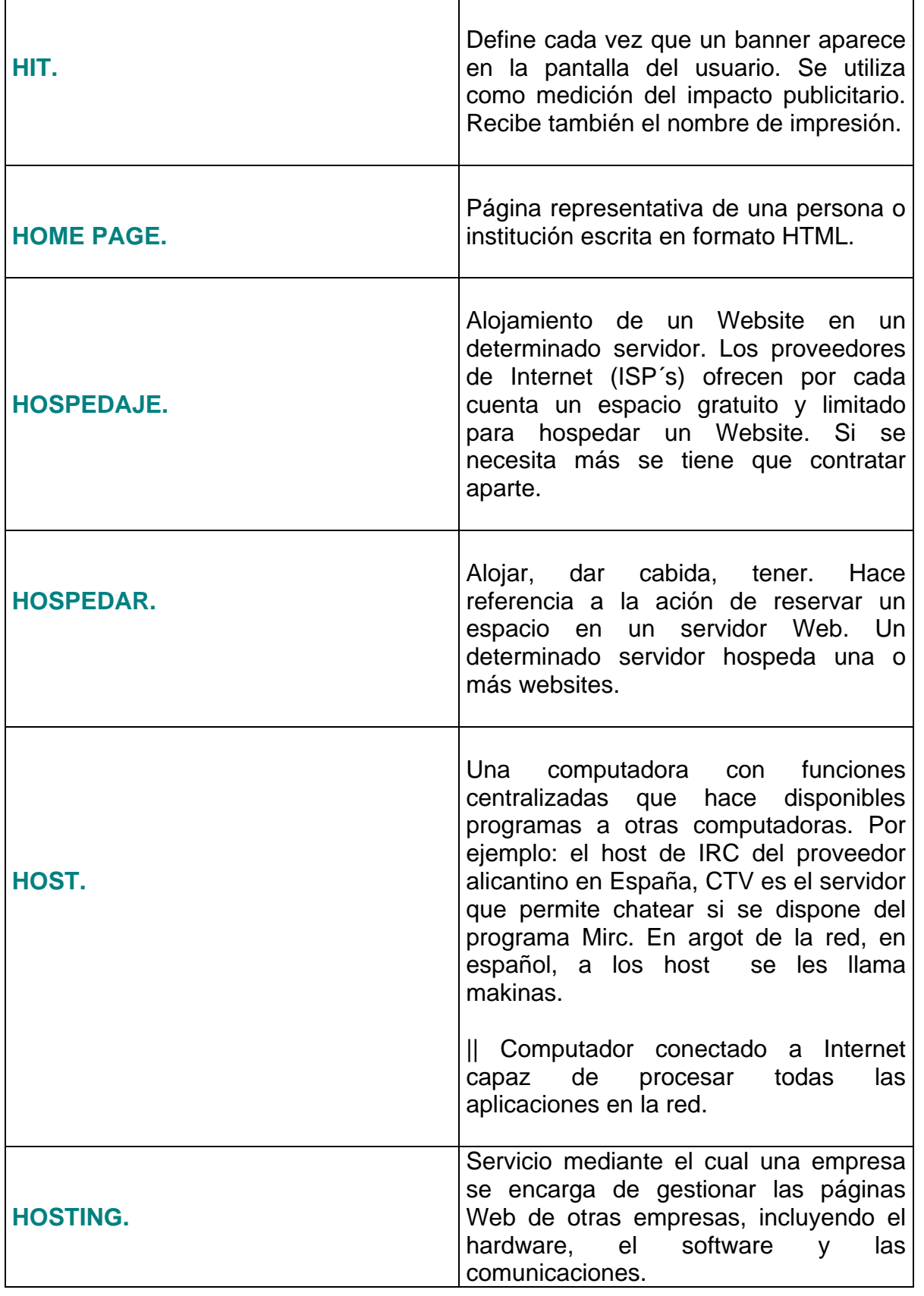

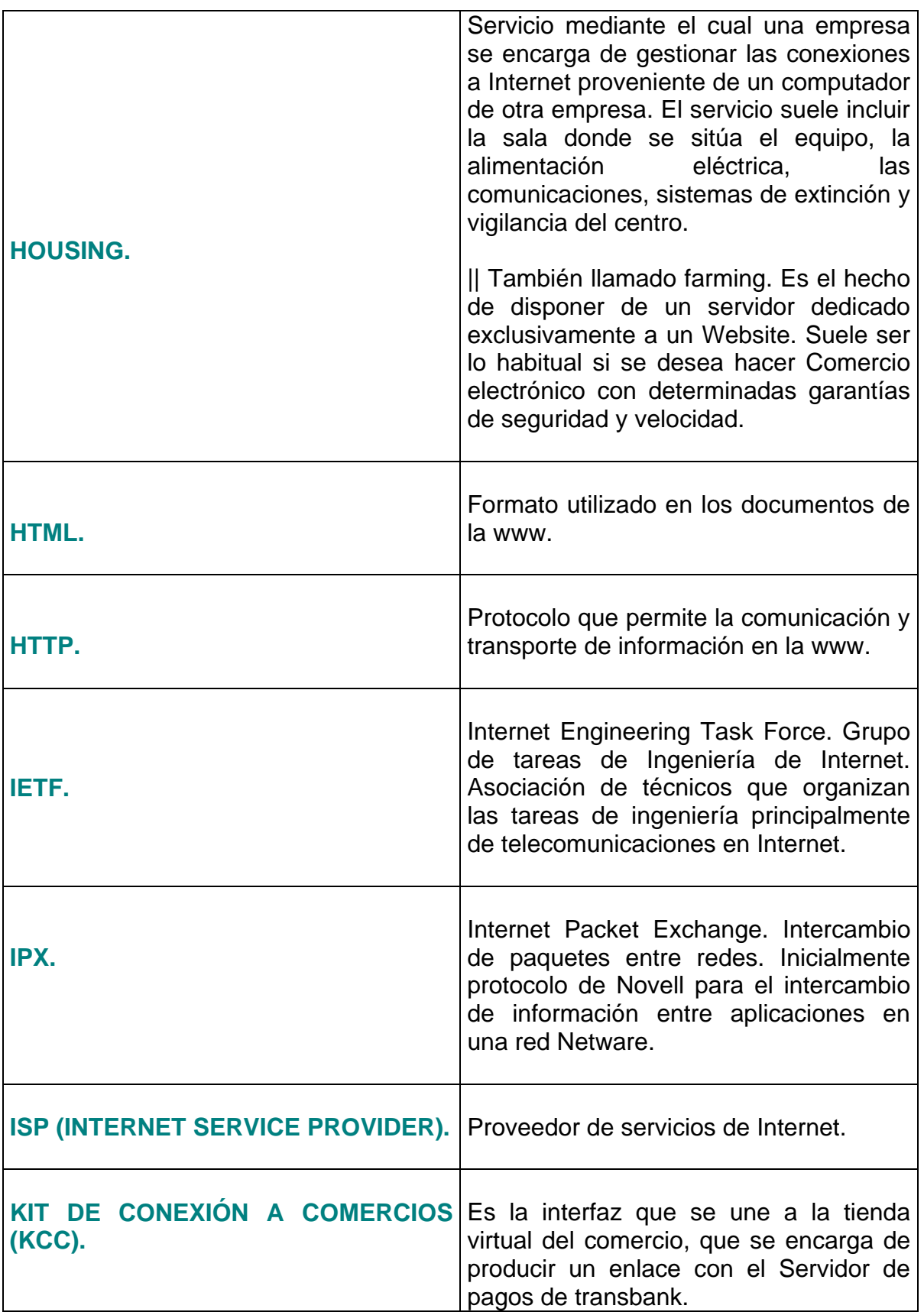

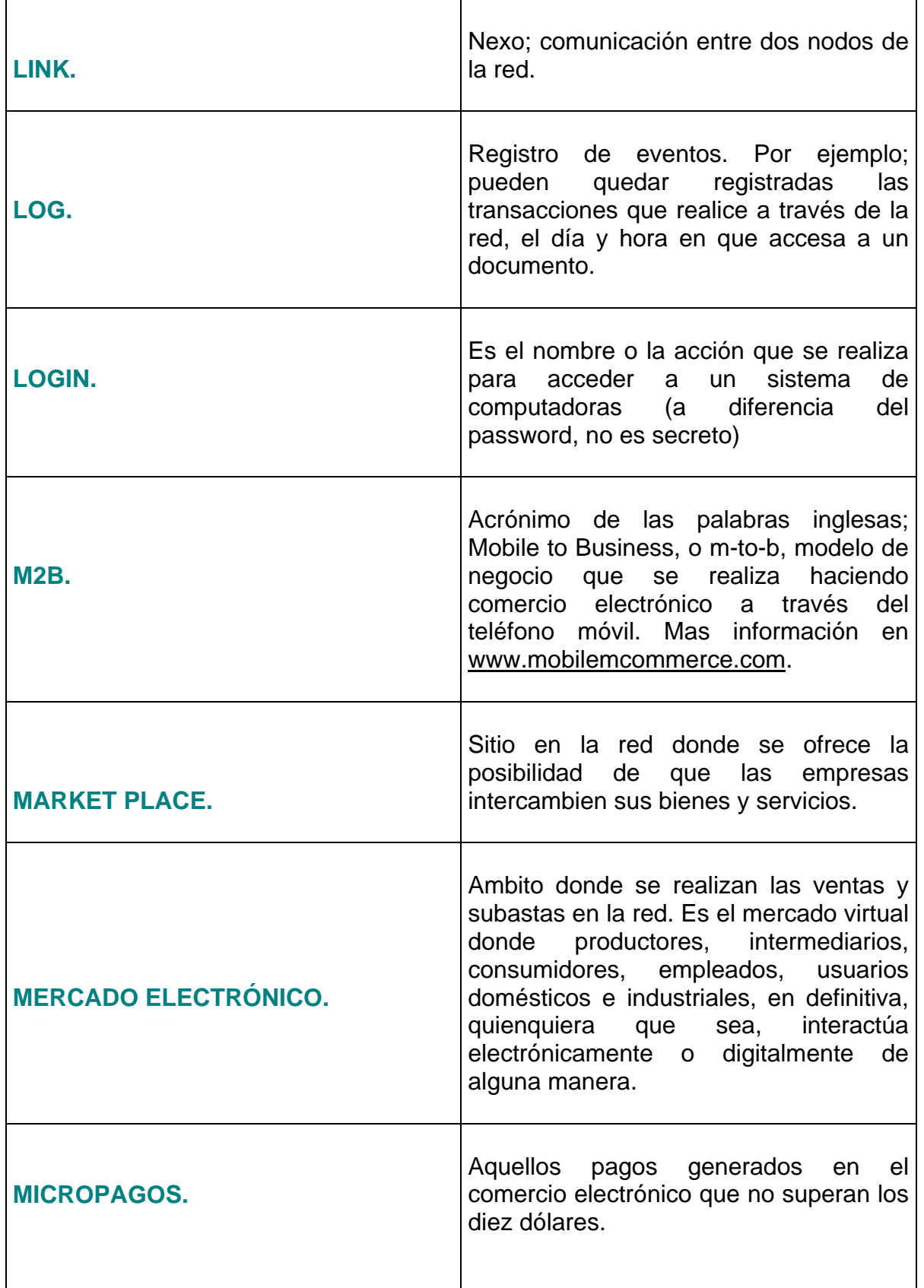

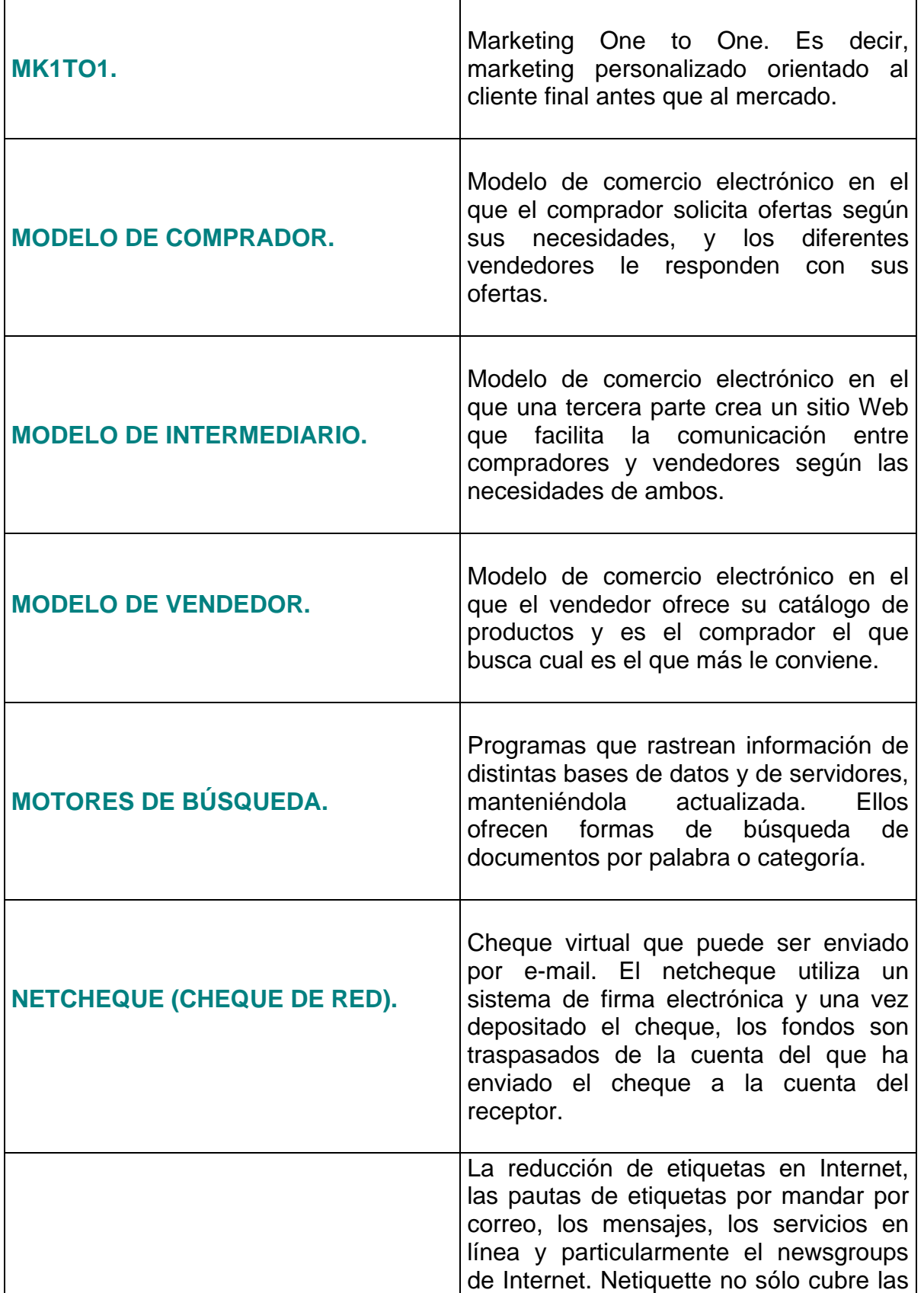

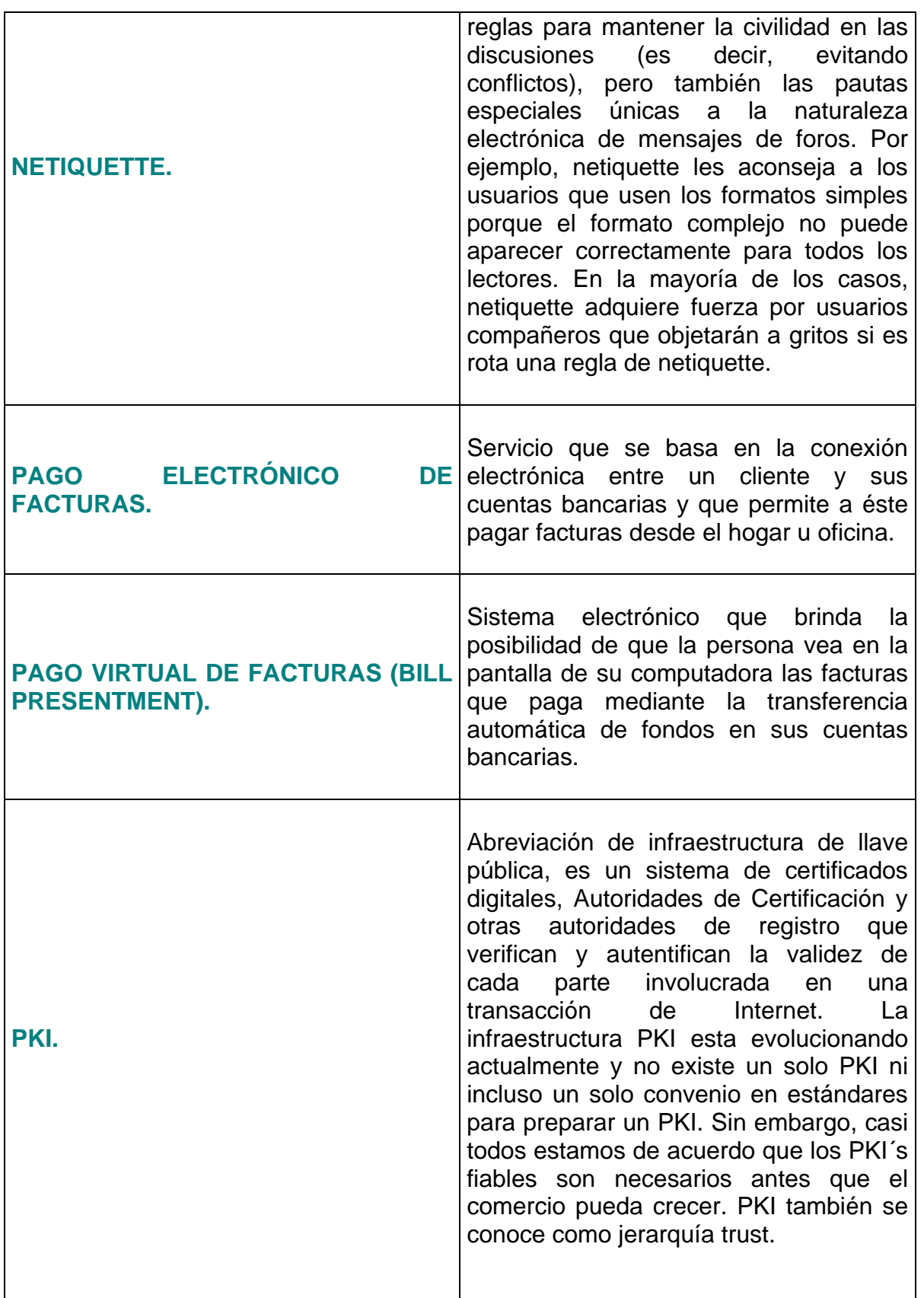

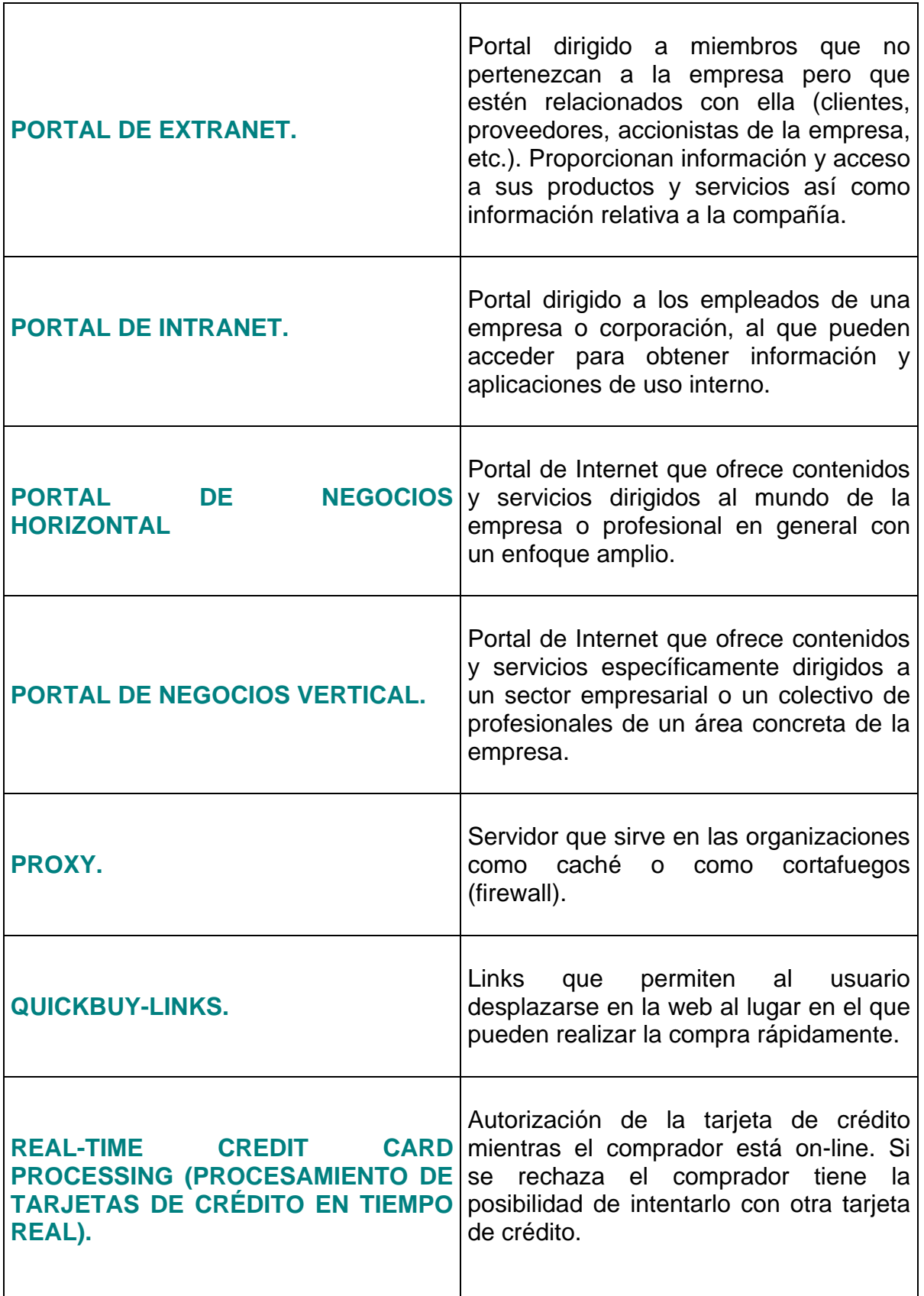

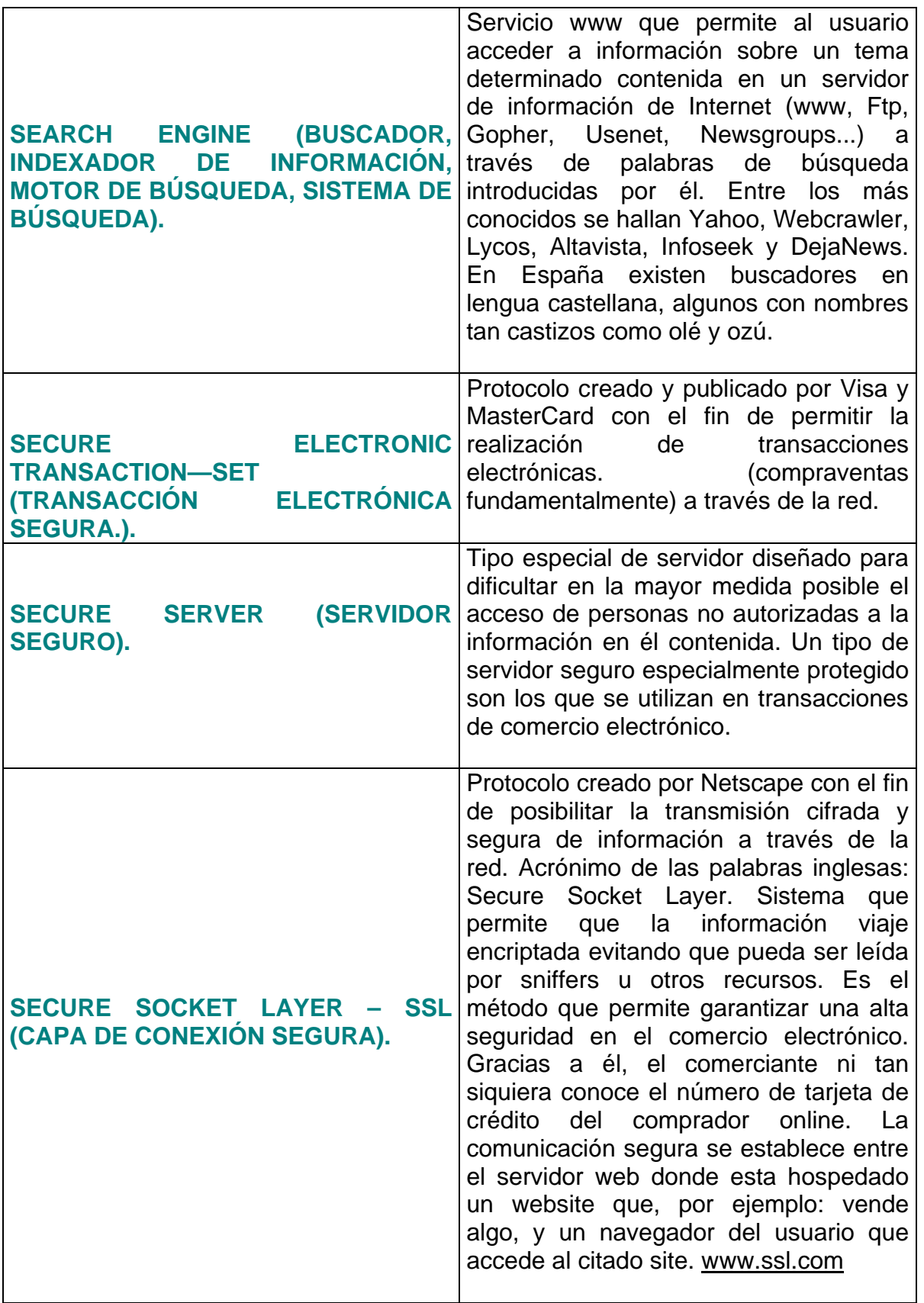

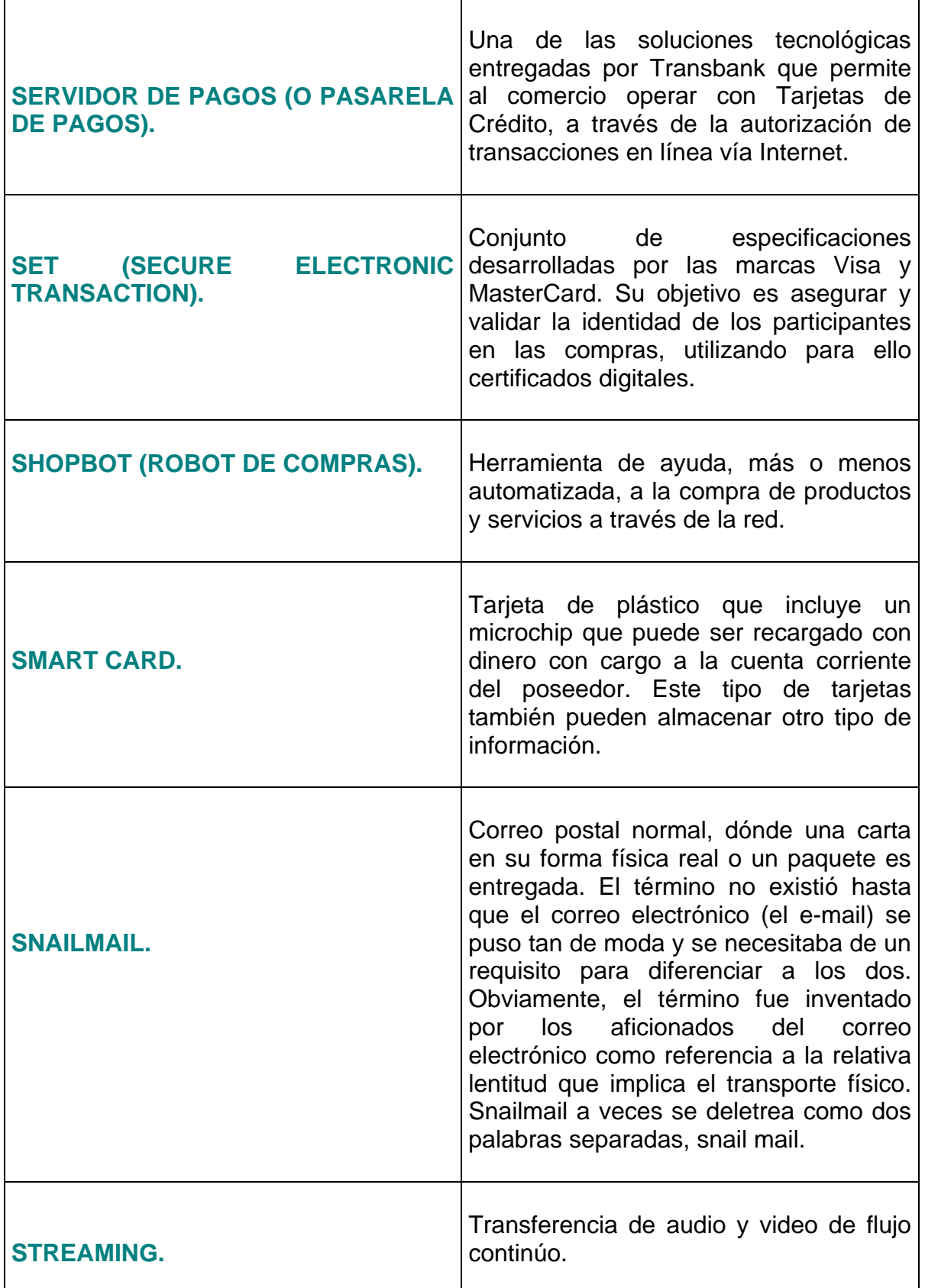

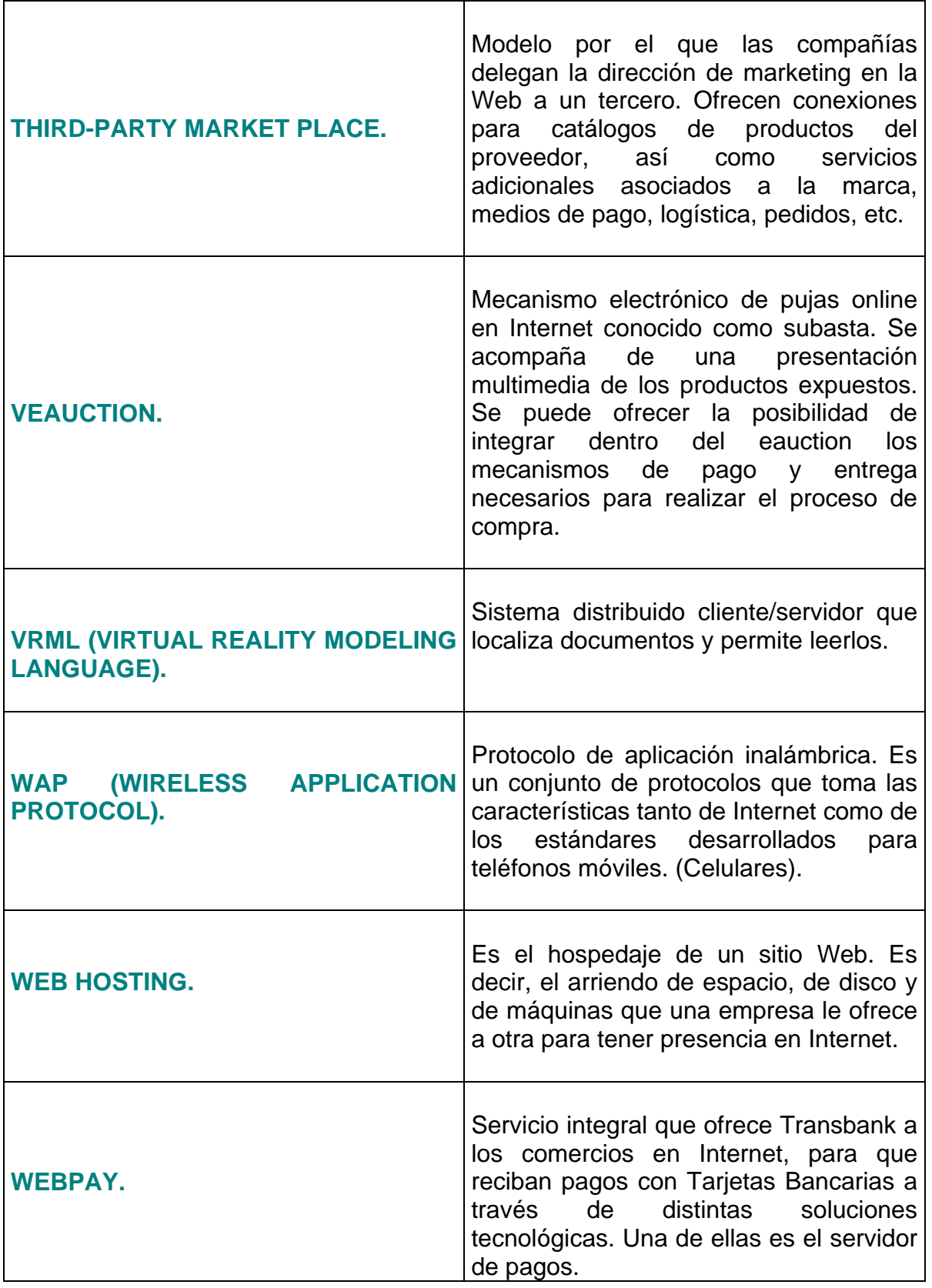